# **ptera** *Release 1.0*

**Olivier Breuleux**

**Jan 07, 2023**

# **CONTENTS:**

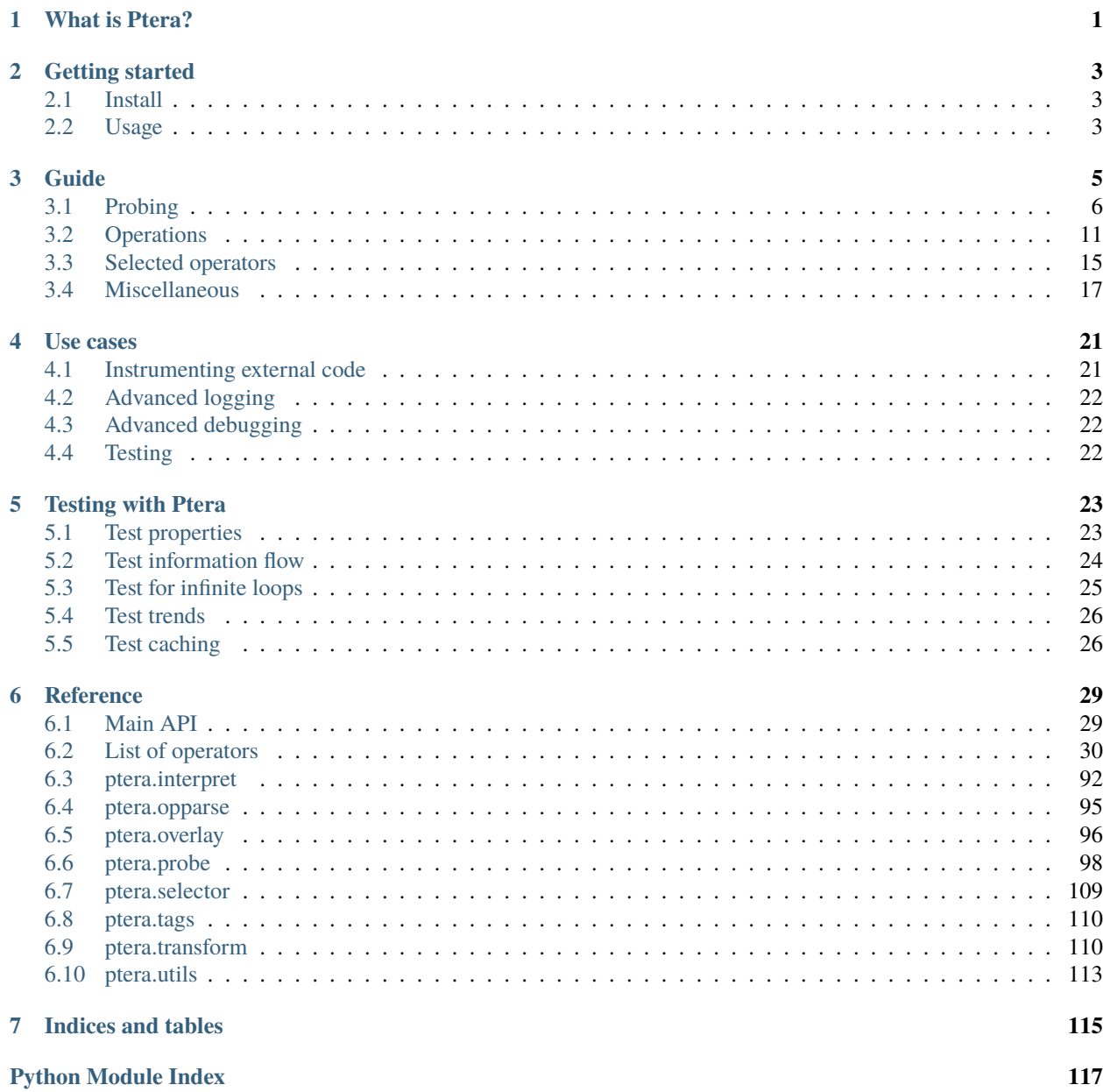

**[Index](#page-122-0) 119**

#### **CHAPTER**

### **WHAT IS PTERA?**

<span id="page-4-0"></span>Ptera is a way to instrument code from the outside. More precisely, it allows you to specify a set of variables to watch in an arbitrary Python call graph and manipulate a stream of their values.

For example, the following code will print  $a = 12$  and  $b = 34$ , at the moment that the variable a is set.

```
from ptera import probing
def f():
    a = 12def q():
    b = 34f()# "g(b) > f > a" is a *selector* that selects the variable b in the function g
# and the variable a in the function f, with a focus on variable a
with probing("g(b) > f > a") as prb:
    # The following line declares a processing pipeline. It must be declared
    # before the main functionality is called.
    prb.print("a = {a} and b = {b}")
    # When the watched variables are set, the values will go through the pipeline
    # declared previously
    g()
```
See *[Probing](#page-9-0)* for more information on the probing syntax.

You can use Ptera to:

- *[Instrument code that you do not control.](#page-24-1)*
- *[Collect data across function scopes.](#page-11-0)*
- Perform *[complex filters](#page-18-1)* and *[reductions](#page-19-0)* on the stream of values.
- *[Test](#page-26-0)* complex conditions on a program's internal state.

#### **CHAPTER**

### **TWO**

# **GETTING STARTED**

### <span id="page-6-1"></span><span id="page-6-0"></span>**2.1 Install**

pip install ptera

### <span id="page-6-2"></span>**2.2 Usage**

The main API for Ptera is [probing\(\)](#page-101-1), which is used as a context manager.

Here's an example involving [a fun function.](https://en.wikipedia.org/wiki/Collatz_conjecture) Even though the function returns nothing, we can use Ptera to extract all sorts of interesting things:

```
from ptera import probing
def collatz(n):
    while n := 1:
        n = (3 * n + 1) if n % 2 else (n // 2)# `collatz > n` means: probe variable `n` in function `collatz`
# Every time `n` is set (including when it is given as a parameter)
# an event is sent through `prb`
with probing("collatz > n") as prb:
    # Declare one or more pipelines on the data.
    prb["n"].print("n = \{\}")
    prb["n"].max().print("max(n) = \{}")
    prb["n"].count().print("number of steps: {}")
    # We can also ask for all values to be accumulated into a list
    values = prb["n"].accum()
    # Call the function once all the pipelines are set up.
    collatz(2021)
    # Print the values
    print("values =", values)
# Output:
# n = 2021# ...
```
(continues on next page)

(continued from previous page)

```
# n = 1# values = [2021, ..., 1]
# max(n) = 6064# number of steps: 63
```
Note that in the example above the max/count are printed after the with block ends (they are triggered when there is no more data, and the stream is ended when the with block ends), which is why print(values) is not the last thing that's printed.

### **CHAPTER**

# **THREE**

### **GUIDE**

#### <span id="page-8-0"></span>**Contents**

- *[Probing](#page-9-0)*
	- **–** *[Probe a variable](#page-9-1)*
	- **–** *[Probe the return value](#page-9-2)*
	- **–** *[Probe multiple variables](#page-9-3)*
	- **–** *[Probe across scopes](#page-11-0)*
	- **–** *[Probe sibling calls](#page-11-1)*
	- **–** *[Total probes](#page-12-0)*
	- **–** *[Global probes](#page-13-0)*
	- **–** *[Wrapper probe](#page-13-1)*
- *[Operations](#page-14-0)*
	- **–** *[Printing](#page-14-1)*
	- **–** *[Subscribe](#page-15-0)*
	- **–** *[Map, filter, reduce](#page-16-0)*
	- **–** *[Overriding values](#page-17-0)*
	- **–** *[Asserts](#page-18-2)*
	- **–** *[Conditional breakpoints](#page-18-3)*
- *[Selected operators](#page-18-0)*
	- **–** *[Filtering](#page-18-1)*
	- **–** *[Mapping](#page-19-1)*
	- **–** *[Reduction](#page-19-0)*
	- **–** *[Arithmetic reductions](#page-19-2)*
	- **–** *[Wrapping](#page-20-1)*
	- **–** *[Timing](#page-20-2)*
	- **–** *[Debugging](#page-20-3)*
- *[Miscellaneous](#page-20-0)*
- **–** *[Meta-variables](#page-20-4)*
- **–** *[Generic variables](#page-21-0)*
- **–** *[Selecting based on tags](#page-21-1)*
- **–** *[Probe methods](#page-22-0)*
- **–** *[Absolute references](#page-22-1)*

### <span id="page-9-0"></span>**3.1 Probing**

#### <span id="page-9-1"></span>**3.1.1 Probe a variable**

To get a stream of the value of the variable named a in the function f, pass the selector " $f > a$ " to [probing\(\)](#page-101-1):

```
def f(x, y):
   a = x * xb = y * yreturn a + b
with probing("f > a").values() as values:
   f(12, 5)
assert values == [{"a": 144}]
```
The function f should be visible in the scope of the call to probing (alternatively, you can provide an explicit environment as the env argument).

#### <span id="page-9-2"></span>**3.1.2 Probe the return value**

To probe the return value of  $f$ , use the selector  $f()$  as result (you can name the result however you like):

```
def f(x, y):
   return x + y
with probing("f() as result").values() as values:
    f(2, 5)assert values == [{"result": 7}]
```
#### <span id="page-9-3"></span>**3.1.3 Probe multiple variables**

Ptera is not limited to probing a single variable in a function: it can probe several at the same time (this is different from passing more than one selector to probing).

When probing multiple variables at the same time, it is important to understand the concept of **focus variable**. The **focus variable**, if present, is the variable that triggers the events in the pipeline when it is assigned to (note that parameters are considered to be "assigned to" at the beginning of the function):

- 1. probing(" $f(x) > y$ "): The focus is y, this triggers when y is set. (Probe type: *[Immediate](#page-96-0)*)
- 2. probing(" $f(y) > x$ "): The focus is x, this triggers when x is set. (Probe type: *[Immediate](#page-96-0)*)

3. probing(" $f(x, y)$ "): There is no focus, this triggers when f returns. (Probe type: [Total](#page-97-0) – these may be a bit less intuitive, see the section on *[Total probes](#page-12-0)* but don't feel like you have to use them)

#### To wit:

```
def f():
    x = 1y = 2x = 3y = 4x = 5return x
# Case 1: focus on y
with probing("f(x) > y").values() as values:
    f()assert values == [
    {"x": 1, "y": 2},
    {"x": 3, "y": 4},
]
# Case 2: focus on x
with probing("f(y) > x").values() as values:
    f()assert values == [
    {'x''}: 1, # y is not set yet, so it is not in this entry
    {"x": 3, "y": 2},
    {"x": 5, "y": 4},
]
# Case 3: no focus
# See the section on total probes
with probing("f(x, y)", raw=True).values() as values:
    f()assert values[0]["x"].values == [1, 3, 5]
assert values[0]["y"].values == [2, 4]
```
Note: The selector syntax does not necessarily mirror the syntax of actual function calls. For example,  $f(x)$  does not necessarily refer to a *parameter* of f called x. As shown above, you can put any local variable between the parentheses. You can also probe global/closure variables that are used in the body of  $f$ .

**Note:** The selector  $f(x, \cdot, y)$  is an alternative syntax for  $f(x) > y$ . The exclamation mark denotes the focus variable. There can only be one in a selector.

#### <span id="page-11-0"></span>**3.1.4 Probe across scopes**

Sometimes you would like to get some context about whatever you are probing, and the context might not be in the same scope: it might be, for example, in the caller. Thankfully, Ptera has you covered.

```
def outer(n):
    x = 0for i in range(n):
        x \leftarrow inner(i)
    return x
def inner(x):
    a = x * xreturn a + 1with probing("outer(n) > inner > a").values() as values:
    outer(3)
assert values == [
    {"n": 3, "a": 0},
    {"n": 3, "a": 1},
    {"n": 3, "a": 4},
]
```
As you can see, this probe gives us the context of what the value of n is in the outer scope, and that context is attached to every entry.

**Note:** The selector outer > inner > a does not require inner to be called *directly* within outer. The call can be indirect, for example if outer calls middle, and middle calls inner, the selector will still match. This makes it even more practical, since you can easily capture context quite removed from the focus variable.

#### <span id="page-11-1"></span>**3.1.5 Probe sibling calls**

Now we're getting into power features that are a bit more niche, but Ptera goes even beyond probing across caller/callee scopes: it can also attach results from sibling calls!

```
def main(x):return negmul(side(3), side(6))
def side(x):
   return x + 1def negmul(x, y):
   a = x * yreturn -a
with probing("main(x, side(x as x2), negmul(!a))", raw=True).values() as values:
   main(12)assert values == [
    {"x": 12, "x2": 6, "a": 28}
]
```
Here we use the ! notation to indicate the focus variable, but it is not fundamentally different from doing  $\ldots$  > negmul > a. The probe above gives us, all at once:

- The value of x in the main function.
- The latest value of x in side (under a different name, to avoid clashing)
- The value of the local variable a in negmul

### <span id="page-12-0"></span>**3.1.6 Total probes**

A probe that does not have a focus variable is a "total" probe. Total probes function differently:

- Instead of triggering when a specific focus variable is set, they trigger when the outermost function in the selector ends.
- Instead of providing the latest values of all the variables, they collect *all* the values the variables have taken (hence the name "total").
- Since the default interface of probing assumes there is only one value for each variable in each entry, total probes will fail if multiple values are captured for the same variable in the same entry, unless you pass raw=True to probing. This will cause [Capture](#page-95-1) instances to be provided instead.

For example, if we remove the focus from the previous example (and add raw=True):

```
def main(x):
   return negmul(side(3), side(6))def side(x):
   return x + 1def negmul(x, y):
   a = x * yreturn -a
with probing("main(x, side(x as x2), negmul(a))", raw=True).values() as values:
   main(12)assert values[0]["x"].values == [12]
assert values[0]["x2"].values == [3, 6]
assert values[0]["a"].values == [28]
```
In this example, each call to main will produce exactly one event, because main is the outermost call in the selector. You can observe that  $x2$  is associated to two values, because side was called twice.

Note: You can in fact create a total probe that has a focus with probing(selector, probe\_type="total"). In this case, it will essentially duplicate the data for the outer scopes for each value of the focus variable.

#### <span id="page-13-0"></span>**3.1.7 Global probes**

The [global\\_probe\(\)](#page-101-2) function can be used to set up a probe that remains active for the rest of the program. Unlike probing it is not a context manager.

```
def f(x):
   a = x * xreturn a
gprb = global\_probe("f > a")gprb.print()
f(4) # prints 16
f(5) # prints 25
gprb.deactivate()
f(6) # prints nothing
```
**Note:** Probes can only be activated once, so after calling deactivate you will need to make a new probe if you want to reactivate it.

**Note:** Reduction operators such as  $min()$  or [sum\(\)](#page-80-0) are finalized when the probe exits. With probing, that happens at the end of the with block. With global\_probe, that happens either when deactivate is called or when the program exits.

#### <span id="page-13-1"></span>**3.1.8 Wrapper probe**

**Warning:** This is a less mature feature, use at your own risk.

A wrapper probe is a probe that has *two* focuses. On the first focus, it generates an opening event, and on the second focus, it generates a closing event. These events can be fed into a context manager or generator using  $wrap()$ , kwrap() (subscribers), or [wmap\(\)](#page-92-0) (operator).

The first focus works as normal and can be specified with !. The second focus is specified with !!. In the example below we compute the elapsed time between  $a = 1$  and  $b = 2$ :

```
def main(x):
    for i in range(1, x + 1):
        a = 1time.sleep(i)
       b = 2def _timeit():
   t0 = time.time()yield
   t1 = time.time()return t1 - t0
```
(continues on next page)

(continued from previous page)

```
with probing("main(!a, !!b)") as prb:
   times = prb.wmap(_timeit).accum()
   main(3)print(times) # Approximately [0.1, 0.2, 0.3]
```
The wmap method takes a generator that yields exactly once. It is called when the first focus is triggered (captured values may be passed as keyword arguments). Then it must yield and will be resumed when the second focus is triggered (yield returns the captured data). The return value becomes the next value of the resulting stream.

The wrap and kwrap functions are similar, but they do not return streams. They work like subscribe and ksubscribe, but you can pass either a generator that yields once or an arbitrary context manager.

You can use meta-variables if needed:

- main(!#enter, !!#exit) can be used to wrap the entire function.
- main(!#loop\_i, !!#endloop\_i) can be used to wrap each iteration of the for loop that uses an iteration variable named i.

**Note:** If prb is a stream that contains multiple wrapper probes and you only want to wrap one of them, you can pass the name of the focus variable of its selector as the first argument to wmap.

**Important:** Wrapper probes work a little like with statements, but not really: if an error occurs between the two focuses, the wrapper probe will not be informed. The second focus will simply not happen and the generator will not be called back (it will just hang somewhere forever, wasting memory).

There is one safe special case: if you use a selector like  $f($ !#enter, #error, !!#exit), it should always complete because the special meta-variable #exit is always emitted when a function ends, even if there is an error. The error, if there is one, will be offered as #error. You can get that from the dictionary returned by yield in the handler you pass to wmap.

### <span id="page-14-0"></span>**3.2 Operations**

In all of the previous examples, I have used the .values() method to gather all the results into a list. This is a perfectly fine way to use Ptera and it has the upside of being simple and easy to understand. There are however many other ways to interact with the streams produced by probing.

#### <span id="page-14-1"></span>**3.2.1 Printing**

Use .print(<format>) or .display() to print each element of the stream on its own line.

```
def f(x):
   y = 0for i in range(1, x + 1):
       y = y + xreturn y
```
(continues on next page)

(continued from previous page)

```
with probing("f > y").print("y = {y}"):
   f(3)# Prints:
# y = 0# y = 1# y = 3# y = 6
```
If print is given no arguments it will use plain str() to convert the elements to strings. display() displays dictionaries a bit more nicely.

### <span id="page-15-0"></span>**3.2.2 Subscribe**

You can, of course, subscribe arbitrary functions to a probe's stream. You can do so with:

- 1. The >> operator
- 2. The subscribe method (passes the dictionary as a positional argument)
- 3. The ksubscribe method (passes the dictionary as keyword arguments)

For example:

```
def f(x):
    y = 0for i in range(1, x + 1):
       y = y + xreturn y
with probing("f > y") as prb:
    # 1. The >> operator
    prb >> print
    # 2. The subscribe method
    @prb.subscribe
    def (data):print("subscribe", data)
    # 3. The ksubscribe method
    @prb.ksubscribe
    def (y):print("ksubscribe", y)
    f(3)# Prints:
# {"y": 0}
# subscribe {"y": 0}
# ksubscribe 0
# ...
```
### <span id="page-16-0"></span>**3.2.3 Map, filter, reduce**

Let's say you have a sequence and you want to print out the maximum absolute value. You can do it like this:

```
def f():
   y = 1y = -7y = 3y = 6y = -2with probing("f > y") as prb:
    maximum = prb["y"] .map(abs).max()maximum.print("The maximum is <math>{}</math>")f()# Prints: The maximum is 7
```
- The  $[\ldots]$  notation indexes each element in the stream (you can use it multiple times to get deep into the structure, if you're probing lists or dictionaries. There is also a .getattr() operator if you want to get deep into arbitrary objects)
- map maps a function to each element, here the absolute value
- min reduces the stream using the minimum function

**Note:** map is different from subscribe. The pipelines are lazy, so map might not execute if there is no subscriber down the pipeline.

If the stream interface is getting in your way and you would rather get the maximum value as an integer that you can manipulate normally, you have two (pretty much equivalent) options:

```
# With values()
with probing("f > y")["y"].map(abs).max().values() as values:
    f()assert values == [7]
# With accum()
with probing("f > y") as prb:
    maximum = prb["y"] .map(abs) .max()values = maximumف = account()f()assert values == [7]
```
That same advice goes for pretty much all the other operators.

#### <span id="page-17-0"></span>**3.2.4 Overriding values**

Using overridable=True, Ptera's probes are able to override the values of the variables being probed (unless the probe is total; nonlocal variables are also not overridable). For example:

```
def f(x):
   hidden = 1return x + hidden
assert f(10) == 11with probing("f > hidden", overridable=True) as prb:
   prb.override(2)
    assert f(10) == 12
```
The argument to override() can also be a function that takes the current value of the stream. Also see koverride().

**Warning:** override() only overrides the **focus variable**. Recall that the focus variable is the one to the right of >, or the one prefixed with !.

This is because a Ptera selector is triggered when the focus variable is set, so realistically it is the only one that it makes sense to override.

Be careful, because it is easy to write misleading code:

# THIS WILL SET  $y = x + 1$ , NOT x OverridableProbe(" $f(x) > y$ ")["x"].override(lambda x: x + 1)

**Note:** override will only work at the end of a synchronous pipe (map/filter are OK, but not e.g. sample)

If the focus variable is the return value of a function (as explained in *[Probe the return value](#page-9-2)*), override will indeed override that return value.

**Note:** Operations subscribed to probing(selector, overridable=True) happen before those that are subscribed to probing(selector). If you want a probe to see the values after the override, that probe needs to be the nonoverridable type, otherwise it will see the values before the override. You can use both probe types at the same time:

```
def f():
   return 1
with probing("f() as ret", overridable=True) as oprb:
   with probing("f() as ret") as prb:
       oprb.override(2)
       oprb.print() # will print {"ret": 1} (because concurrent with override)
       prb.print() # will print {"ret": 2} (because after override)
       print(f()) # will print 2
```
#### <span id="page-18-2"></span>**3.2.5 Asserts**

The fail() method can be used to raise an exception. If you put it after a filter, you can effectively fail when certain conditions occur. This can be a way to beef up a test suite.

```
def median(xs):
   # Don't copy this because it's incorrect if the length is even
   return xs[len(xs) // 2]with probing("median > xs") as prb:
   prb.kfilter(lambda xs: len(xs) == \emptyset).fail("List is empty!")
   prb.kfilter(lambda xs: list(sorted(xs)) != xs).fail("List is not sorted!")
   median([]) # Fails immediatelymedian([1, 2, 5, 3, 4]) # Also fails
```
Note the use of the kfilter() operator, which receives the data as keyword arguments. Whenever it returns False, the corresponding datum is omitted from the stream. An alternative to using kfilter here would be to simply write prb["xs"].filter(...).

#### <span id="page-18-3"></span>**3.2.6 Conditional breakpoints**

Interestingly, you can use probes to set conditional breakpoints. Modifying the previous example:

```
def median(xs):
   return xs[len(xs) // 2]with probing("median > xs") as prb:
   prb.kfilter(lambda xs: list(sorted(xs)) != xs).breakpoint()
   median([1, 2, 5, 3, 4]) # Enters breakpoint
   median([1, 2, 3, 4]) # Does not enter breakpoint
```
Using this code, you can set a breakpoint in median that is triggered only if the input list is not sorted. The breakpoint will occur wherever in the function the focus variable is set, in this case the beginning of the function since the focus variable is a parameter.

# <span id="page-18-0"></span>**3.3 Selected operators**

Here is a classification of available operators.

### <span id="page-18-1"></span>**3.3.1 Filtering**

- [filter\(\)](#page-48-0): filter with a function
- [kfilter\(\)](#page-58-0): filter with a function (keyword arguments)
- where (): filter based on keys and simple conditions
- [where\\_any\(\)](#page-90-0): filter based on keys
- [keep\(\)](#page-57-0): filter based on keys (+drop the rest)
- [distinct\(\)](#page-44-0): only emit distinct elements
- norepeat(): only emit distinct consecutive elements
- [first\(\)](#page-50-0): only emit the first element
- last (): only emit the last element
- take (): only emit the first n elements
- [take\\_last\(\)](#page-81-1): only emit the last n elements
- $skip()$ : suppress the first n elements
- [skip\\_last\(\)](#page-73-1): suppress the last n elements

#### <span id="page-19-1"></span>**3.3.2 Mapping**

- [map\(\)](#page-60-0): map with a function
- [kmap\(\)](#page-58-1): map with a function (keyword arguments)
- augment (): add extra keys using a mapping function
- [getitem\(\)](#page-54-0): extract value for a specific key
- [sole\(\)](#page-77-0): extract value from dict of length 1
- $as_{-}($ : wrap as a dict

#### <span id="page-19-0"></span>**3.3.3 Reduction**

- [reduce\(\)](#page-66-0): reduce with a function
- [scan\(\)](#page-70-0): emit a result at each reduction step
- $roll()$ : reduce using overlapping windows
- [kmerge\(\)](#page-58-2): merge all dictionaries in the stream
- [kscan\(\)](#page-59-1): incremental version of kmerge

#### <span id="page-19-2"></span>**3.3.4 Arithmetic reductions**

Most of these reductions can be called with the scan argument set to True to use scan instead of reduce. scan can also be set to an integer, in which case roll is used.

- [average\(\)](#page-35-1)
- [average\\_and\\_variance\(\)](#page-35-2)
- [count\(\)](#page-41-0)
- $max()$
- $min()$
- $sum()$
- [variance\(\)](#page-89-1)

#### <span id="page-20-1"></span>**3.3.5 Wrapping**

- give.wrap(): give a special key at the beginning and end of a block
- give.wrap\_inherit(): give a special key at the beginning and end of a block
- give.inherit(): add default key/values for every give() in the block
- given.wrap(): plug a context manager at the location of a give.wrap
- given.kwrap(): same as wrap, but pass kwargs

### <span id="page-20-2"></span>**3.3.6 Timing**

- [debounce\(\)](#page-41-1): suppress events that are too close in time
- [sample\(\)](#page-70-1): sample an element every n seconds
- [throttle\(\)](#page-85-0): emit at most once every n seconds

### <span id="page-20-3"></span>**3.3.7 Debugging**

- breakpoint (): set a breakpoint whenever data comes in. Use this with filters.
- [tag\(\)](#page-80-1): assigns a special word to every entry. Use with breakword.
- breakword(): set a breakpoint on a specific word set by tag, using the BREAKWORD environment variable.
- print(): print out the stream.
- display(): print out the stream (pretty).
- accum(): accumulate into a list.
- values(): accumulate into a list (context manager).
- subscribe(): run a task on every element.
- ksubscribe(): run a task on every element (keyword arguments).

# <span id="page-20-0"></span>**3.4 Miscellaneous**

### <span id="page-20-4"></span>**3.4.1 Meta-variables**

There are a few meta-variables recognized by Ptera that start with a hash sign:

- #enter is triggered immediately when entering a function. For example, if you want to set a breakpoint at the start of a function with no arguments you can use probing (" $f > #$ enter").breakpoint ().
- #value stands in for the return value of a function.  $f()$  as x is sugar for  $f > #$ value as x.
- #error stands for the exception raised by the function, if there is one.
- #exit is triggered when exiting a function, both on a normal return and when there is an error.
- #yield is triggered whenever a generator yields.
- #receive stands for the output of yield.

• #loop\_X and #endloop\_X are triggered respectively at the beginning and end of *each* iteration of a for X in ...: loop (the meta-variables are named after the iteration variable). If there are multiple iteration variables, you can use any of them. There is no way to differentiate loops that have the same iteration variables.

The #enter and #receive meta-variables both bear the @enter tag (meaning that they are points at which execution might enter the function). You can therefore refer to both using the selector  $x:$  @enter. Conversely, #exit and #yield bear the @exit tag. You can leverage this feature to compute e.g. how much time is spent inside a function or generator.

#### <span id="page-21-0"></span>**3.4.2 Generic variables**

It is possible to indiscriminately capture all variables from a function, or all variables that have a certain "tag". Simply prefix a variable with \$ to indicate it is generic. When doing so, you will need to set raw=True if you want to be able to access the variable names. For example:

```
def f(a):
   b = a + 1c = b + 1d = c + 1return d
with probing("f > $x", raw=True) as prb:
   prb.print("{x.name} is {x.value}").
    f(10)
# Prints:
# a is 10
# b is 11
# c is 12
# d is 13
```
**Note:** \$x will also pick up global and nonlocal variables, so if for example you use the sum builtin in the function, you will get an entry for sum in the stream. It will not pick up meta-variables such as #value, however.

### <span id="page-21-1"></span>**3.4.3 Selecting based on tags**

This feature admittedly clashes with type annotations, but Ptera recognizes a specific kind of annotation on variables:

```
def f(a):
    b = a + sum([1])c: "@Cool" = b + 1d: "@Cool & @Hot" = c + 1return d
with probing("f > $x:\text{\textcircled{d}cod}", raw=True) as prb:
    prb.print("{x.name} is {x.value}")
    f(10)
```
(continues on next page)

(continued from previous page)

# Prints: # c is 12 # d is 13

In the above code, only variables tagged as @Cool will be instrumented. Multiple tags can be combined using the & operator.

#### <span id="page-22-0"></span>**3.4.4 Probe methods**

Probing methods works as one would expect. When using a selector such as  $self.f > x$ , it will be interpreted as cls.  $f(self = \langle self \rangle > x$  so that it only triggers when it is called on this particular self.

#### <span id="page-22-1"></span>**3.4.5 Absolute references**

Ptera inspects the locals and globals of the frame in which probing is called in order to figure out what to instrument. In addition to this system, there is a second system whereas each function corresponds to a unique reference. These references always start with /:

```
global_probe("/xyz.submodule/Klass/method > x")
# is essentially equivalent to:
from xyz.submodule import Klass
qlobal\_probe("Klass.method > x")
```
The slashes represent a physical nesting rather than object attributes. For example,  $/$ module.submodule $/$ x $/$ y means:

- Go in the file that defines module.submodule
- Enter def x or class x (it will *not* work if x is imported from elsewhere)
- Within that definition, enter def y or class y

The helper function  $refstring()$  can be used to get the absolute reference for a function.

**Note:**

- Unlike the normal notation, the absolute notation bypasses decorators. /module/function will probe the function inside the def function(): ... in module.py, so it will work even if the function was wrapped by a decorator (unless the decorator does not actually call the function).
- Use /module.submodule/func, *not* /module/submodule/func. The former roughly corresponds to from module. submodule import func and the latter to from module import submodule; func = submodule. func, which can be different in Python. It's a bit odd, but it works that way to properly address Python quirks.

#### **CHAPTER**

### **FOUR**

# **USE CASES**

### <span id="page-24-1"></span><span id="page-24-0"></span>**4.1 Instrumenting external code**

There can be situations where you are interested in something an external library or program is computing, but is not easily available from its interface.

For example, if you are using someone else's code to train a neural network and are interested in how the training loss evolves, but that information is tucked inside a while loop, that can be a bit annoying to work with.

Instead of modifying the code to log the information you need, you can use Ptera to extract it.

For example, here is an example script to train a model on MNIST with Pytorch that you can download from Pytorch's main repository:

wget https://raw.githubusercontent.com/pytorch/examples/main/mnist/main.py

[If you look at the code](https://github.com/pytorch/examples/blob/main/mnist/main.py#L43) you can see that a loss variable is set in the train function. Let's do something with it.

Try running the following script instead of main.py (put that script in the same directory as main.py):

```
from main import main, train
from ptera import probing
if name == "main":
   with probing("train > loss") as prb:
       \mathcal{L}prb["loss"] # Extract the loss variable
           .average(scan=100) # Running average of last 100
           .throttle(1) # Produce at most once per second
           .print("Loss = \{')
       )
       # Run the original script within context of the probe
       main()
```
In addition to the original script's output, you will now get new output that corresponds to the running average of the last 100 training losses, reported at most once per second.

**Tip:** If you like the idea of using this for logging data in your own scripts because of how powerful the probe interface is, you certainly can! But you can have the same interface in a more explicit way with the [giving](https://giving.readthedocs.io) library, using give/ given instead of probing.

# <span id="page-25-0"></span>**4.2 Advanced logging**

Since probes are defined outside of the code they instrument, they can be used to log certain metrics without littering the main program. These logs can be easily augmented with information from outer scopes, limited using throttling, reduced in order to compute an average/min/max, and so on.

# <span id="page-25-1"></span>**4.3 Advanced debugging**

Probes have a breakpoint () method. Coupled with operators such as  $filter()$ , it is easy to define reusable conditional breakpoints. For example:

```
from ptera import probing
def f(x):
    y = x * xreturn y
with probing("f > x") as prb:
    prb["x"].filter(lambda x: x == 2).breakpoint()
    f(1)f(2) # \leftarrow will set a breakpoint at the start
    f(3)
```
Such breakpoints should work regardless of the IDE you use, and they should be robust to most code changes, short of changing variable and function names.

Using operators like  $pairwise()$ , you can also set breakpoints that activate if a variable increases or decreases in value.

# <span id="page-25-2"></span>**4.4 Testing**

Ptera's ability to extract arbitrary variables from multiple scopes can be very useful for writing tests that verify conditions about a program or library's internal state.

See *[Testing with Ptera](#page-26-0)* for detailed examples.

### **TESTING WITH PTERA**

<span id="page-26-0"></span>Ptera is a general instrumentation framework for the inner state of Python programs and can be used to test that certain conditions obtain deep within the code.

**For example:** perhaps a function only works properly on sorted lists and you want to test that every time it is called, the input is sorted (or some other invariant). Ptera allows you to do this simply, composably, and in a way that is generally easy to debug.

In a nutshell, you can test:

- *[Properties](#page-26-1)*: test that variable X in function F is sorted, or any other invariant that the code is supposed to keep
- *[Information flow](#page-27-0)*: test that variable X in function F matches variable Y in function G.
- *[Infinite loops](#page-28-0)*: limit how many times a function can be called within a test
- *[Trends](#page-29-0)*: test that variable X monotonically decreases/increases/etc. within function F
- *[Caching](#page-29-1)*: test that call results that are supposed to be cached are not recomputed

Many of these tests could be done with clever monkey patching, but they are a lot simpler using Ptera, and composable.

**Note:** If you want to test a particular property in many different situations, for instance through a battery of integration tests, you can abstract it into a fixture and easily apply it to many tests, or even to all tests.

### <span id="page-26-1"></span>**5.1 Test properties**

Some libraries have to do bookkeeping on data structures, ensuring certain invariants (element types, proper sorting, lack of duplicates, etc.) Ptera can be used to verify these invariances during testing, anywhere that's relevant. For example, here's how you could test that a bisect function receives a sorted array:

```
from ptera import probing
```

```
def bisect(arr, key):
    lo = -1hi = len(arr)while \text{lo} < \text{hi} - 1:
        mid = lo + (hi - lo) // 2if (elem := arr[mid]) > key:
            hi = midelse:
             lo = mid
```
(continues on next page)

(continued from previous page)

```
return 10 + 1def test_bisect_argument_sorted():
    with probing("bisect > arr") as prb:
         # First: set up the pipeline
         \mathcal{L}_{\mathcal{L}}prb
             .kfilter(lambda arr: list(sorted(arr)) != arr)
             .fail("Input arr is not sorted")
         \lambda# Second: call the functionality to test
         something_that_calls_bisect()
```
**The probe:** bisect  $>$  arr is triggered when the arr variable in the bisect function is set. Since arr is a parameter, that corresponds to the entry of the function.

**The pipeline:**

- [kfilter\(\)](#page-58-0) runs a function on every entry, with the arguments passed as keyword arguments, so it is important to name the argument arr in this case. It only keeps elements where the return value is truthy. Here it will only keep the arrays that are *not* sorted.
- [fail\(\)](#page-104-0) raises an exception whenever it receives anything. Because of the kfilter, fail will only get data if we see an array arr that is not properly sorted.

The tested functionality in something\_that\_calls\_bisect must be executed *after* the pipeline is set up, but it can be arbitrarily complex. When a failure occurs, the traceback will be situated at the beginning of the offending bisect call.

### <span id="page-27-0"></span>**5.2 Test information flow**

There are many situations where you provide an argument to a top level function and you expect its value to bubble down to subroutines. This can be a source of subtle bugs, especially if these subroutines have default parameters that you forget to pass them along (silent bugs ). Oftentimes this could be checked by verifying the program's expected output, but that can be tricky for very complex programs and it makes the test sensitive to many other bugs.

Ptera can help you verify that the information flow is as you expect it:

```
def q(x, opt=0):
   return x * opt
def f(x, opt=0):
   return g(x + 1) # BUG: should be g(x + 1, opt=opt)def test_flow():
   with probing("f(opt as fopt) > g(!opt as gopt)") as prb:
       prb.fail_if_empty()
       prb.kfilter(lambda fopt, gopt: fopt != gopt).fail()
        f(10, opt=11) # Fails!
```
**The probe**: f(opt as fopt) > g(!opt as gopt) is triggered when g is called within f, and the opt variable or parameter in g is set.

- The ! denotes the *focus variable*. When that variable is set, the pipeline is activated.
- Two variables are collected: opt in f which we rename fopt, and opt in g which we rename gopt.

#### **The pipeline**:

- [fail\\_if\\_empty\(\)](#page-104-1) ensures that the selector is triggered at least once. This is a recommended sanity check to make sure that the test is doing something!
- The [kfilter\(\)](#page-58-0) method will be fed both of our variables as keyword arguments. This means that the parameter names of the lambda must be the same as the variable names.
- kfilter will only produce the elements where fopt and gopt are not the same (where the lambda returns True).
- [fail\(\)](#page-104-0) will raise an exception whenever it receives anything. Because of the kfilter, fail will only get data if fopt and gopt differ (which is the precise error we want the test to catch).

# <span id="page-28-0"></span>**5.3 Test for infinite loops**

The following test will check that the function f is called no more than a thousand times during the test:

```
def loopy(i):
    while i := 0:
        f()i = i - 1def test_loopy():
   with probing("f > #enter") as prb:
        prb.skip(1000).fail()
        loopy(-1) # Fails
```
**The probe:**  $f >$  #enter uses the special variable #enter that is triggered immediately at the start of f. Every time f is called, this pipeline is triggered.

**Note:** In this example, you could also set a probe on loopy  $> i$ . It is up to you to choose what makes the most sense.

#### **The pipeline**:

- [skip\(\)](#page-73-0) will throw away the first thousand entries in the pipeline, corresponding to the first 1000 calls to f.
- $fail()$  will fail whenever it sees anything. If f is called less than 1000 times, all calls are skipped and there will be no failure. Otherwise, the 1001st call will trigger a failure.

Of course, this test can be adapted to check that a function is called once or more (use fail\_if\_empty()), or a specific number of times (count().filter(lambda x: x != expected\_count).fail()).

### <span id="page-29-0"></span>**5.4 Test trends**

Another great use for Ptera is to check for trends in the values of certain variables in the program as it progresses. Perhaps they must be monotonically increasing or decreasing, perhaps they should be convergent, and so on.

For example, let's say you want to verify that a variable in a loop always goes down:

```
def loopy(i, step):
    while i := 0:
        f()i = i - stepdef test_loopy():
    with probing("loopy > i") as prb:
        \epsilonprb["i"]
            .pairwise()
            .starmap(lambda i1, i2: i2 - i1)
            .filter(lambda x: x \ge 0)
            .fail()
        )
        loopy(10, 0) # Fails
```
**The probe**: loopy  $> i$  is triggered when i is set in loopy. Being passed as an argument counts as being set.

**The pipeline**:

- prb["i"] extracts the field named "i".
- [pairwise\(\)](#page-64-0) pairs consecutive elements. It will transform the sequence  $(x, y, z, ...)$  into  $((x, y), (y, z, ...)$  $z)$ , ...). Therefore, after this operator, we have pairs of successive values taken by i.
- [starmap\(\)](#page-78-0) applies a function on each tuple as a list of arguments, so the pairs we just created are passed as two separate argument. We compute the difference between them.
- [filter\(\)](#page-48-0) applies on the differences we just created. Unlike kfilter it does not take the arguments as keyword arguments, just the raw values we have so far.
- [fail\(\)](#page-104-0) will fail as soon as we detect a non-negative difference.

### <span id="page-29-1"></span>**5.5 Test caching**

In this example, we test that a function is never called twice with the same argument. For example, maybe it computes something expensive, so we want to cache the results, and we want to make sure the cache is properly used.

```
cache = \{\}def _expensive(x):
    return x * x \neq oof! so expensive
def expensive(x):
    if x in cache:
        return cache[x]
    else:
```
(continues on next page)

(continued from previous page)

```
# We forget to populate the cache
       return _expensive(x)
def test_expensive():
   with probing("_expensive > x") as prb:
        xs = prb["x"].accum()
        expensive(12)
        expensive(12) # again
   assert len(set(xs)) == len(xs) > 0 # fails
```
**The probe:** \_expensive > x instruments the argument x of \_expensive. It is important to probe the function that unconditionally does the computation in this case.

#### **The pipeline:**

- prb["x"] extracts the field named "x".
- [accum\(\)](#page-102-0) creates a (currently empty) list and returns it. Every time the probe is activated, the current value is appended to the list.
- After calling expensive twice, we can look at what's in the list. Here we could simply check that it only contains one element, but more generally we can check that its distinct elements (set(xs)) are exactly as numerous as the complete list, from which we can conclude that there are no duplicates.
- The  $> 0$  is added for good measure, to make sure we are not testing a dud that never calls \_expensive at all.

You can of course do whatever you want with the list returned by accum, which is what makes it very polyvalent. You only have to make sure not to use it until *after* the probing block concludes, especially if you accumulate the result of a reduction operator like min or average.

#### **CHAPTER**

### **SIX**

# **REFERENCE**

## <span id="page-32-1"></span><span id="page-32-0"></span>**6.1 Main API**

This page collates the main API functions. Other reference files contain further details that may or may not be relevant to typical users.

- *[Probing API](#page-32-2)*
- *[Overlay API](#page-32-3)*
- *[Low level API](#page-33-1)*

### <span id="page-32-2"></span>**6.1.1 Probing API**

The preferred API to Ptera's functionality. It is the most powerful.

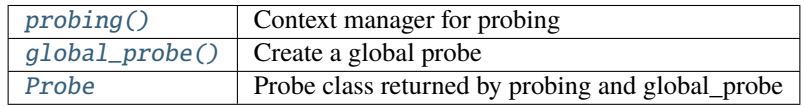

#### <span id="page-32-3"></span>**6.1.2 Overlay API**

The Overlay API is more low level than the probing API (the latter uses the former under the hood).

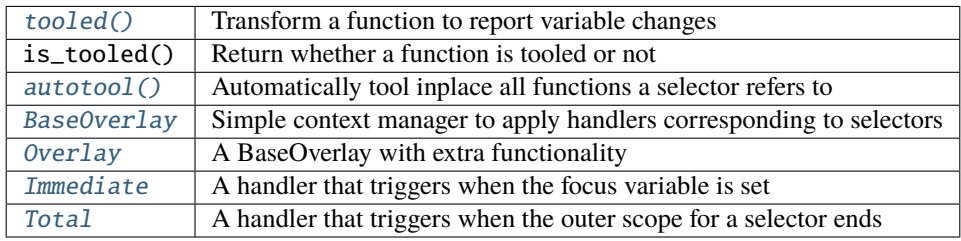

#### <span id="page-33-1"></span>**6.1.3 Low level API**

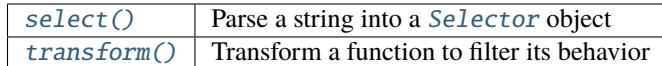

# <span id="page-33-0"></span>**6.2 List of operators**

The operators listed here are all available as methods on the [Probe](#page-102-1) objects yielded by [probing\(\)](#page-101-1).

**Important:** Ptera's operators come from the [giving](https://giving.readthedocs.io) package, which itself derives most of its operators from the [rx](https://rxpy.readthedocs.io/en/latest/reference_operators.html) package.

Since most of these operators are defined in different packages, the documentation might not fully match how they are used with Ptera. So, keep this in mind:

- with given() as gv works the same as with probing(...) as prb. They are different streams, but they have the same interface and the same operators are defined on them.
- Anything that is done on a variable named gv also works on a probe.
- The operators defined in the rx package are not originally methods, because they have decided to use a different API. However, Ptera does offer them as methods with the same name. So if you see code such as op = contains(42), that means you can call probe.contains(42) (which, to be clear, is equivalent to probe. pipe(contains(42))).

#### giving.operators.affix(*\*\*streams*)

Affix streams as extra keys on an existing stream of dicts.

The affixed streams should have the same length as the main one, so when affixing a reduction, one should set

marble\sphinxhyphen {}f4cfbdab21b5ae227

scan=True, or scan=n. f4cfbdab21b5ae2272f5ec6aad9f42d44e04dc39.png

#### **Example**

```
obs.where("x", "y").affix(
    minx=obs["x"].min(scan=True),
    xpy = obs["x", "y"] .starmap(lambda x, y: x + y),)
```
Or:

```
obs.where("x", "y").affix(
    # o is obs.where("x", "y")
   minx=lambda o: o["x"].min(scan=True),
    xpy=lambda o: o["x", "y"].starmap(lambda x, y: x + y),
)
```
**Parameters streams** – A mapping from extra keys to add to the dicts to Observables that generate the values, or to functions of one argument that will be called with the main Observable.

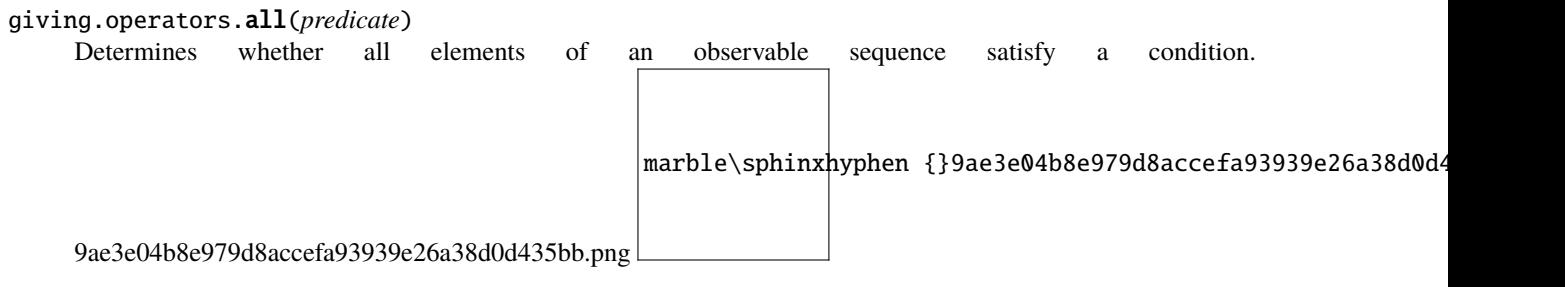

#### **Example**

 $\gg$  op = all(lambda value: value.length > 3)

**Parameters predicate** (Callable[[~\_T], bool]) – A function to test each element for a condition.

**Return type** Callable[[Observable[~\_T]], Observable[bool]]

**Returns** An operator function that takes an observable source and returns an observable sequence containing a single element determining whether all elements in the source sequence pass the test in the specified predicate.

#### giving.operators.amb(*right\_source*)

Propagates the observable sequence that reacts first. f87bbff3e9ad64d121cc9d2ab3d1aacd4d9015c8.png

marble\sphinxhyphen {}f87bbff3e9ad64d121cc9d2ab3d1aacd4d9015c8.png

#### **Example**

 $\gg$  op = amb(ys)

**Return type** Callable[[Observable[~\_T]], Observable[~\_T]]

**Returns** An operator function that takes an observable source and returns an observable sequence that surfaces any of the given sequences, whichever reacted first.

#### <span id="page-34-0"></span>giving.operators.as\_(*key*)

Make a stream of dictionaries using the given key.

For example, [1, 2].as\_("x") => [{"x": 1}, {"x": 2}] ff061583c7cbf3a16a4487bcf4369a37d7305e8f.png marble\sphinxhyphen {}ff061583c7cbf3a16a4487bcf4369a37d7305e8f.png

**Parameters key** – Key under which to generate each element of the stream.

giving.operators.as\_observable()

Hides the identity of an observable sequence.

**Return type** Callable[[Observable[~\_T]], Observable[~\_T]]

**Returns** An operator function that takes an observable source and returns and observable sequence that hides the identity of the source sequence.

#### <span id="page-35-0"></span>giving.operators.augment(*\*\*fns*)

Augment a stream of dicts with new keys.

Each key in fns should be associated to a function that will be called with the rest of the data as keyword arguments, so the argument names matter. The results overwrite the old data, if any keys are in common.

**Note:** The functions passed in fns will be wrapped with lax\_function() if possible.

This means that these functions are considered to have an implicit \*\*kwargs argument, so that any data they do not need is ignored.

```
# [f''x": 1, "y": 2}, ...] \Rightarrow [f''x": 1, "y": 2, "z": 3}, ...]gv.augment(z=lambda x, y: x + y)
# [{"lo": 2, "hi": 3}, ...] => [{"lo": 2, "hi": 3, "higher": 9}, ...]
gv.augment(higher=lambda hi: hi * hi)
```
**Parameters fns** – A map from new key names to the functions to compute them.

<span id="page-35-1"></span>giving.operators.average(*\**, *scan=False*)

Produce the average of a stream of values. 9a9098a73855ea49525d17a3eae8437882192b92.png marble\sphinxhyphen {}9a9098a73855ea49525d17a3eae8437882192b92.png e911a425a8492e32ea772ac02d0773656ddb4f18.png marble\sphinxhyphen {}e911a 649f84d747fb71121f2e58a2dd3a2c00bf37e3ed.png marble\sphinxhyphen {}649f84d747fb71121f2e58a2dd3a2c00bf37 **Parameters** • scan – If True, generate the current average on every element. If a number *n*, generate the average on the last *n* elements. • seed – First element of the reduction. giving.operators.average\_and\_variance(*\**, *scan=False*) Produce the average and variance of a stream of values.

<span id="page-35-2"></span>**Note:** The variance for the first element is always None.
**Parameters** scan – If True, generate the current average+variance on every element. If a number *n*, generate the average+variance on the last *n* elements.

## giving.operators.bottom(*n=10*, *key=None*, *reverse=False*)

Return the bottom n values, sorted in ascending order. 274eb497c61eca9b0c5d5b1e5a0e07222b2add05.png

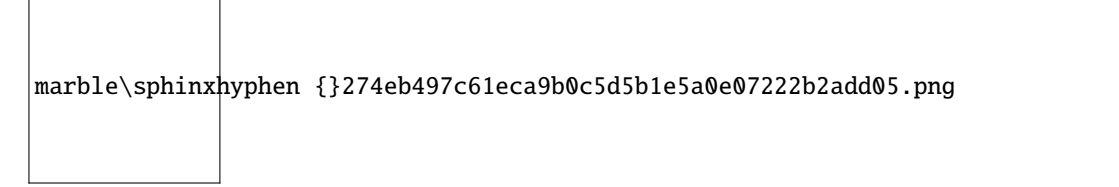

bottom may emit less than n elements, if there are less than n elements in the orginal sequence.

#### **Parameters**

- $n -$ The number of bottom entries to return.
- key The comparison key function to use or a string.

### giving.operators.buffer(*boundaries*)

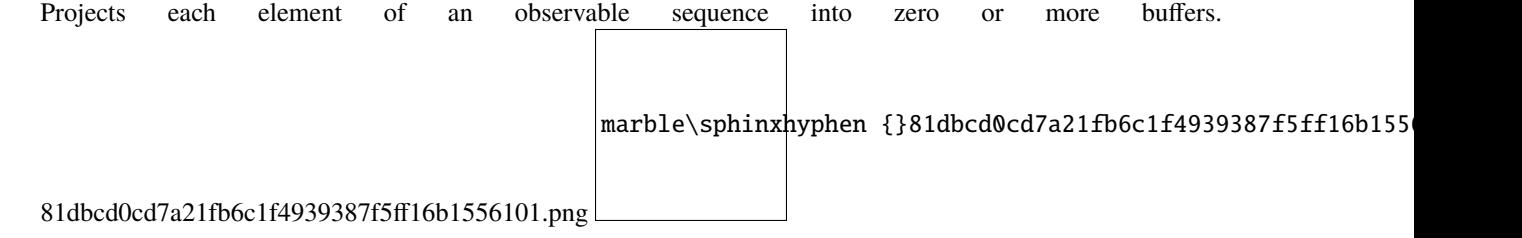

# **Examples**

 $\gg$  res = buffer(reactivex.interval(1.0))

**Parameters boundaries** (Observable[Any]) – Observable sequence whose elements denote the creation and completion of buffers.

```
Return type Callable[[Observable[~_T]], Observable[List[~_T]]]
```
**Returns** A function that takes an observable source and returns an observable sequence of buffers.

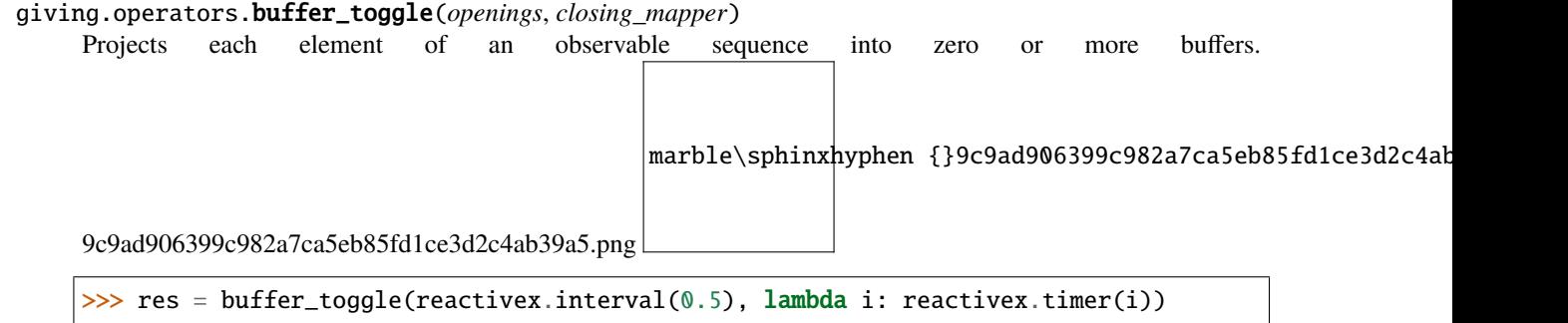

#### **Parameters**

• openings (Observable $[Any]$ ) – Observable sequence whose elements denote the creation of buffers.

• closing mapper (Callable[[Any], Observable[Any]]) – A function invoked to define the closing of each produced buffer. Value from openings Observable that initiated the associated buffer is provided as argument to the function. The buffer is closed when one item is emitted or when the observable completes.

**Return type** Callable[[Observable[~\_T]], Observable[List[~\_T]]]

**Returns** A function that takes an observable source and returns an observable sequence of windows.

### giving.operators.buffer\_when(*closing\_mapper*)

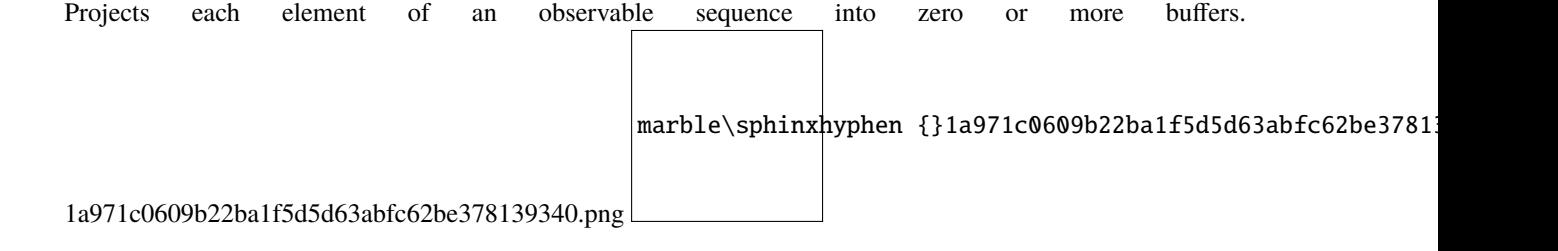

# **Examples**

 $\gg$  res = buffer\_when(lambda: reactivex.timer(0.5))

**Parameters closing\_mapper** (Callable[[], Observable[Any]]) – A function invoked to define the closing of each produced buffer. A buffer is started when the previous one is closed, resulting in non-overlapping buffers. The buffer is closed when one item is emitted or when the observable completes.

**Return type** Callable[[Observable[~\_T]], Observable[List[~\_T]]]

**Returns** A function that takes an observable source and returns an observable sequence of windows.

### giving.operators.buffer\_with\_count(*count*, *skip=None*)

Projects each element of an observable sequence into zero or more buffers which are produced based on element

marble\sphinxhyphen {}58fe81f8f4a247bd862f50

count information. 58fe81f8f4a247bd862f50ae3cc219a98197ff80.png

# **Examples**

```
>>> res = buffer_with_count(10)(xs)
\gg res = buffer_with_count(10, 1)(xs)
```
#### **Parameters**

- count  $(int)$  Length of each buffer.
- skip (Optional[int]) [Optional] Number of elements to skip between creation of consecutive buffers. If not provided, defaults to the count.

**Return type** Callable[[Observable[~\_T]], Observable[List[~\_T]]]

**Returns** A function that takes an observable source and returns an observable sequence of buffers.

```
giving.operators.buffer_with_time(timespan, timeshift=None, scheduler=None)
```
Projects each element of an observable sequence into zero or more buffers which are produced based on timing

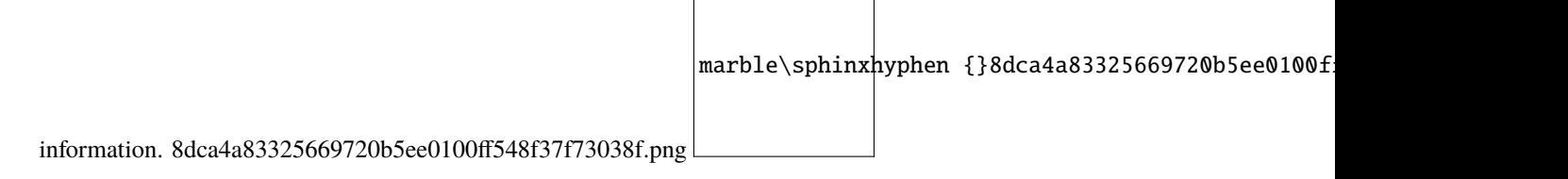

 $\mathbf{I}$ 

# **Examples**

```
>>> # non-overlapping segments of 1 second
\gg res = buffer_with_time(1.0)
>>> # segments of 1 second with time shift 0.5 seconds
\gg res = buffer_with_time(1.0, 0.5)
```
# **Parameters**

- timespan (Union[timedelta, float]) Length of each buffer (specified as a float denoting seconds or an instance of timedelta).
- timeshift (Union[timedelta, float, None]) [Optional] Interval between creation of consecutive buffers (specified as a float denoting seconds or an instance of timedelta). If not specified, the timeshift will be the same as the timespan argument, resulting in nonoverlapping adjacent buffers.
- scheduler (Optional[SchedulerBase]) [Optional] Scheduler to run the timer on. If not specified, the timeout scheduler is used

**Return type** Callable[[Observable[~\_T]], Observable[List[~\_T]]]

**Returns** An operator function that takes an observable source and returns an observable sequence of buffers.

#### giving.operators.buffer\_with\_time\_or\_count(*timespan*, *count*, *scheduler=None*)

Projects each element of an observable sequence into a buffer that is completed when either it's full or a given

marble\sphinxhyphen {}c8e0d068c8d51

amount of time has elapsed. c8e0d068c8d51a7ab5499296538b2c74025dfe40.png

### **Examples**

```
>>> # 5s or 50 items in an array
>>> res = source._buffer_with_time_or_count(5.0, 50)
>>> # 5s or 50 items in an array
>>> res = source._buffer_with_time_or_count(5.0, 50, Scheduler.timeout)
```
#### **Parameters**

- timespan (Union[timedelta, float]) Maximum time length of a buffer.
- count (int) Maximum element count of a buffer.
- scheduler (Optional[SchedulerBase]) [Optional] Scheduler to run buffering timers on. If not specified, the timeout scheduler is used.

**Return type** Callable[[Observable[~\_T]], Observable[List[~\_T]]]

**Returns** An operator function that takes an observable source and returns an observable sequence of buffers.

#### giving.operators.catch(*handler*)

Continues an observable sequence that is terminated by an exception with the next observable sequence.

marble\sphinxhyphen {}d14c02dddb2af945932be6a8f5b44425cde4

d14c02dddb2af945932be6a8f5b44425cde47a95.png

# **Examples**

```
\gg op = catch(ys)
>>> op = catch(lambda ex, src: ys(ex))
```
**Parameters** handler (Union[Observable[~\_T], Callable[[Exception, Observable[~\_T]], Observable $[-T]]$ ) – Second observable sequence used to produce results when an error occurred in the first sequence, or an exception handler function that returns an observable sequence given the error and source observable that occurred in the first sequence.

**Return type** Callable[[Observable[~\_T]], Observable[~\_T]]

**Returns** A function taking an observable source and returns an observable sequence containing the first sequence's elements, followed by the elements of the handler sequence in case an exception occurred.

giving.operators.collect\_between(*start*, *end*, *common=None*) Collect all data between the start and end keys.

**Example**

```
with given() as gv:
    gv.collect_between("A", "Z") >> (results := [])
    qive(A=1)give(B=2)
    give(C=3, D=4, A=5)
    give(Z=6)assert results == [{'"A" : 5, "B" : 2, "C" : 3, "D" : 4, "Z" : 6}]
```
# **Parameters**

- start The key that marks the beginning of the accumulation.
- end The key that marks the end of the accumulation.
- **common** A key that must be present in all data and must have the same value in the whole group.

# giving.operators.combine\_latest(*\*others*)

Merges the specified observable sequences into one observable sequence by creating a tuple whenever any of the observable sequences produces an element. 86e55845149aaa02237e62b0ba0b70d2fbaf984f.png

marble\sphinxhyphen {}86e55845149aaa02237e62b0ba0b70d2fbaf984f.png

# **Examples**

```
>>> obs = combine_latest(other)
>>> obs = combine_latest(obs1, obs2, obs3)
```
# **Return type** Callable[[Observable[Any]], Observable[Any]]

**Returns** An operator function that takes an observable sources and returns an observable sequence containing the result of combining elements of the sources into a tuple.

```
giving.operators.concat(*sources)
```
Concatenates all the observable sequences. 4544dd242d02df82ac059a82701a17b5b31135d4.png

```
marble\sphinxhyphen {}4544dd242d02df82ac059a82701a17b5b31135d4.png
```
## **Examples**

```
\gg op = concat(xs, ys, zs)
```
**Return type** Callable[[Observable[~\_T]], Observable[~\_T]]

**Returns** An operator function that takes one or more observable sources and returns an observable sequence that contains the elements of each given sequence, in sequential order.

giving.operators.contains(*value*, *comparer=None*)

Determines whether an observable sequence contains a specified element with an optional equality comparer.

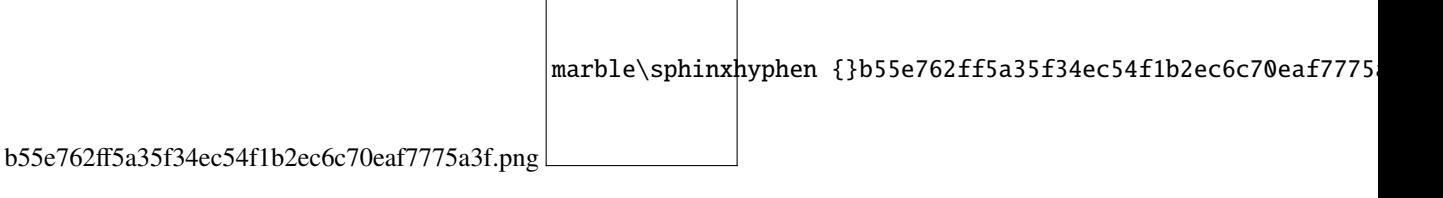

#### **Examples**

```
\gg op = contains(42)
\gg op = contains({ "value": 42 }, lambda x, y: x["value"] == y["value"])
```
#### **Parameters**

- value  $(\sim T)$  The value to locate in the source sequence.
- **comparer** (Optional[Callable[ $\left[\sim T, \sim T\right]$ , bool]]) [Optional] An equality comparer to compare elements.

```
Return type Callable[[Observable[~_T]], Observable[bool]]
```

```
Returns A function that takes a source observable that returns an observable sequence containing a
    single element determining whether the source sequence contains an element that has the speci-
    fied value.
```
#### giving.operators.count(*\**, *predicate=None*, *scan=False*)

#### Count operator.

Returns an observable sequence containing a value that represents how many elements in the specified observable sequence satisfy a condition if provided, else the count of items.

### **Parameters**

- predicate A function to test each element for a condition.
- scan If True, generate a running count, if a number *n*, count the number of elements/matches in the last *n* elements.

#### giving.operators.debounce(*duetime*, *scheduler=None*)

Ignores values from an observable sequence which are followed by another value before duetime.

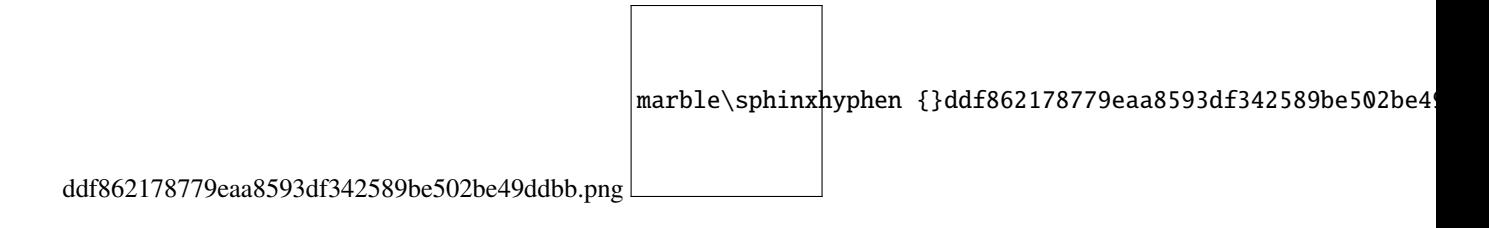

# **Example**

 $\Rightarrow$  res = debounce(5.0) # 5 seconds

#### **Parameters**

- duetime (Union[timedelta, float]) Duration of the throttle period for each value (specified as a float denoting seconds or an instance of timedelta).
- scheduler (Optional[SchedulerBase]) Scheduler to debounce values on.

**Return type** Callable[[Observable[~\_T]], Observable[~\_T]]

**Returns** An operator function that takes the source observable and returns the debounced observable sequence.

giving.operators.default\_if\_empty( $\textit{default\_value:}$  reactivex.operators. $\_T$ )  $\rightarrow$ 

Callable[[reactivex.observable.observable.Observable[reactivex.operators.\_T]], reactivex.observable.observable.Observable[reactivex.operators.\_T]]

```
giving.operators.default_if_empty() \rightarrowCallable[[reactivex.observable.observable.Observable[reactivex.operators._T]],
                                         reactivex.observable.observable.Observable[Optional[reactivex.operators._T]]]
     Returns the elements of the specified sequence or the specified value in a singleton sequence if the sequence is
     empty. bb4eb7511f251165be29bce867fc77f1f2e56724.png
                                                              marble\sphinkhyphen {}bb4eb7511f251165be29bce867fc77
```
# **Examples**

```
\gg res = obs = default_if_empty()
>>> obs = default_if_empty(False)
```
**Parameters default\_value** (Optional[Any]) – The value to return if the sequence is empty. If not provided, this defaults to None.

**Return type** Callable[[Observable[Any]], Observable[Any]]

**Returns** An operator function that takes an observable source and returns an observable sequence that contains the specified default value if the source is empty otherwise, the elements of the source.

giving.operators.delay(*duetime*, *scheduler=None*)

marble\sphinxhyphen {}1c57db95ece5fc3af605

The delay operator. 1c57db95ece5fc3af60515bb5b99603381d3f000.png

Time shifts the observable sequence by duetime. The relative time intervals between the values are preserved.

### **Examples**

```
>>> res = delay(timedelta(seconds=10))
\gg res = delay(5.0)
```
## **Parameters**

- duetime (Union[timedelta, float]) Relative time, specified as a float denoting seconds or an instance of timedelta, by which to shift the observable sequence.
- scheduler (Optional[SchedulerBase]) [Optional] Scheduler to run the delay timers on. If not specified, the timeout scheduler is used.

**Return type** Callable[[Observable[~\_T]], Observable[~\_T]]

**Returns** A partially applied operator function that takes the source observable and returns a timeshifted sequence.

#### giving.operators.delay\_subscription(*duetime*, *scheduler=None*)

Time shifts the observable sequence by delaying the subscription. 1c57db95ece5fc3af60515bb5b99603381d3f000.png

marble\sphinxhyphen {}1c57db95ece5fc3af60515bb5b99603381d3f000.png

# **Example**

 $\gg$  res = delay\_subscription(5.0) # 5s

#### **Parameters**

- duetime (Union[datetime, timedelta, float]) Absolute or relative time to perform the subscription
- $at. -$
- scheduler (Optional[SchedulerBase]) Scheduler to delay subscription on.

**Return type** Callable[[Observable[~\_T]], Observable[~\_T]]

**Returns** A function that take a source observable and returns a time-shifted observable sequence.

giving.operators.delay\_with\_mapper(*subscription\_delay=None*, *delay\_duration\_mapper=None*) Time shifts the observable sequence based on a subscription delay and a delay mapper function for each element.

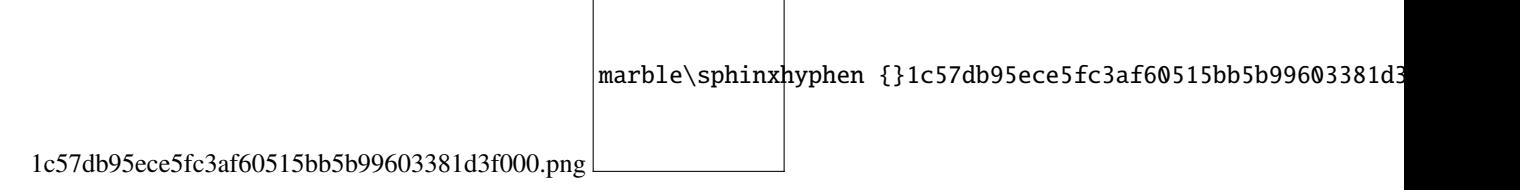

# **Examples**

```
>>> # with mapper only
>>> res = source.delay_with_mapper(lambda x: Scheduler.timer(5.0))
>>> # with delay and mapper
>>> res = source.delay_with_mapper(
    reactivex.timer(2.0), lambda x: reactivex.timer(x)
)
```
# **Parameters**

- subscription\_delay (Union[Observable[Any], Callable[[Any], Observable[Any]], None]) – [Optional] Sequence indicating the delay for the subscription to the source.
- delay\_duration\_mapper (Optional[Callable[[~\_T], Observable[Any]]]) [Optional] Selector function to retrieve a sequence indicating the delay for each given element.

**Return type** Callable[[Observable[~\_T]], Observable[~\_T]]

**Returns** A function that takes an observable source and returns a time-shifted observable sequence.

# giving.operators.dematerialize()

Dematerialize operator.

Dematerializes the explicit notification values of an observable sequence as implicit notifications.

```
Return type Callable[[Observable[Notification[~_T]]], Observable[~_T]]
```
**Returns** An observable sequence exhibiting the behavior corresponding to the source sequence's notification values.

# giving.operators.distinct(*key\_mapper=None*, *comparer=None*)

Returns an observable sequence that contains only distinct elements according to the key\_mapper and the comparer. Usage of this operator should be considered carefully due to the maintenance of an internal lookup structure

marble\sphinxhyphen {}1a8e43d967e0923c861

which can grow large. 1a8e43d967e0923c86f18e853fa7e87e43a808f9.png

## **Examples**

```
\gg res = obs = xs.distinct()
\gg obs = xs.distinct(lambda x: x.id)
\gg obs = xs.distinct(lambda x: x.id, lambda a,b: a == b)
```
#### **Parameters**

- key\_mapper (Optional[Callable[[ $\sim$ \_T],  $\sim$ \_TKey]]) [Optional] A function to compute the comparison key for each element.
- **comparer** (Optional[Callable[[~\_TKey, ~\_TKey], bool]]) [Optional] Used to compare items in the collection.

**Return type** Callable[[Observable[~\_T]], Observable[~\_T]]

**Returns** An operator function that takes an observable source and returns an observable sequence only containing the distinct elements, based on a computed key value, from the source sequence.

```
giving.operators.distinct_until_changed(key_mapper=None, comparer=None)
```
Returns an observable sequence that contains only distinct contiguous elements according to the key\_mapper

marble\sphinxhyphen {}3783ceec8ed2d9cdf16e74

and the comparer. 3783ceec8ed2d9cdf16e748d7f8c2f8271ddbb2f.png

# **Examples**

```
>>> op = distinct_until_changed();
>>> op = distinct_until_changed(lambda x: x.id)
>>> op = distinct_until_changed(lambda x: x.id, lambda x, y: x == y)
```
#### **Parameters**

- key\_mapper (Optional[Callable[[~\_T], ~\_TKey]]) [Optional] A function to compute the comparison key for each element. If not provided, it projects the value.
- comparer (Optional[Callable[[~\_TKey, ~\_TKey], bool]]) [Optional] Equality comparer for computed key values. If not provided, defaults to an equality comparer function.

```
Return type Callable[[Observable[~_T]], Observable[~_T]]
```
**Returns** An operator function that takes an observable source and returns an observable sequence only containing the distinct contiguous elements, based on a computed key value, from the source sequence.

# giving.operators.do(*observer*)

Invokes an action for each element in the observable sequence and invokes an action on graceful or exceptional termination of the observable sequence. This method can be used for debugging, logging, etc. of query behavior by intercepting the message stream to run arbitrary actions for messages on the pipeline.

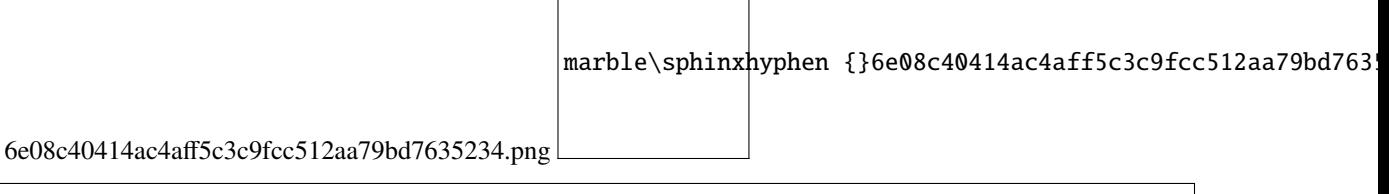

>>> do(observer)

Parameters observer (ObserverBase[~T]) – Observer

**Return type** Callable[[Observable[~\_T]], Observable[~\_T]]

**Returns** An operator function that takes the source observable and returns the source sequence with the side-effecting behavior applied.

giving.operators.do\_action(*on\_next=None*, *on\_error=None*, *on\_completed=None*)

Invokes an action for each element in the observable sequence and invokes an action on graceful or exceptional termination of the observable sequence. This method can be used for debugging, logging, etc. of query behavior by intercepting the message stream to run arbitrary actions for messages on the pipeline.

marble\sphinxhyphen {}dce15dead801908327ef799bfcdfa63a4c9f

dce15dead801908327ef799bfcdfa63a4c9f958d.png

# **Examples**

```
>>> do_action(send)
>>> do_action(on_next, on_error)
>>> do_action(on_next, on_error, on_completed)
```
#### **Parameters**

- **on\_next** (Optional[Callable[ $[-T]$ , None]]) [Optional] Action to invoke for each element in the observable sequence.
- **on\_error** (Optional[Callable[[Exception], None]]) [Optional] Action to invoke on exceptional termination of the observable sequence.
- on\_completed (Optional[Callable[[], None]]) [Optional] Action to invoke on graceful termination of the observable sequence.

**Return type** Callable[[Observable[~\_T]], Observable[~\_T]]

**Returns** An operator function that takes the source observable an returns the source sequence with the side-effecting behavior applied.

#### giving.operators.do\_while(*condition*)

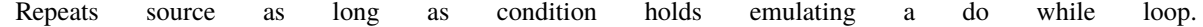

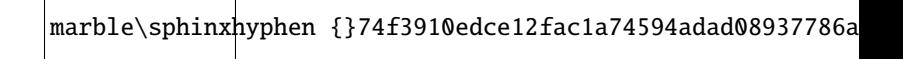

74f3910edce12fac1a74594adad08937786aea97.png

Parameters condition (Callable[[Observable[~\_T]], bool]) - The condition which determines if the source will be repeated.

**Return type** Callable[[Observable[~\_T]], Observable[~\_T]]

**Returns** An observable sequence which is repeated as long as the condition holds.

#### giving.operators.element\_at(*index*)

Returns the element at a specified index in a sequence. 57e895b2baf9d4fe3d4067802334f4ef144153a0.png

marble\sphinxhyphen {}57e895b2baf9d4fe3d4067802334f4ef144153a0.png

#### **Example**

 $\gg$  res = source.element\_at(5)

Parameters index (int) – The zero-based index of the element to retrieve.

**Return type** Callable[[Observable[~\_T]], Observable[~\_T]]

**Returns** An operator function that takes an observable source and returns an observable sequence that produces the element at the specified position in the source sequence.

giving.operators.element\_at\_or\_default(*index*, *default\_value=None*)

Returns the element at a specified index in a sequence or a default value if the index is out of range.

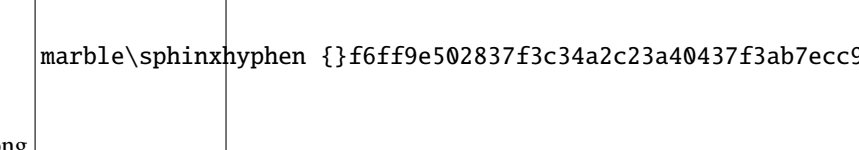

f6ff9e502837f3c34a2c23a40437f3ab7ecc9835.png

#### **Example**

```
>>> res = source.element_at_or_default(5)
>>> res = source.element_at_or_default(5, 0)
```
#### **Parameters**

- index  $(int)$  The zero-based index of the element to retrieve.
- default\_value (Optional[~\_T]) [Optional] The default value if the index is outside the bounds of the source sequence.

**Return type** Callable[[Observable[~\_T]], Observable[~\_T]]

**Returns** A function that takes an observable source and returns an observable sequence that produces the element at the specified position in the source sequence, or a default value if the index is outside the bounds of the source sequence.

#### giving.operators.exclusive()

Performs a exclusive waiting for the first to finish before subscribing to another observable. Observables that come in between subscriptions will be dropped on the floor. 0718300e5a5496454a339cdc4721f9f4e0411a17.png

marble\sphinxhyphen {}0718300e5a5496454a339cdc4721f9f4e0411a17.png

**Return type** Callable[[Observable[Observable[~\_T]]], Observable[~\_T]]

**Returns** An exclusive observable with only the results that happen when subscribed.

giving.operators.expand(*mapper*)

Expands an observable sequence by recursively invoking mapper.

Parameters mapper (Callable[[~\_T], Observable[~\_T]]) – Mapper function to invoke for each produced element, resulting in another sequence to which the mapper will be invoked recursively again.

**Return type** Callable[[Observable[~\_T]], Observable[~\_T]]

**Returns** An observable sequence containing all the elements produced

by the recursive expansion.

## giving.operators.filter(*predicate*)

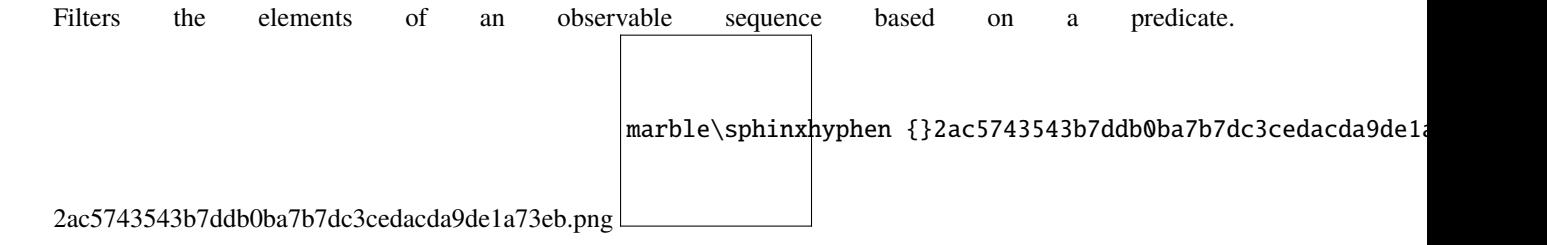

#### **Example**

 $\gg$  op = filter(lambda value: value < 10)

**Parameters predicate** (Callable $[[\sim_T], \text{bool}]$ ) – A function to test each source element for a condition.

**Return type** Callable[[Observable[~\_T]], Observable[~\_T]]

**Returns** An operator function that takes an observable source and returns an observable sequence that contains elements from the input sequence that satisfy the condition.

giving.operators.filter\_indexed(*predicate\_indexed=None*)

Filters the elements of an observable sequence based on a predicate by incorporating the element's index.

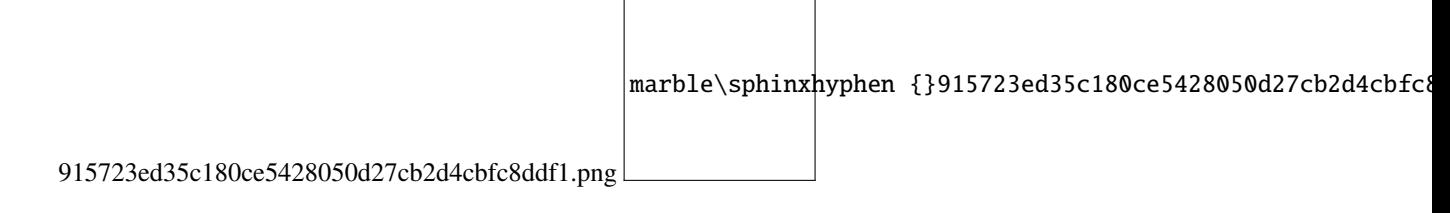

# **Example**

 $\gg$  op = filter\_indexed(lambda value, index: (value + index) < 10)

**Parameters predicate** – A function to test each source element for a condition; the second parameter of the function represents the index of the source element.

**Return type** Callable[[Observable[~\_T]], Observable[~\_T]]

**Returns** An operator function that takes an observable source and returns an observable sequence that contains elements from the input sequence that satisfy the condition.

### giving.operators.finally\_action(*action*)

Invokes a specified action after the source observable sequence terminates gracefully or exceptionally.

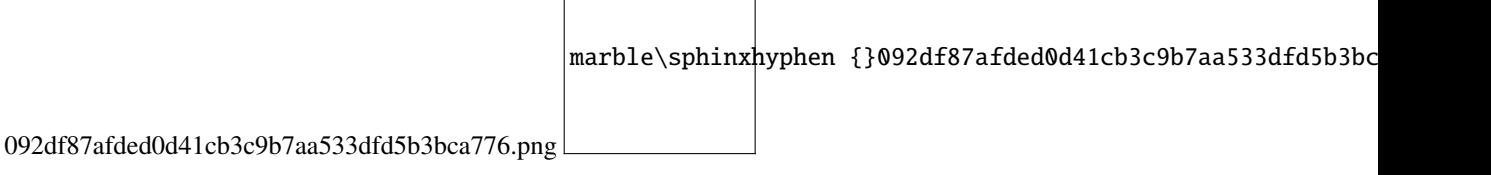

# **Example**

>>> res = finally\_action(lambda: print('sequence ended')

**Parameters action** (Callable[[], None]) – Action to invoke after the source observable sequence terminates.

**Return type** Callable[[Observable[~\_T]], Observable[~\_T]]

**Returns** An operator function that takes an observable source and returns an observable sequence with the action-invoking termination behavior applied.

#### giving.operators.find(*predicate*)

Searches for an element that matches the conditions defined by the specified predicate, and returns the first occurrence within the entire Observable sequence. 50c59c6e10555a1998fa10d51cbd9ffdaba3ac3d.png

marble\sphinxhyphen {}50c59c6e10555a1998fa10d51cbd9ffdaba3ac3d.png

**Parameters predicate** (Callable<sup>[[ $\sim$ </sup> T, int, Observable<sup>[ $\sim$ </sup> T]], bool]) – The predicate that defines the conditions of the element to search for.

**Return type** Callable[[Observable[~\_T]], Observable[Optional[~\_T]]]

**Returns** An operator function that takes an observable source and returns an observable sequence with the first element that matches the conditions defined by the specified predicate, if found otherwise, None.

#### giving.operators.find\_index(*predicate*)

Searches for an element that matches the conditions defined by the specified predicate, and returns an Observable sequence with the zero-based index of the first occurrence within the entire Observable sequence.

 $marble\sphinkhyphen$  {}479c504797deac7666c2236ff16287b5b00

479c504797deac7666c2236ff16287b5b001b465.png

**Parameters predicate** (Callable[[~\_T, int, 0bservable[~\_T]], bool]) – The predicate that defines the conditions of the element to search for.

**Return type** Callable[[Observable[~\_T]], Observable[Optional[int]]]

**Returns** An operator function that takes an observable source and returns an observable sequence with the zero-based index of the first occurrence of an element that matches the conditions defined by match, if found; otherwise, -1.

# giving.operators.first(*predicate=None*)

Returns the first element of an observable sequence that satisfies the condition in the predicate if present else the

marble\sphinxhyphen {}f8ff77b2735db075f

first item in the sequence. f8ff77b2735db075f91ed29f2fe3fc0b1c918d49.png

# **Examples**

```
\gg res = res = first()
\gg res = res = first(lambda x: x > 3)
```
**Parameters predicate** (Optional[Callable[[~\_T], bool]]) – [Optional] A predicate function to evaluate for elements in the source sequence.

```
Return type Callable[[Observable[~_T]], Observable[~_T]]
```
**Returns** A function that takes an observable source and returns an observable sequence containing the first element in the observable sequence that satisfies the condition in the predicate if provided, else the first item in the sequence.

# giving.operators.first\_or\_default(*predicate=None*, *default\_value=None*)

Returns the first element of an observable sequence that satisfies the condition in the predicate, or a default value

marble\sphinxhyphen {}e2da2e19412d614c8

if no such element exists. e2da2e19412d614c899fa5b6ff0b46b0b28a65f2.png

#### **Examples**

```
>>> res = first_or_default()
>>> res = first_or_default(lambda x: x > 3)>>> res = first_or_default(lambda x: x > 3, 0)
>>> res = first_or_default(None, 0)
```
#### **Parameters**

- predicate (Optional[Callable[[~\_T], bool]]) [optional] A predicate function to evaluate for elements in the source sequence.
- default\_value (Optional $\lceil \sim$ \_T $\rceil$ ) [Optional] The default value if no such element exists. If not specified, defaults to None.

```
Return type Callable[[Observable[~_T]], Observable[~_T]]
```
**Returns** A function that takes an observable source and returns an observable sequence containing the first element in the observable sequence that satisfies the condition in the predicate, or a default value if no such element exists.

giving.operators.flat\_map(*mapper: Optional[Iterable[reactivex.operators.\_T2]] = None*)  $\rightarrow$ Callable[[reactivex.observable.observable.Observable[Any]], reactivex.observable.observable.Observable[reactivex.operators.\_T2]] giving.operators.flat\_map(*mapper: Optional[reactivex.observable.observable.Observable[reactivex.operators.\_T2]] = None*) → Callable[[reactivex.observable.observable.Observable[Any]], reactivex.observable.observable.Observable[reactivex.operators.\_T2]] giving.operators.flat\_map(*mapper: Optional[Callable[[reactivex.operators.\_T1], Iterable[reactivex.operators.\_T2]]]* =  $None$ )  $\rightarrow$ Callable[[reactivex.observable.observable.Observable[reactivex.operators.\_T1]], reactivex.observable.observable.Observable[reactivex.operators.\_T2]] giving.operators.flat\_map(*mapper: Optional[Callable[[reactivex.operators.\_T1], reactivex.observable.observable.Observable[reactivex.operators.\_T2]]] = None*)  $\rightarrow$ Callable[[reactivex.observable.observable.Observable[reactivex.operators.\_T1]], reactivex.observable.observable.Observable[reactivex.operators.\_T2]] The flat\_map operator. 0796d302706411e6023b5671684563964c0afa1c.png marble\sphinxhyphen {}0796d302706411e60

One of the Following: Projects each element of an observable sequence to an observable sequence and merges the resulting observable sequences into one observable sequence.

# **Example**

>>> flat\_map(lambda x: Observable.range(0, x))

Or: Projects each element of the source observable sequence to the other observable sequence and merges the resulting observable sequences into one observable sequence.

# **Example**

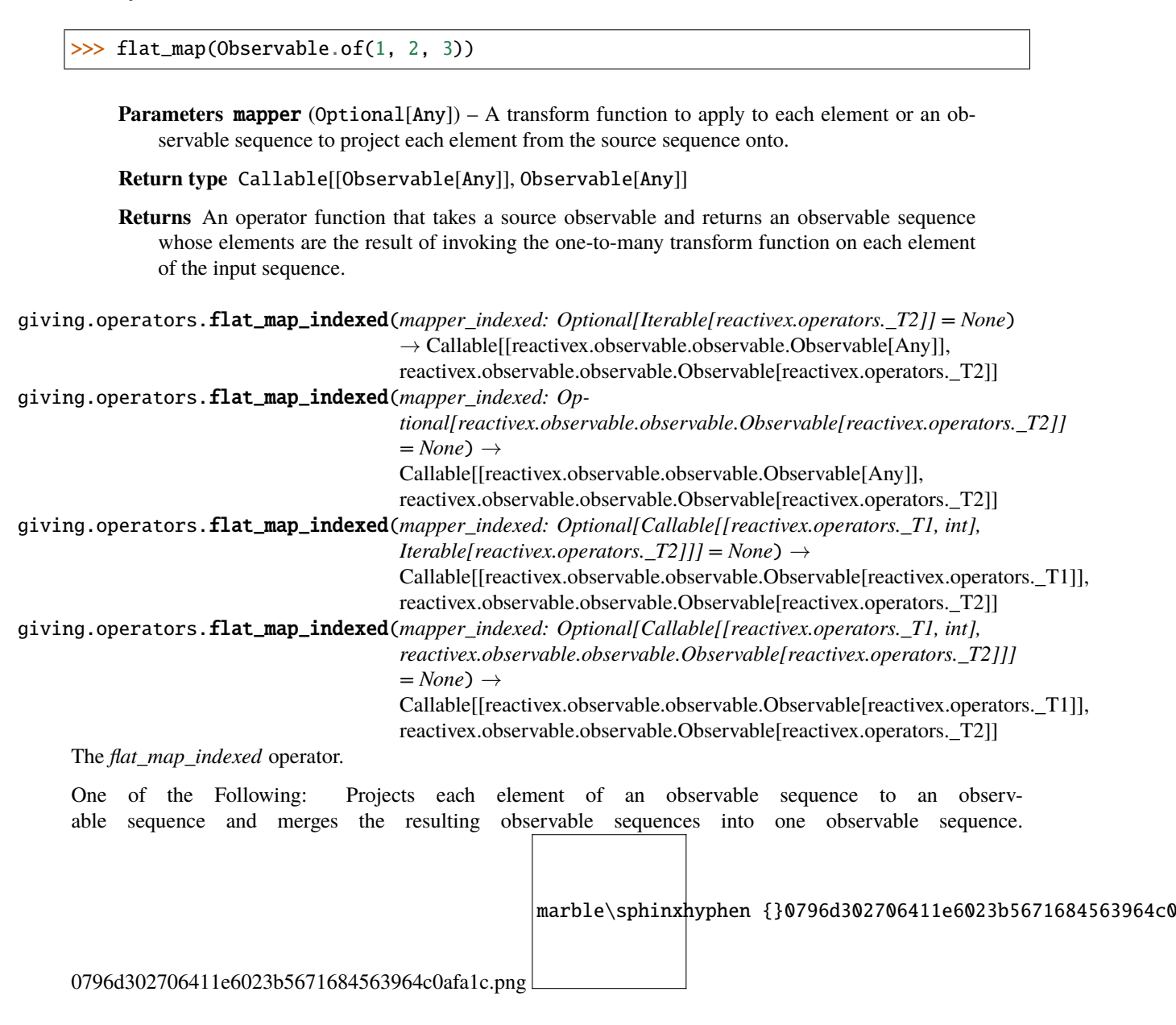

## **Example**

 $\gg$  source.flat\_map\_indexed(lambda x, i: Observable.range(0, x))

Or: Projects each element of the source observable sequence to the other observable sequence and merges the resulting observable sequences into one observable sequence.

### **Example**

 $\gg$  source.flat\_map\_indexed(Observable.of(1, 2, 3))

**Parameters mapper\_indexed** (Optional[Any]) – [Optional] A transform function to apply to each element or an observable sequence to project each element from the source sequence onto.

**Return type** Callable[[Observable[Any]], Observable[Any]]

**Returns** An operator function that takes an observable source and returns an observable sequence whose elements are the result of invoking the one-to-many transform function on each element of the input sequence.

# giving.operators.flat\_map\_latest(*mapper*)

Projects each element of an observable sequence into a new sequence of observable sequences by incorporating the element's index and then transforms an observable sequence of observable sequences into an observable sequence producing values only from the most recent observable sequence.

**Parameters mapper** – A transform function to apply to each source element. The second parameter of the function represents the index of the source element.

**Returns** An operator function that takes an observable source and returns an observable sequence whose elements are the result of invoking the transform function on each element of source producing an observable of Observable sequences and that at any point in time produces the elements of the most recent inner observable sequence that has been received.

#### giving.operators.fork\_join(*\*others*)

Wait for observables to complete and then combine last values they emitted into a tuple. Whenever any of that observables completes without emitting any value, result sequence will complete at that moment as well.

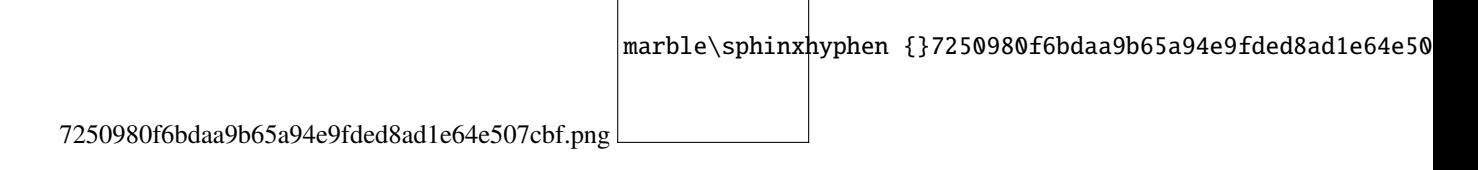

## **Examples**

```
>>> res = fork_join(obs1)
>>> res = fork_join(obs1, obs2, obs3)
```
**Return type** Callable[[Observable[Any]], Observable[Tuple[Any, . . . ]]]

**Returns** An operator function that takes an observable source and return an observable sequence containing the result of combining last element from each source in given sequence.

giving.operators.format(*string*, *raw=False*, *skip\_missing=False*)

Format an object using a format string.

- If the data is a dict, it is passed as \*kwargs to str. format, unless raw=True
- If the data is a tuple, it is passed as \*args to str.format, unless raw=True

#### **Parameters**

- string The format string.
- raw Whether to pass the data as \*args or \*\*kwargs if it is a tuple or dict.
- skip\_missing Whether to ignore KeyErrors due to missing entries in the format.

# giving.operators.getitem(*\*keys*, *strict=False*)

Extract one or more keys from a dictionary.

If more than one key is given, a stream of tuples is produced. 84c8bf7c08c782ad854edc424348e0212df9d0d3.png

marble\sphinxhyphen {}84c8bf7c08c782ad854edc424348e0212df9d0d3.png

#### **Parameters**

- keys Names of the keys to index with.
- strict If true, every element in the stream is required to contains this key.

giving.operators.group\_by(*key\_mapper*, *element\_mapper=None*, *subject\_mapper=None*)

Groups the elements of an observable sequence according to a specified key mapper function and comparer and selects the resulting elements by using a specified function.

marble\sphinxhyphen {}e0cc64db1260f70482180126b622340bc48

e0cc64db1260f70482180126b622340bc48163ba.png

# **Examples**

```
>>> group_by(lambda x: x.id)
>>> group_by(lambda x: x.id, lambda x: x.name)
>>> group_by(lambda x: x.id, lambda x: x.name, lambda: ReplaySubject())
```
#### **Keyword Arguments**

- **key\_mapper**  $-$  A function to extract the key for each element.
- element\_mapper [Optional] A function to map each source element to an element in an observable group.
- subject\_mapper A function that returns a subject used to initiate a grouped observable. Default mapper returns a Subject object.

~\_TValue]]]

**Return type** Callable[[Observable[~ T]], Observable[GroupedObservable[~ TKey,

**Returns** An operator function that takes an observable source and returns a sequence of observable groups, each of which corresponds to a unique key value, containing all elements that share that same key value.

giving.operators.group\_by\_until(*key\_mapper*, *element\_mapper*, *duration\_mapper*, *subject\_mapper=None*) Groups the elements of an observable sequence according to a specified key mapper function. A duration mapper function is used to control the lifetime of groups. When a group expires, it receives an OnCompleted notification. When a new element with the same key value as a reclaimed group occurs, the group will be reborn with a new

marble\sphinxhyphen {}c98393978f802bb0fe67988

lifetime request. c98393978f802bb0fe67988772a45adeda4060ab.png

# **Examples**

```
>>> group_by_until(lambda x: x.id, None, lambda : reactivex.never())
>>> group_by_until(
    lambda x: x.id, lambda x: x.name, lambda grp: reactivex.never()
)
>>> group_by_until(
    lambda x: x.id,
    lambda x: x.name,
    lambda grp: reactivex.never(),
    lambda: ReplaySubject()
)
```
#### **Parameters**

- key\_mapper (Callable[[ $\sim$ \_T],  $\sim$ \_TKey]) A function to extract the key for each element.
- element\_mapper (Optional[Callable[ $[-T]$ ,  $\sim$  TValue]]) A function to map each source element to an element in an observable group.
- duration\_mapper (Callable[[GroupedObservable[~\_TKey, ~\_TValue]], Observable[Any]]) – A function to signal the expiration of a group.
- subject\_mapper (Optional[Callable[[], Subject[~\_TValue]]]) A function that returns a subject used to initiate a grouped observable. Default mapper returns a Subject object.
- **Return type** Callable[[Observable[~\_T]], Observable[GroupedObservable[~\_TKey, ~\_TValue]]]
- **Returns** An operator function that takes an observable source and returns a sequence of observable groups, each of which corresponds to a unique key value, containing all elements that share that same key value. If a group's lifetime expires, a new group with the same key value can be created once an element with such a key value is encountered.

giving.operators.group\_join(*right*, *left\_duration\_mapper*, *right\_duration\_mapper*) Correlates the elements of two sequences based on overlapping durations, and groups the results.

96c6bd5e72804426dd0d45e7be6f65a95cfc23bd.png marble\sphinxhyphen {}96c6bd5e72804426dd0d45e7be6f65a95cf **Parameters** • right (Observable $\lceil \sim \text{TRight} \rceil$ ) – The right observable sequence to join elements for.

- left\_duration\_mapper (Callable[[~\_TLeft], Observable[Any]]) A function to select the duration (expressed as an observable sequence) of each element of the left observable sequence, used to determine overlap.
- right\_duration\_mapper (Callable[[~\_TRight], Observable[Any]]) A function to select the duration (expressed as an observable sequence) of each element of the right observable sequence, used to determine overlap.

**Return type** Callable[[Observable[~\_TLeft]],  $\qquad \qquad$  Observable[Tuple[~\_TLeft, Observable[~\_TRight]]]]

**Returns** An operator function that takes an observable source and returns an observable sequence that contains elements combined into a tuple from source elements that have an overlapping duration.

# giving.operators.group\_wrap(*name*, *\*\*conditions*)

Return a stream of observables for wrapped groups.

In this schema, B and E correspond to the messages sent in the enter and exit phases respectively of the wrap()

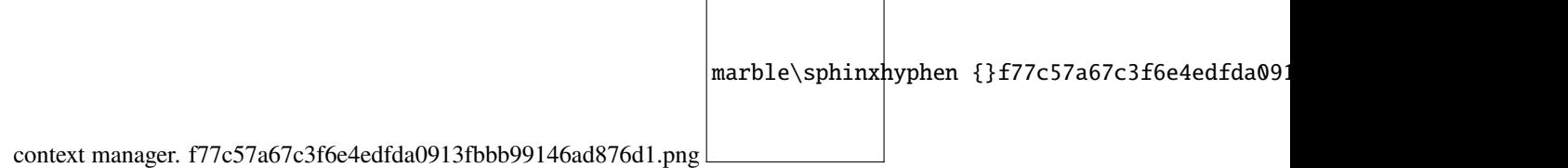

# **Example**

```
results = []
@obs.group_wrap().subscribe
def (obs2):obs2['a''] . sum() \gg results
```
# **Parameters**

- **name** Name of the wrap block to group on.
- conditions Maps a key to the value it must be associated to in the dictionary of the wrap statement, or to a predicate function on the value.

# giving.operators.ignore\_elements()

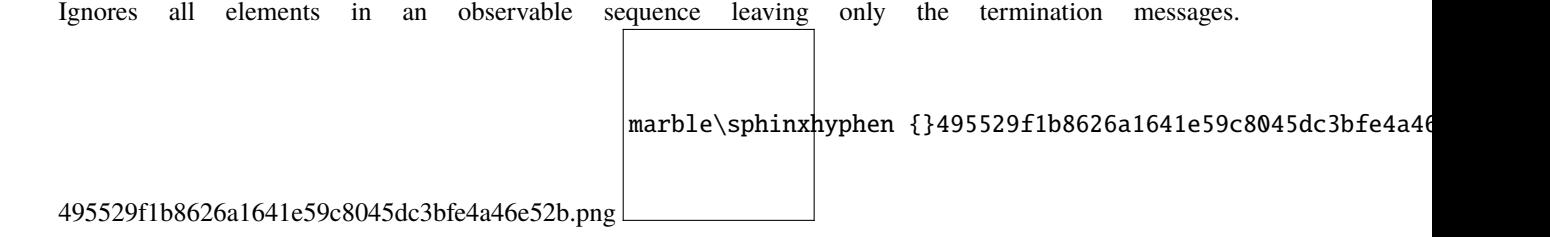

**Return type** Callable[[Observable[~\_T]], Observable[~\_T]]

**Returns** An operator function that takes an observable source and returns an empty observable sequence that signals termination, successful or exceptional, of the source sequence.

# giving.operators.is\_empty()

Determines whether an observable sequence is empty. 84685da521ceac3a1e3151b469388c793833bd91.png

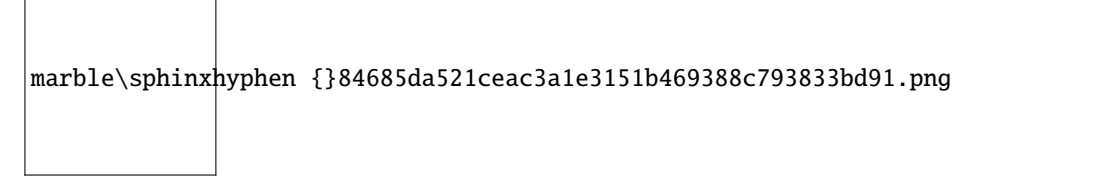

**Return type** Callable[[Observable[Any]], Observable[bool]]

**Returns** An operator function that takes an observable source and returns an observable sequence containing a single element determining whether the source sequence is empty.

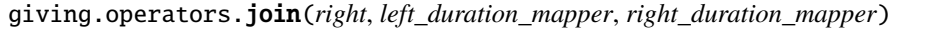

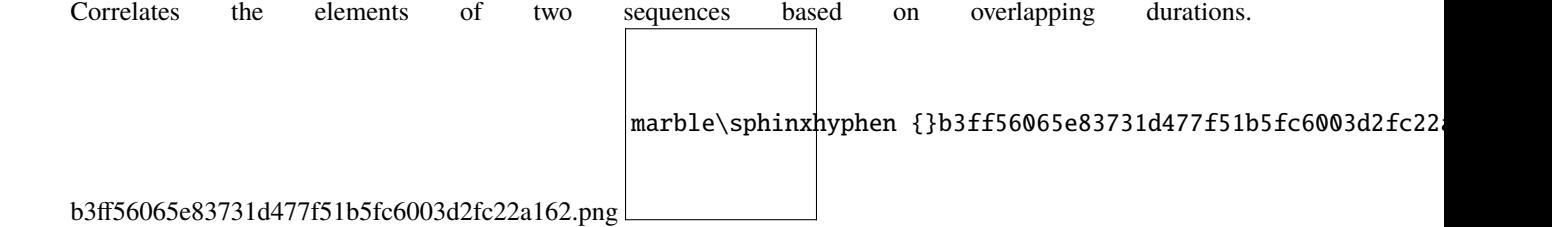

# **Parameters**

- right (Observable $[-T2]$ ) The right observable sequence to join elements for.
- left\_duration\_mapper (Callable[[Any], Observable[Any]]) A function to select the duration (expressed as an observable sequence) of each element of the left observable sequence, used to determine overlap.
- right\_duration\_mapper (Callable[[Any], Observable[Any]]) A function to select the duration (expressed as an observable sequence) of each element of the right observable sequence, used to determine overlap.

**Return type** Callable[[Observable[~\_T1]], Observable[Tuple[~\_T1, ~\_T2]]]

**Returns** An operator function that takes an observable source and returns an observable sequence that contains elements combined into a tuple from source elements that have an overlapping duration.

giving.operators.keep(*\*keys*, *\*\*remap*)

marble\sphinxhyphen {}c98cc

Keep certain dict keys and remap others. c98ccfe24e41b0a6275c872ca31cb7faf6ea1bbd.png

#### **Parameters**

- keys Keys that must be kept
- **remap** Keys that must be renamed

### giving.operators.kfilter(*fn*)

Filter a stream of dictionaries.

# **Example**

#  $[f''x": 1, "y": 2, { 'x": 100, "y": 50}] \Rightarrow [{'x": 100, "y": 50}]$ gv.kfilter(lambda x, y: x > y)

**Parameters**  $fn - A$  function that will be called for each element, passing the element using \*\*kwargs.

**Note:** If the dict has elements that are not in the function's arguments list and the function does not have a \*\*kwargs argument, these elements will be dropped and no error will occur.

giving.operators.kmap(*\_fn=None*, *\*\*\_fns*)

Map a dict, passing keyword arguments.

kmap either takes a positional function argument or keyword arguments serving to build a new dict.

# **Example**

```
# [f''x": 1, "y": 2}] \Rightarrow [3]gv.kmap(lambda x, y: x + y)
# [f''x": 1, "y": 2} = [f''z": 3}]gv.kmap(z=lambda x, y: x + y)
```
#### **Parameters**

•  $\mathbf{F}$  – A function that will be called for each element, passing the element using \*\*kwargs.

**Note:** If the dict has elements that are not in the function's arguments list and the function does not have a \*\*kwargs argument, these elements will be dropped and no error will occur.

• \_fns – Alternatively, build a new dict with each key associated to a function with the same interface as fn.

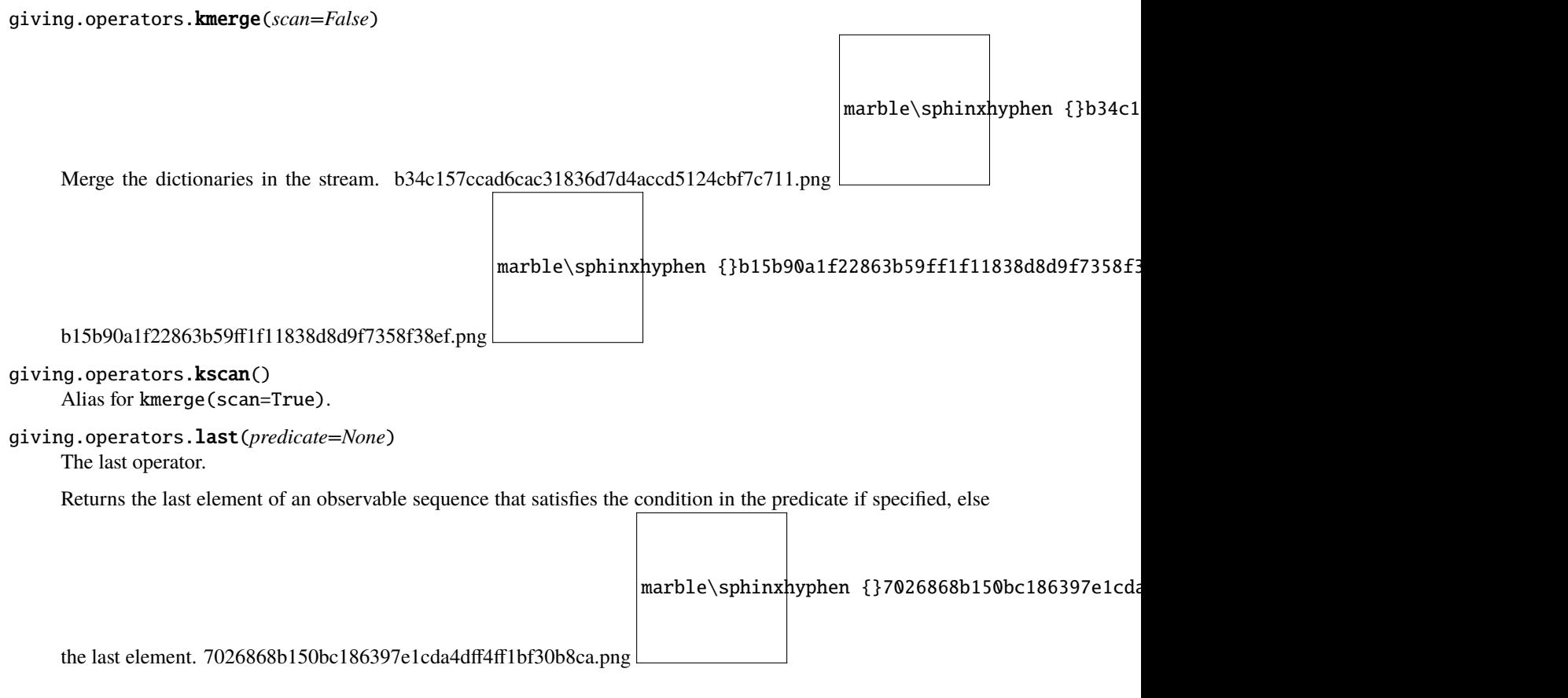

# **Examples**

 $\gg$  op = last()  $\gg$  op = last(lambda x: x > 3)

> Parameters predicate (Optional[Callable[[~\_T], bool]]) - [Optional] A predicate function to evaluate for elements in the source sequence.

**Return type** Callable[[Observable[~\_T]], Observable[~\_T]]

**Returns** An operator function that takes an observable source and returns an observable sequence containing the last element in the observable sequence that satisfies the condition in the predicate.

```
giving.operators.last_or_default() \rightarrowCallable[[reactivex.observable.observable.Observable[reactivex.operators._T]],
```

```
reactivex.observable.observable.Observable[Optional[reactivex.operators._T]]]
giving.operators.last_or_default(default_value: reactivex.operators._T) →
                                          Callable[[reactivex.observable.observable.Observable[reactivex.operators._T]],
                                          reactivex.observable.observable.Observable[reactivex.operators._T]]
giving.operators.last_or_default(default_value: reactivex.operators._T, predicate:
                                          Callable[[reactivex.operators.\_T], bool]) \rightarrowCallable[[reactivex.observable.observable.Observable[reactivex.operators._T]],
                                          reactivex.observable.observable.Observable[reactivex.operators._T]]
```
The last or default operator.

Returns the last element of an observable sequence that satisfies the condition in the predicate, or a default value

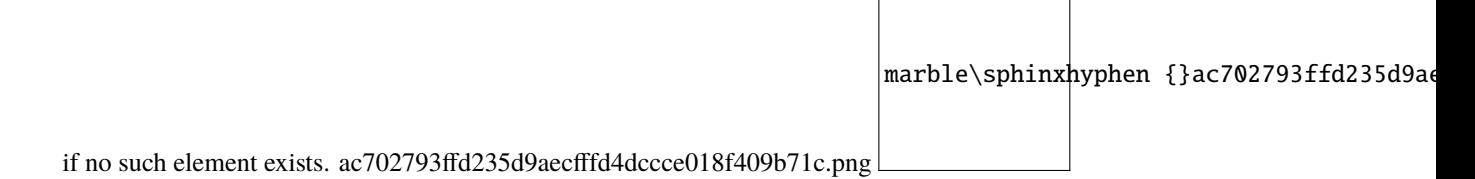

# **Examples**

```
>>> res = last_or_default()
\gg res = last_or_default(lambda x: x > 3)
>>> res = last_or_default(lambda x: x > 3, 0)
>>> res = last_or_default(None, 0)
```
#### **Parameters**

- predicate (Optional[Callable[[~\_T], bool]]) [Optional] A predicate function to evaluate for elements in the source sequence.
- default\_value (Optional[Any]) [Optional] The default value if no such element exists. If not specified, defaults to None.

**Return type** Callable[[Observable[~\_T]], Observable[Any]]

**Returns** An operator function that takes an observable source and returns an observable sequence containing the last element in the observable sequence that satisfies the condition in the predicate, or a default value if no such element exists.

## giving.operators.map(*mapper=None*)

The map operator.

Project each element of an observable sequence into a new form. 52e113b590f7fb5e7471c6d56c1829f94703f688.png

marble\sphinxhyphen {}52e113b590f7fb5e7471c6d56c1829f94703f688.png

# **Example**

>>> map(lambda value: value \* 10)

**Parameters mapper** (Optional[Callable[ $\lceil \sim T_1 \rceil$ ,  $\sim T_2$ ]]) – A transform function to apply to each source element.

**Return type** Callable[[Observable[~\_T1]], Observable[~\_T2]]

**Returns** A partially applied operator function that takes an observable source and returns an observable sequence whose elements are the result of invoking the transform function on each element of the source.

giving.operators.map\_indexed(*mapper\_indexed=None*)

Project each element of an observable sequence into a new form by incorporating the element's index.

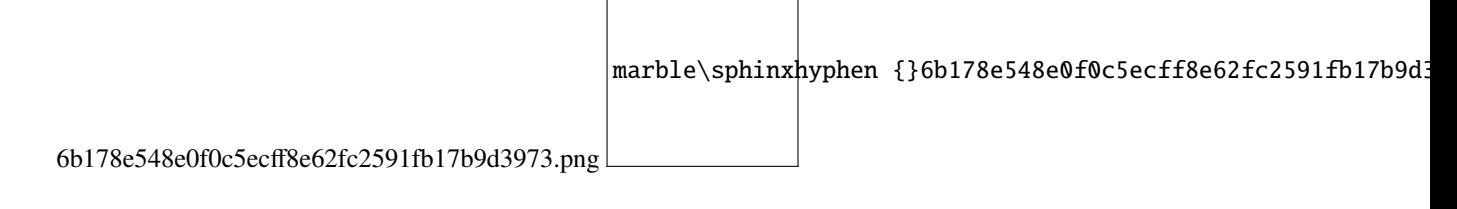

# **Example**

 $\gg$  ret = map\_indexed(lambda value, index: value  $*$  value + index)

**Parameters mapper\_indexed** (Optional[Callable[[~\_T1, int], ~\_T2]]) – A transform function to apply to each source element. The second parameter of the function represents the index of the source element.

```
Return type Callable[[Observable[~_T1]], Observable[~_T2]]
```
**Returns** A partially applied operator function that takes an observable source and returns an observable sequence whose elements are the result of invoking the transform function on each element of the source.

# giving.operators.materialize()

Materializes the implicit notifications of an observable sequence as explicit notification values.

**Return type** Callable[[Observable[~\_T]], Observable[Notification[~\_T]]]

**Returns** An operator function that takes an observable source and returns an observable sequence containing the materialized notification values from the source sequence.

giving.operators.max(*\**, *key=None*, *comparer=None*, *scan=False*)

Produce the maximum of a stream of values. 69ec5ae5dc2cfac63f972b39a7fb9b7a4f19a2d2.png

marble\sphinxhyphen {}69ec5ae5dc2cfac63f972b39a7fb9b7a4f19a2d2.png

**Parameters**

- key A key mapping function or a string.
- comparer A function of two elements that returns -1 if the first is smaller than the second, 0 if they are equal, 1 if the second is larger.
- scan If True, generate the current maximum on every element.
- **seed** First element of the reduction.

#### giving.operators.merge(*\*sources*, *max\_concurrent=None*)

Merges an observable sequence of observable sequences into an observable sequence, limiting the number of concurrent subscriptions to inner sequences. Or merges two observable sequences into a single observable sequence. 4ff9f21e0687a8c45cd9cdc6350bbe584661a43f.png marble\sphinxhyphen {}4ff9f21e0687a8c45cd9cdc6350bbe

# **Examples**

```
>> op = merge(max_concurrent=1)
>>> op = merge(other_source)
```
**Parameters max\_concurrent** (Optional[int]) – [Optional] Maximum number of inner observable sequences being subscribed to concurrently or the second observable sequence.

**Return type** Callable[[Observable[Any]], Observable[Any]]

**Returns** An operator function that takes an observable source and returns the observable sequence that merges the elements of the inner sequences.

### giving.operators.merge\_all()

The merge all operator.

Merges an observable sequence of observable sequences into an observable sequence.

marble\sphinxhyphen {}bf397132fa74dd0d17e17f08ce1314bbef0b

bf397132fa74dd0d17e17f08ce1314bbef0bbbd1.png

**Return type** Callable[[Observable[Observable[~\_T]]], Observable[~\_T]]

**Returns** A partially applied operator function that takes an observable source and returns the observable sequence that merges the elements of the inner sequences.

giving.operators.min(*\**, *key=None*, *comparer=None*, *scan=False*)

Produce the minimum of a stream of values. a3a11956650c120c73d13399527412e361144e31.png

marble\sphinxhyphen {}a3a11956650c120c73d13399527412e361144e31.png

#### **Parameters**

- key A key mapping function or a string.
- comparer A function of two elements that returns -1 if the first is smaller than the second, 0 if they are equal, 1 if the second is larger.
- scan If True, generate the current minimum on every element.
- seed First element of the reduction.

giving.operators.multicast()  $\rightarrow$ Callable[[reactivex.observable.observable.Observable[reactivex.operators.\_T]], reactivex.observable.connectableobservable.ConnectableObservable[reactivex.operators.\_T]] giving.operators.multicast(*subject: reactivex.abc.subject.SubjectBase[reactivex.operators.\_T]*) → Callable[[reactivex.observable.observable.Observable[reactivex.operators.\_T]], reactivex.observable.connectableobservable.ConnectableObservable[reactivex.operators.\_T]] giving.operators.multicast(*\**, *subject\_factory: Callable[[Optional[reactivex.abc.scheduler.SchedulerBase]], reactivex.abc.subject.SubjectBase[reactivex.operators.\_T]]*, *mapper: Optional[Callable[[reactivex.observable.observable.Observable[reactivex.operators.\_T]], reactivex.observable.observable.Observable[reactivex.operators.\_T2]]] = 'None'*) → Callable[[reactivex.observable.observable.Observable[reactivex.operators.\_T]], reactivex.observable.observable.Observable[reactivex.operators.\_T2]] Multicasts the source sequence notifications through an instantiated subject into all uses of the sequence within

a mapper function. Each subscription to the resulting sequence causes a separate multicast invocation, exposing the sequence resulting from the mapper function's invocation. For specializations with fixed subject types, see Publish, PublishLast, and Replay.

# **Examples**

```
>>> res = multicast(observable)
>>> res = multicast(
    subject_factory=lambda scheduler: Subject(), mapper=lambda x: x
)
```
### **Parameters**

- subject\_factory (Optional[Callable[[Optional[SchedulerBase]], SubjectBase $[-T]]$ ) – Factory function to create an intermediate subject through which the source sequence's elements will be multicast to the mapper function.
- subject (Optional[SubjectBase[~\_T]]) Subject to push source elements into.
- mapper (Optional[Callable[[Observable[~\_T]], Observable[~\_T2]]]) [Optional] Mapper function which can use the multicasted source sequence subject to the policies enforced by the created subject. Specified only if subject\_factory" is a factory function.
- **Return type** Callable[[Observable[~\_T]], Union[Observable[~\_T2], ConnectableObservable[~\_T]]]
- **Returns** An operator function that takes an observable source and returns an observable sequence that contains the elements of a sequence produced by multicasting the source sequence within a mapper function.

#### giving.operators.observe\_on(*scheduler*)

Wraps the source sequence in order to run its observer callbacks on the specified scheduler.

**Parameters scheduler** (SchedulerBase) – Scheduler to notify observers on.

This only invokes observer callbacks on a scheduler. In case the subscription and/or unsubscription actions have side-effects that require to be run on a scheduler, use subscribe\_on.

**Return type** Callable[[Observable[~\_T]], Observable[~\_T]]

**Returns** An operator function that takes an observable source and returns the source sequence whose observations happen on the specified scheduler.

#### giving.operators.on\_error\_resume\_next(*second*)

Continues an observable sequence that is terminated normally or by an exception with the next observable se-

marble\sphinxhyphen {}cffe1529783c4bd3518f934f74ac7f

quence. cffe1529783c4bd3518f934f74ac7f8960bd15ed.png

**Keyword Arguments** second – Second observable sequence used to produce results after the first sequence terminates.

**Return type** Callable[[Observable[~\_T]], Observable[~\_T]]

**Returns** An observable sequence that concatenates the first and second sequence, even if the first sequence terminates exceptionally.

#### giving.operators.pairwise()

The pairwise operator.

Returns a new observable that triggers on the second and subsequent triggerings of the input observable. The Nth triggering of the input observable passes the arguments from the N-1th and Nth triggering as a pair. The argument passed to the N-1th triggering is held in hidden internal state until the Nth triggering occurs.

**Return type** Callable[[Observable[~\_T]], Observable[Tuple[~\_T, ~\_T]]]

**Returns** An operator function that takes an observable source and returns an observable that triggers on successive pairs of observations from the input observable as an array.

#### giving.operators.partition(*predicate*)

Returns two observables which partition the observations of the source by the given function. The first will trigger observations for those values for which the predicate returns true. The second will trigger observations for those values where the predicate returns false. The predicate is executed once for each subscribed observer. Both also propagate all error observations arising from the source and each completes when the source completes.

marble\sphinxhyphen {}9d1412bca63017f8545dfdf42baf36e766dd

9d1412bca63017f8545dfdf42baf36e766ddce27.png

#### **Parameters**

- predicate (Callable[[~\_T], bool]) The function to determine which output Observable
- observation. (will trigger a particular) -

**Return type** Callable[[Observable[~\_T]], List[Observable[~\_T]]]

**Returns** An operator function that takes an observable source and returns a list of observables. The first triggers when the predicate returns True, and the second triggers when the predicate returns False.

#### giving.operators.partition\_indexed(*predicate\_indexed*)

The indexed partition operator.

Returns two observables which partition the observations of the source by the given function. The first will trigger observations for those values for which the predicate returns true. The second will trigger observations for those values where the predicate returns false. The predicate is executed once for each subscribed observer. Both also propagate all error observations arising from the source and each completes when the source completes.

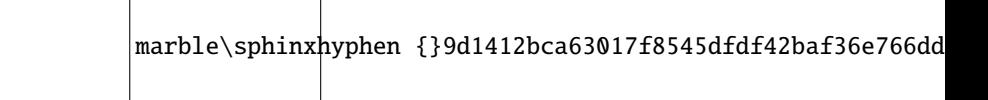

9d1412bca63017f8545dfdf42baf36e766ddce27.png

### **Parameters**

- **predicate** The function to determine which output Observable
- observation. (will trigger a particular) -

**Return type** Callable[[Observable[~\_T]], List[Observable[~\_T]]]

**Returns** A list of observables. The first triggers when the predicate returns True, and the second triggers when the predicate returns False.

#### giving.operators.pluck(*key*)

Retrieves the value of a specified key using dict-like access (as in element[key]) from all elements in the Observable sequence.

To pluck an attribute of each element, use pluck\_attr.

**Parameters key**  $(\sim_T \text{Key})$  – The key to pluck.

**Return type** Callable[[Observable[Dict[~\_TKey, ~\_TValue]]], Observable[~\_TValue]]

**Returns** An operator function that takes an observable source and returns a new observable sequence of key values.

#### giving.operators.pluck\_attr(*prop*)

Retrieves the value of a specified property (using getattr) from all elements in the Observable sequence.

To pluck values using dict-like access (as in element[key]) on each element, use pluck.

**Parameters** property – The property to pluck.

**Return type** Callable[[Observable[Any]], Observable[Any]]

**Returns** An operator function that takes an observable source and returns a new observable sequence of property values.

# giving.operators.publish()  $\rightarrow$

Callable[[reactivex.observable.observable.Observable[reactivex.operators.\_T1]],

reactivex.observable.connectableobservable.ConnectableObservable[reactivex.operators.\_T1]]

giving.operators.publish(*mapper:*

*Callable[[reactivex.observable.observable.Observable[reactivex.operators.\_T1]], reactivex.observable.observable.Observable[reactivex.operators.\_T2]]*) → Callable[[reactivex.observable.observable.Observable[reactivex.operators.\_T1]], reactivex.observable.observable.Observable[reactivex.operators.\_T2]]

The *publish* operator.

Returns an observable sequence that is the result of invoking the mapper on a connectable observable sequence that shares a single subscription to the underlying sequence. This operator is a specialization of Multicast using a regular Subject.

# **Example**

```
\gg res = publish()
\gg res = publish(lambda x: x)
```
- **Parameters mapper** (Optional[Callable[[Observable[~\_T1]], Observable[~\_T2]]]) [Optional] Selector function which can use the multicasted source sequence as many times as needed, without causing multiple subscriptions to the source sequence. Subscribers to the given source will receive all notifications of the source from the time of the subscription on.
- **Return type** Callable[[Observable[~\_T1]], Union[Observable[~\_T2], ConnectableObservable[~\_T1]]]
- **Returns** An operator function that takes an observable source and returns an observable sequence that contains the elements of a sequence produced by multicasting the source sequence within a mapper function.

giving.operators.publish\_value(*initial\_value: reactivex.operators.\_T1*) →

Callable[[reactivex.observable.observable.Observable[reactivex.operators.\_T1]], reactivex.observable.connectableobservable.ConnectableObservable[reactivex.operators.\_T1]]

giving.operators.publish\_value(*initial\_value: reactivex.operators.\_T1*, *mapper:*

*Callable[[reactivex.observable.observable.Observable[reactivex.operators.\_T1]], reactivex.observable.observable.Observable[reactivex.operators.\_T2]]*) → Callable[[reactivex.observable.observable.Observable[reactivex.operators.\_T1]], reactivex.observable.observable.Observable[reactivex.operators.\_T2]]

Returns an observable sequence that is the result of invoking the mapper on a connectable observable sequence that shares a single subscription to the underlying sequence and starts with initial\_value.

This operator is a specialization of Multicast using a BehaviorSubject.

# **Examples**

```
>>> res = source.publish_value(42)
\gg res = source.publish_value(42, lambda x: x.map(lambda y: y * y))
```
# **Parameters**

- initial\_value  $(\sim T1)$  Initial value received by observers upon subscription.
- mapper (Optional[Callable[[Observable[~\_T1]], Observable[~\_T2]]]) [Optional] Optional mapper function which can use the multicasted source sequence as many times as needed, without causing multiple subscriptions to the source sequence. Subscribers to the given source will receive immediately receive the initial value, followed by all notifications of the source from the time of the subscription on.

**Return type** Callable[[Observable[~\_T1]], Union[Observable[~\_T2], ConnectableObservable[~\_T1]]]

**Returns** An operator function that takes an observable source and returns an observable sequence that contains the elements of a sequence produced by multicasting the source sequence within a mapper function.

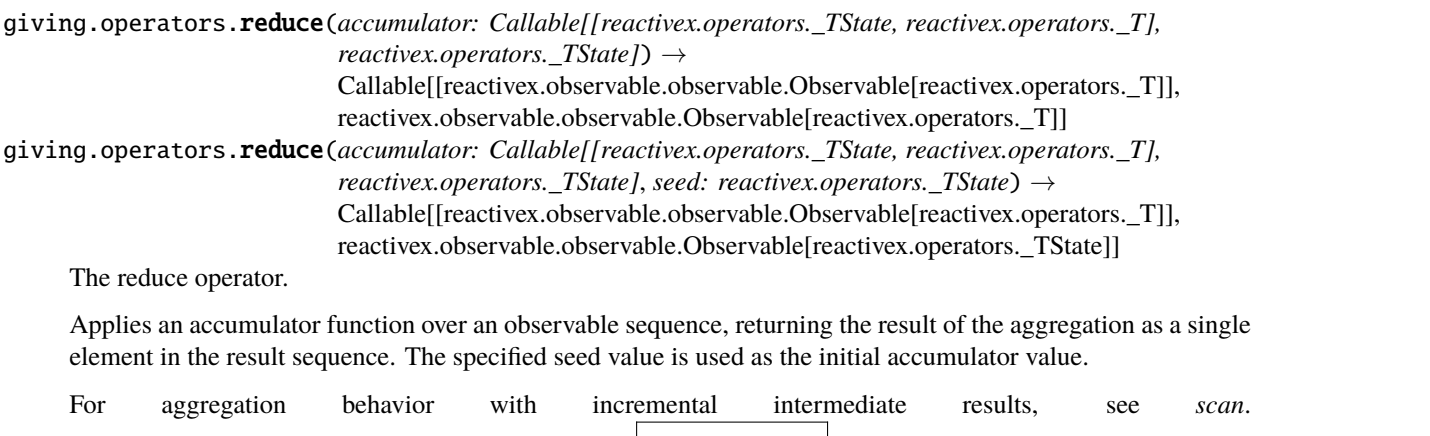

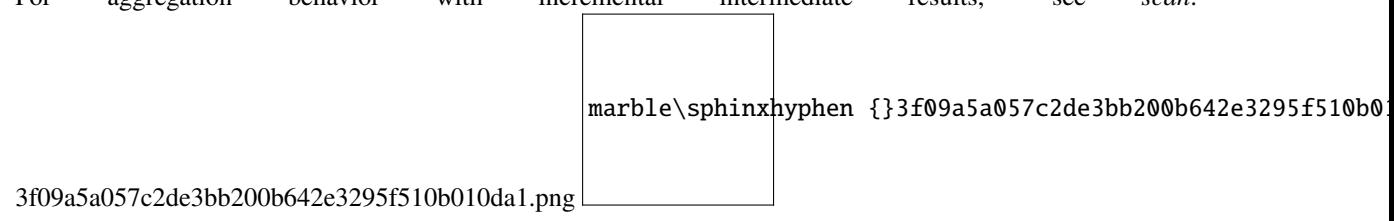

# **Examples**

```
\gg res = reduce(lambda acc, x: acc + x)
\gg res = reduce(lambda acc, x: acc + x, 0)
```
# **Parameters**

- accumulator (Callable[[~\_TState, ~\_T], ~\_TState]) An accumulator function to be invoked on each element.
- seed (Union[~\_TState, Type[NotSet]]) Optional initial accumulator value.

**Return type** Callable[[Observable[~\_T]], Observable[Any]]

**Returns** A partially applied operator function that takes an observable source and returns an observable sequence containing a single element with the final accumulator value.

# giving.operators.ref\_count()

Returns an observable sequence that stays connected to the source as long as there is at least one subscription to the observable sequence.

**Return type** Callable[[ConnectableObservable[~\_T]], Observable[~\_T]]

# giving.operators.repeat(*repeat\_count=None*)

Repeats the observable sequence a specified number of times. If the repeat count is not specified, the sequence

marble\sphinxhyphen {}500cd215f2c580628cf9a

repeats indefinitely. 500cd215f2c580628cf9a7e611f44d42054a0e0a.png

# **Examples**

```
>>> repeated = repeat()
\gg repeated = repeat(42)
```
### **Parameters**

- repeat\_count (Optional[int]) Number of times to repeat the sequence. If not
- provided –
- indefinitely. (repeats the sequence) -

**Return type** Callable[[Observable[~\_T]], Observable[~\_T]]

**Returns** An operator function that takes an observable sources and returns an observable sequence producing the elements of the given sequence repeatedly.

giving.operators.replay(*buffer\_size: Optional[int] = None*, *window: Optional[Union[datetime.timedelta, float]] = None*, *\**, *scheduler: Optional[reactivex.abc.scheduler.SchedulerBase] = 'None'*) → Callable[[reactivex.observable.observable.Observable[reactivex.operators.\_T1]], reactivex.observable.connectableobservable.ConnectableObservable[reactivex.operators.\_T1]] giving.operators.replay(*buffer\_size: Optional[int] = None*, *window: Optional[Union[datetime.timedelta, float]] = None*, *\**, *mapper: Optional[Callable[[reactivex.observable.observable.Observable[reactivex.operators.\_T1]], reactivex.observable.observable.Observable[reactivex.operators.\_T2]]]*, *scheduler: Optional[reactivex.abc.scheduler.SchedulerBase] = 'None'*) → Callable[[reactivex.observable.observable.Observable[reactivex.operators.\_T1]], reactivex.observable.observable.Observable[reactivex.operators.\_T2]]

The *replay* operator.

Returns an observable sequence that is the result of invoking the mapper on a connectable observable sequence that shares a single subscription to the underlying sequence replaying notifications subject to a maximum time length for the replay buffer.

This operator is a specialization of Multicast using a ReplaySubject.

# **Examples**

```
>>> res = replay(buffer_size=3)
>>> res = replay(buffer_size=3, window=0.5)
\gg res = replay(None, 3, 0.5)
\gg res = replay(lambda x: x.take(6).repeat(), 3, 0.5)
```
# **Parameters**

- mapper (Optional[Callable[[Observable[~\_T1]], Observable[~\_T2]]]) [Optional] Selector function which can use the multicasted source sequence as many times as needed, without causing multiple subscriptions to the source sequence. Subscribers to the given source will receive all the notifications of the source subject to the specified replay buffer trimming policy.
- buffer\_size (Optional[int]) [Optional] Maximum element count of the replay buffer.
- window (Union[timedelta, float, None]) [Optional] Maximum time length of the replay buffer.
- scheduler (Optional [SchedulerBase]) [Optional] Scheduler the observers are invoked on.
- **Return type** Callable[[Observable[~\_T1]], Union[Observable[~\_T2], ConnectableObservable[~\_T1]]]

**Returns** An operator function that takes an observable source and returns an observable sequence that contains the elements of a sequence produced by multicasting the source sequence within a

# giving.operators.retry(*retry\_count=None*)

mapper function.

Repeats the source observable sequence the specified number of times or until it successfully terminates. If the retry count is not specified, it retries indefinitely.

# **Examples**

>>> retried = retry()  $\gg$  retried = retry(42)

> **Parameters retry\_count** (Optional[int]) – [Optional] Number of times to retry the sequence. If not provided, retry the sequence indefinitely.

**Return type** Callable[[Observable[~\_T]], Observable[~\_T]]

**Returns** An observable sequence producing the elements of the given sequence repeatedly until it terminates successfully.

giving.operators.roll(*n*, *reduce=None*, *seed=<class 'reactivex.internal.utils.NotSet'>*) Group the last n elements, giving a sequence of overlapping sequences.

For example, this can be used to compute a rolling average of the 100 last elements (however, average(scan=100) is better optimized).

op.roll(100, lambda xs: sum(xs) /  $len(xs)$ )

marble\sphinxhyphen {}d1b21b1be01b397c21c66f8aea675c3dcf0d

d1b21b1be01b397c21c66f8aea675c3dcf0d8575.png

#### **Parameters**

- **n** The number of elements to group together.
- **reduce**  $A$  function to reduce the group.

It should take five arguments:

- **– last**: The last result.
- **– add**: The element that was just added. It is the last element in the elements list.
- **– drop**: The element that was dropped to make room for the added one. It is *not* in the elements argument. If the list of elements is not yet of size n, there is no need to drop anything and drop is None.
- **– last\_size**: The window size on the last invocation.

**– current\_size**: The window size on this invocation.

Defaults to returning the deque of elements directly.

**Note:** The same reference is returned each time in order to save memory, so it should be processed immediately.

• seed – The first element of the reduction.

```
giving.operators.sample(sampler, scheduler=None)
```
Samples the observable sequence at each interval. 753724403f4ec050f1e41ae18c0aa6c739db97a9.png

```
marble\sphinxhyphen {}753724403f4ec050f1e41ae18c0aa6c739db97a9.png
```
# **Examples**

```
>>> res = sample(sample_observable) # Sampler tick sequence
\gg res = sample(5.0) # 5 seconds
```
# **Parameters**

- sampler (Union[timedelta, float, Observable[Any]]) Observable used to sample the source observable **or** time interval at which to sample (specified as a float denoting seconds or an instance of timedelta).
- scheduler (Optional[SchedulerBase]) Scheduler to use only when a time interval is given.

```
Return type Callable[[Observable[~_T]], Observable[~_T]]
```
**Returns** An operator function that takes an observable source and returns a sampled observable sequence.

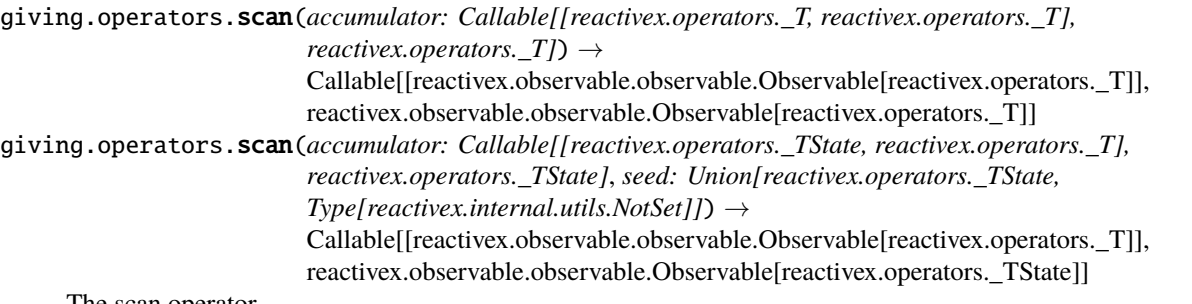

The scan operator.

Applies an accumulator function over an observable sequence and returns each intermediate result. The optional seed value is used as the initial accumulator value. For aggregation behavior with no intermediate results, see

marble\sphinxhyphen {}bc4ff8e48a5316

*aggregate()* or *Observable()*. bc4ff8e48a531690a2cf5b2a166dfd22fd92290c.png

# **Examples**

```
\gg scanned = source.scan(lambda acc, x: acc + x)
\gg scanned = source.scan(lambda acc, x: acc + x, 0)
```
#### **Parameters**

- accumulator (Callable[[ $\sim$ \_TState,  $\sim$ \_T],  $\sim$ \_TState]) An accumulator function to be invoked on each element.
- seed (Union[~\_TState, Type[NotSet]]) [Optional] The initial accumulator value.

**Return type** Callable[[Observable[~\_T]], Observable[~\_TState]]

**Returns** A partially applied operator function that takes an observable source and returns an observable sequence containing the accumulated values.

### giving.operators.sequence\_equal(*second*, *comparer=None*)

Determines whether two sequences are equal by comparing the elements pairwise using a specified equality

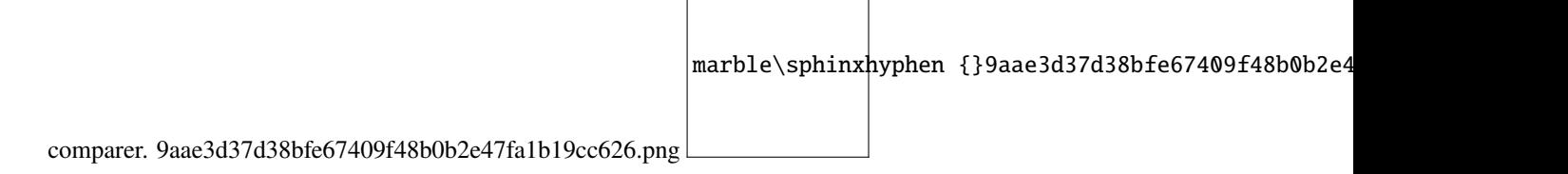

#### **Examples**

```
\gg res = sequence_equal([1,2,3])
>>> res = sequence_equal([{ "value": 42 }], lambda x, y: x.value == y.value)
>>> res = sequence_equal(reactivex.return_value(42))
>>> res = sequence_equal(
    reactivex.return_value({ "value": 42 }), lambda x, y: x.value == y.value)
```
#### **Parameters**

- second (Union[Observable[~\_T], Iterable[~\_T]]) Second observable sequence or iterable to compare.
- comparer (Optional[Callable[ $[\sim]$ T,  $\sim]$ T], bool]]) [Optional] Comparer used to compare elements of both sequences. No guarantees on order of comparer arguments.

**Return type** Callable[[Observable[~\_T]], Observable[bool]]

**Returns** An operator function that takes an observable source and returns an observable sequence that contains a single element which indicates whether both sequences are of equal length and their corresponding elements are equal according to the specified equality comparer.
# giving.operators.share()

Share a single subscription among multiple observers.

This is an alias for a composed publish() and ref\_count().

**Return type** Callable[[Observable[~\_T]], Observable[~\_T]]

**Returns** An operator function that takes an observable source and returns a new Observable that multicasts (shares) the original Observable. As long as there is at least one Subscriber this Observable will be subscribed and emitting data. When all subscribers have unsubscribed it will unsubscribe from the source Observable.

# giving.operators.single(*predicate=None*)

The single operator.

Returns the only element of an observable sequence that satisfies the condition in the optional predicate, and reports an exception if there is not exactly one element in the observable sequence.

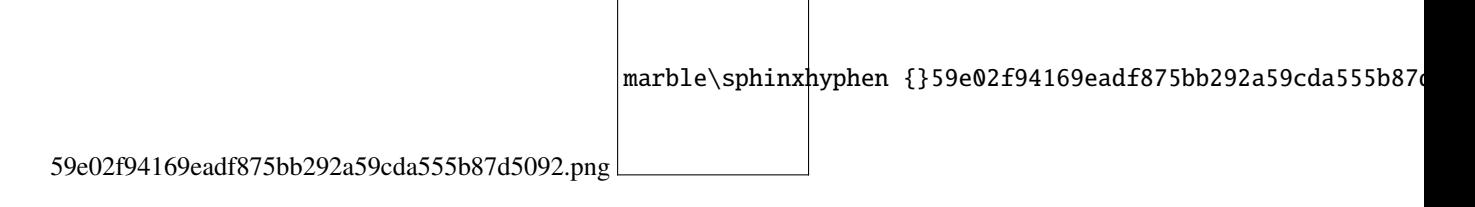

# **Example**

```
>>> res = single()
\gg res = single(lambda x: x == 42)
```
**Parameters predicate** (Optional[Callable[[~\_T], bool]]) – [Optional] A predicate function to evaluate for elements in the source sequence.

```
Return type Callable[[Observable[~_T]], Observable[~_T]]
```
**Returns** An operator function that takes an observable source and returns an observable sequence containing the single element in the observable sequence that satisfies the condition in the predicate.

# giving.operators.single\_or\_default(*predicate=None*, *default\_value=None*)

Returns the only element of an observable sequence that matches the predicate, or a default value if no such element exists this method reports an exception if there is more than one element in the observable sequence.

marble\sphinxhyphen {}745696a3c38caf54674ca4831a80f237d3a5

745696a3c38caf54674ca4831a80f237d3a54efe.png

```
>>> res = single_or_default()
\gg res = single_or_default(lambda x: x == 42)
>>> res = single_or_default(lambda x: x == 42, 0)
>>> res = single_or_default(None, 0)
```
#### **Parameters**

- predicate (Optional [Callable [[~\_T], bool]]) [Optional] A predicate function to evaluate for elements in the source sequence.
- default\_value (Optional[Any]) [Optional] The default value if the index is outside the bounds of the source sequence.

**Return type** Callable[[Observable[~\_T]], Observable[~\_T]]

**Returns** An operator function that takes an observable source and returns an observable sequence containing the single element in the observable sequence that satisfies the condition in the predicate, or a default value if no such element exists.

#### giving.operators.single\_or\_default\_async(*has\_default=False*, *default\_value=None*)

**Return type** Callable[[Observable[~\_T]], Observable[~\_T]]

# giving.operators.skip(*count*)

The skip operator.

Bypasses a specified number of elements in an observable sequence and then returns the remaining elements.

marble\sphinxhyphen {}9829e00890b070583966679ff0055d2470c

9829e00890b070583966679ff0055d2470c7f095.png

**Parameters count** (int) – The number of elements to skip before returning the remaining elements.

**Return type** Callable[[Observable[~\_T]], Observable[~\_T]]

**Returns** An operator function that takes an observable source and returns an observable sequence that contains the elements that occur after the specified index in the input sequence.

giving.operators.skip\_last(*count*)

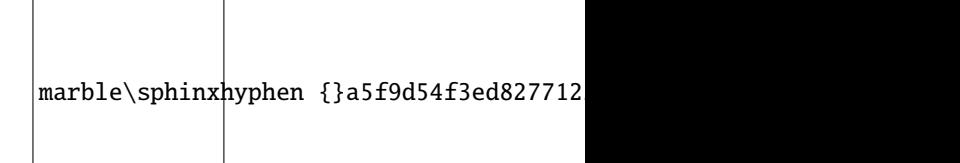

The skip\_last operator. a5f9d54f3ed827712265516535934307683b5e1c.png

Bypasses a specified number of elements at the end of an observable sequence.

This operator accumulates a queue with a length enough to store the first *count* elements. As more elements are received, elements are taken from the front of the queue and produced on the result sequence. This causes elements to be delayed.

- **count** (int) Number of elements to bypass at the end of the source
- sequence. –

**Return type** Callable[[Observable[~\_T]], Observable[~\_T]]

**Returns** An operator function that takes an observable source and returns an observable sequence containing the source sequence elements except for the bypassed ones at the end.

giving.operators.skip\_last\_with\_time(*duration*, *scheduler=None*)

Skips elements for the specified duration from the end of the observable source sequence.

# **Example**

>>> res = skip\_last\_with\_time(5.0)

This operator accumulates a queue with a length enough to store elements received during the initial duration window. As more elements are received, elements older than the specified duration are taken from the queue and produced on the result sequence. This causes elements to be delayed with duration.

#### **Parameters**

- duration (Union[timedelta, float]) Duration for skipping elements from the end of the sequence.
- scheduler (Optional[SchedulerBase]) Scheduler to use for time handling.

**Return type** Callable[[Observable[~\_T]], Observable[~\_T]]

**Returns** An observable sequence with the elements skipped during the

specified duration from the end of the source sequence.

## giving.operators.skip\_until(*other*)

Returns the values from the source observable sequence only after the other observable sequence produces a

marble\sphinxhyphen {}f275ca05c567b536db954d93cc4a27

value. f275ca05c567b536db954d93cc4a27a8309a01d8.png

**Parameters other** – The observable sequence that triggers propagation of elements of the source sequence.

**Returns** An operator function that takes an observable source and returns an observable sequence containing the elements of the source sequence starting from the point the other sequence triggered propagation.

giving.operators.skip\_until\_with\_time(*start\_time*, *scheduler=None*)

Skips elements from the observable source sequence until the specified start time. Errors produced by the source sequence are always forwarded to the result sequence, even if the error occurs before the start time.

marble\sphinxhyphen {}531777319ad55f0b44484e3380596082c25

531777319ad55f0b44484e3380596082c25027fc.png

```
>>> res = skip_until_with_time(datetime())
\gg res = skip_until_with_time(5.0)
```
**Parameters start\_time** (Union[datetime, timedelta, float]) – Time to start taking elements from the source sequence. If this value is less than or equal to *datetime.utcnow()*, no elements will be skipped.

```
Return type Callable[[Observable[~_T]], Observable[~_T]]
```
**Returns** An operator function that takes an observable source and returns an observable sequence with the elements skipped until the specified start time.

## giving.operators.skip\_while(*predicate*)

The *skip\_while* operator.

Bypasses elements in an observable sequence as long as a specified condition is true and then returns the remaining elements. The element's index is used in the logic of the predicate function.

marble\sphinxhyphen {}bf92f178aab29b95109adeb0c9c7bbdfc796

bf92f178aab29b95109adeb0c9c7bbdfc7965209.png

# **Example**

>>> skip\_while(lambda value: value < 10)

**Parameters predicate** (Callable[[~\_T], bool]) – A function to test each element for a condition; the second parameter of the function represents the index of the source element.

```
Return type Callable[[Observable[~_T]], Observable[~_T]]
```
**Returns** An operator function that takes an observable source and returns an observable sequence that contains the elements from the input sequence starting at the first element in the linear series that does not pass the test specified by predicate.

## giving.operators.skip\_while\_indexed(*predicate*)

Bypasses elements in an observable sequence as long as a specified condition is true and then returns the remaining elements. The element's index is used in the logic of the predicate function.

marble\sphinxhyphen {}bf92f178aab29b95109adeb0c9c7bbdfc796

bf92f178aab29b95109adeb0c9c7bbdfc7965209.png

 $\gg$  skip\_while(lambda value, index: value < 10 or index < 10)

**Parameters predicate** (Callable[[~\_T, int], bool]) – A function to test each element for a condition; the second parameter of the function represents the index of the source element.

**Return type** Callable[[Observable[~\_T]], Observable[~\_T]]

**Returns** An operator function that takes an observable source and returns an observable sequence that contains the elements from the input sequence starting at the first element in the linear series that does not pass the test specified by predicate.

#### giving.operators.skip\_with\_time(*duration*, *scheduler=None*)

Skips elements for the specified duration from the start of the observable source sequence.

marble\sphinxhyphen {}281c641f8ea3abef9b70fb19d7295b200ebf:

281c641f8ea3abef9b70fb19d7295b200ebff650.png

#### **Parameters** skip\_with\_time  $(\gg)$  res =) –

Specifying a zero value for duration doesn't guarantee no elements will be dropped from the start of the source sequence. This is a side-effect of the asynchrony introduced by the scheduler, where the action that causes callbacks from the source sequence to be forwarded may not execute immediately, despite the zero due time.

Errors produced by the source sequence are always forwarded to the result sequence, even if the error occurs before the duration.

#### **Parameters**

- duration (Union[timedelta, float]) Duration for skipping elements from the start of the
- sequence. –

**Return type** Callable[[Observable[~\_T]], Observable[~\_T]]

**Returns** An operator function that takes an observable source and returns an observable sequence with the elements skipped during the specified duration from the start of the source sequence.

giving.operators.slice(*start=None*, *stop=None*, *step=None*)

The slice operator.

Slices the given observable. It is basically a wrapper around the operators skip, skip\_last, take, take\_last

marble\sphinxhyphen {}80c2d0fdc2c767f0a81ea312a7

and filter. 80c2d0fdc2c767f0a81ea312a7dec1b9cf921f0d.png

```
\gg result = source.slice(1, 10)
\gg result = source.slice(1, -2)
\gg result = source.slice(1, -1, 2)
```
#### **Parameters**

- start (Optional[int]) First element to take of skip last
- stop (Optional[int]) Last element to take of skip last
- step (Optional[int]) Takes every step element. Must be larger than zero

**Return type** Callable[[Observable[~\_T]], Observable[~\_T]]

**Returns** An operator function that takes an observable source and returns a sliced observable sequence.

#### giving.operators.sole(*\**, *keep\_key=False*, *exclude=[]*)

Extract values from a stream of dicts with one entry each. 2051e2a94e433846e59e2b559e0e65bacac7ad31.png

marble\sphinxhyphen {}2051e2a94e433846e59e2b559e0e65bacac7ad31.png

If, after removing keys from the exclusion set, any dict is empty or has a length superior to 1, that is an error.

#### **Parameters**

- keep\_key If True, return a (key, value) tuple, otherwise only return the value. Defaults to False.
- exclude Keys to exclude.

## giving.operators.some(*predicate=None*)

The some operator.

Determines whether some element of an observable sequence satisfies a condition if present, else if some items

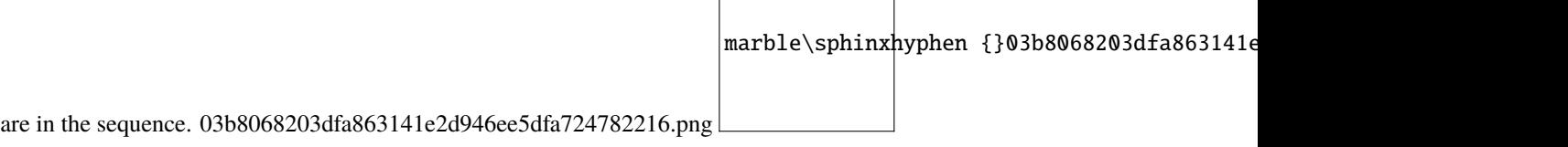

```
>>> result = source.some()
>>> result = source.some(lambda x: x > 3)
```
**Parameters predicate** (Optional[Callable[[~\_T], bool]]) – A function to test each element for a condition.

**Return type** Callable[[Observable[~\_T]], Observable[bool]]

**Returns** An operator function that takes an observable source and returns an observable sequence containing a single element determining whether some elements in the source sequence pass the test in the specified predicate if given, else if some items are in the sequence.

<span id="page-78-0"></span>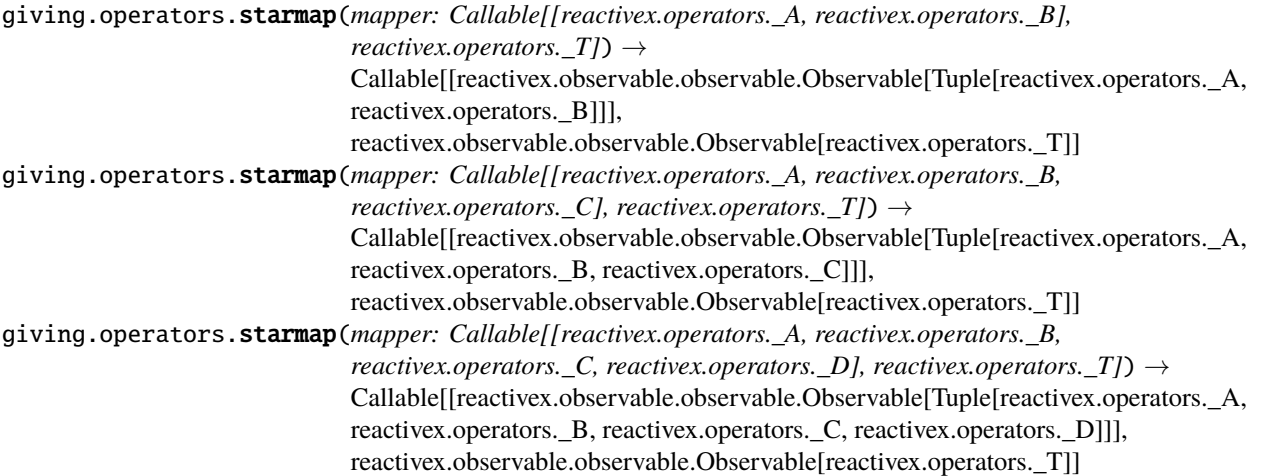

The starmap operator.

Unpack arguments grouped as tuple elements of an observable sequence and return an observable sequence of values by invoking the mapper function with star applied unpacked elements as positional arguments.

Use instead of *map()* when the the arguments to the mapper is grouped as tuples and the mapper function takes

 $\vert$ marble\sphinx $\mu$ yphen {}1d791e0ab4245961cd74

multiple arguments. 1d791e0ab4245961cd740c268a2a92fb24396ecf.png

## **Example**

 $\gg$ > starmap(lambda x, y: x + y)

**Parameters mapper** (Optional[Callable[..., Any]]) – A transform function to invoke with unpacked elements as arguments.

#### **Return type** Callable[[Observable[Any]], Observable[Any]]

**Returns** An operator function that takes an observable source and returns an observable sequence containing the results of invoking the mapper function with unpacked elements of the source.

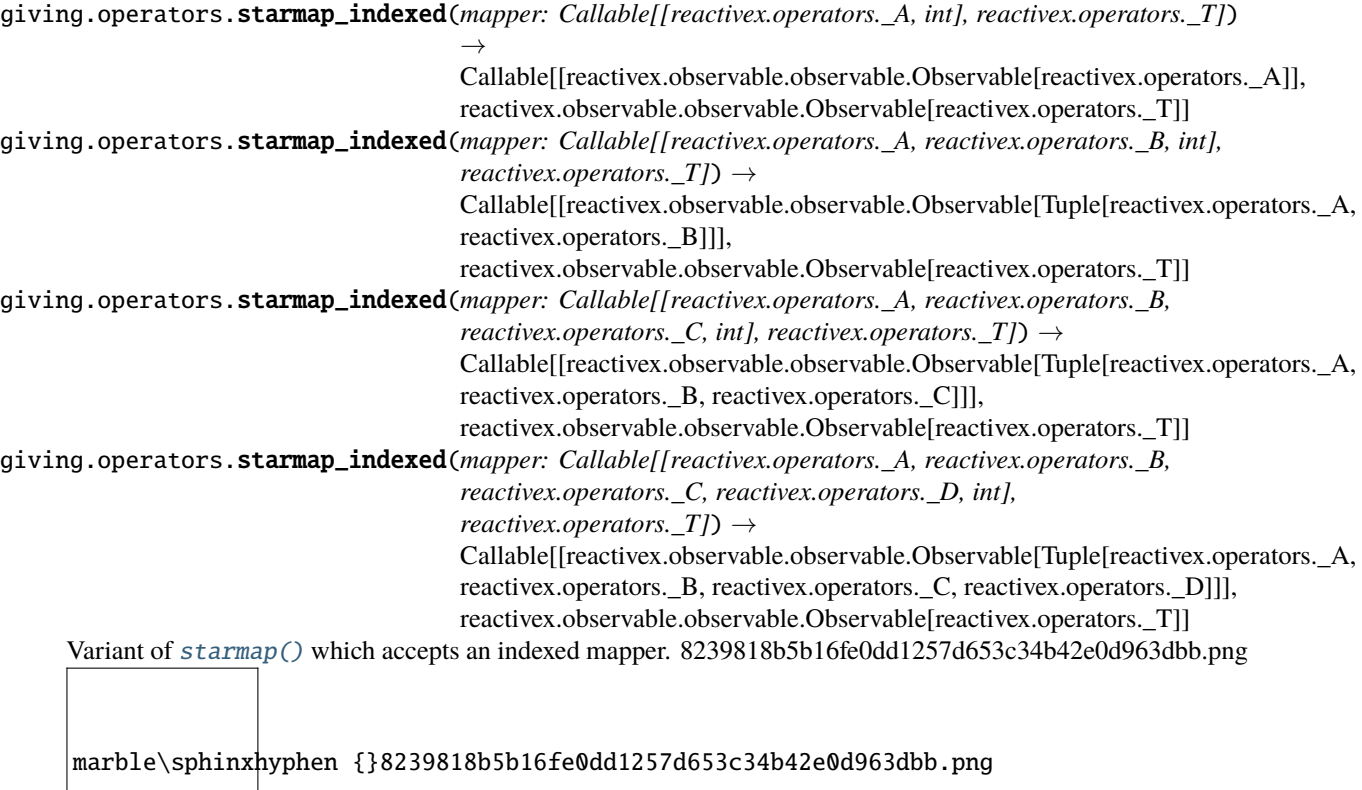

 $\gg$ > starmap\_indexed(lambda x, y, i: x + y + i)

**Parameters mapper** (Optional[Callable[..., Any]]) – A transform function to invoke with unpacked elements as arguments.

**Return type** Callable[[Observable[Any]], Observable[Any]]

**Returns** An operator function that takes an observable source and returns an observable sequence containing the results of invoking the indexed mapper function with unpacked elements of the source.

#### giving.operators.start\_with(*\*args*)

Prepends a sequence of values to an observable sequence. 2a04dfbc6e7eaf822fbe38ae7023896bc704e6de.png

marble\sphinxhyphen {}2a04dfbc6e7eaf822fbe38ae7023896bc704e6de.png

```
\gg start_with(1, 2, 3)
```
# **Return type** Callable[[Observable[~\_T]], Observable[~\_T]]

**Returns** An operator function that takes a source observable and returns the source sequence prepended with the specified values.

#### giving.operators.subscribe\_on(*scheduler*)

Subscribe on the specified scheduler.

Wrap the source sequence in order to run its subscription and unsubscription logic on the specified scheduler. This operation is not commonly used; see the remarks section for more information on the distinction between subscribe on and observe on.

This only performs the side-effects of subscription and unsubscription on the specified scheduler. In order to invoke observer callbacks on a scheduler, use observe\_on.

**Parameters scheduler** (SchedulerBase) – Scheduler to perform subscription and unsubscription actions on.

**Return type** Callable[[Observable[~\_T]], Observable[~\_T]]

**Returns** An operator function that takes an observable source and returns the source sequence whose subscriptions and un-subscriptions happen on the specified scheduler.

#### giving.operators.sum(*\**, *scan=False*)

#### giving.operators.switch\_latest()

The switch\_latest operator.

Transforms an observable sequence of observable sequences into an observable sequence producing values only from the most recent observable sequence. b9329fb493471af771a2b890318e9a08d9bc0cfd.png

marble\sphinxhyphen {}b9329fb493471af771a2b890318e9a08d9bc0cfd.png

**Returns** A partially applied operator function that takes an observable source and returns the observable sequence that at any point in time produces the elements of the most recent inner observable sequence that has been received.

<span id="page-80-0"></span>giving.operators.tag(*group=''*, *field='\$word'*, *group\_field='\$group'*) Tag each dict or object with a unique word.

If the item is a dict, do item[field] =  $\langle new_{\text{word}} \rangle$ , otherwise attempt to do setattr(item, field, <new\_word>).

These tags are displayed specially by the display() method and they can be used to determine breakpoints with the breakword() method.

- group An arbitrary group name that corresponds to an independent sequence of words. It determines the color in display.
- **field** The field name in which to put the word (default: \$word).

• group\_field – The field name in which to put the group (default:  $\gamma$ group).

#### giving.operators.take(*count*)

Returns a specified number of contiguous elements from the start of an observable sequence.

marble\sphinxhyphen {}6e19e75a07bd399aae57e54367ef89cdf3f4

6e19e75a07bd399aae57e54367ef89cdf3f4abcb.png

#### **Example**

 $\gg$  op = take(5)

**Parameters count** (int) – The number of elements to return.

**Return type** Callable[[Observable[~\_T]], Observable[~\_T]]

**Returns** An operator function that takes an observable source and returns an observable sequence that contains the specified number of elements from the start of the input sequence.

## giving.operators.take\_last(*count*)

Returns a specified number of contiguous elements from the end of an observable sequence.

marble\sphinxhyphen {}b90a41fff0fe1926f263bd7543265b69545c

b90a41fff0fe1926f263bd7543265b69545cd304.png

## **Example**

>>> res = take\_last(5)

This operator accumulates a buffer with a length enough to store elements count elements. Upon completion of the source sequence, this buffer is drained on the result sequence. This causes the elements to be delayed.

#### **Parameters**

- **count**  $(int)$  Number of elements to take from the end of the source
- sequence. –

**Return type** Callable[[Observable[~\_T]], Observable[~\_T]]

**Returns** An operator function that takes an observable source and returns an observable sequence containing the specified number of elements from the end of the source sequence.

```
giving.operators.take_last_buffer(count)
```
The *take\_last\_buffer* operator.

Returns an array with the specified number of contiguous elements from the end of an observable sequence.

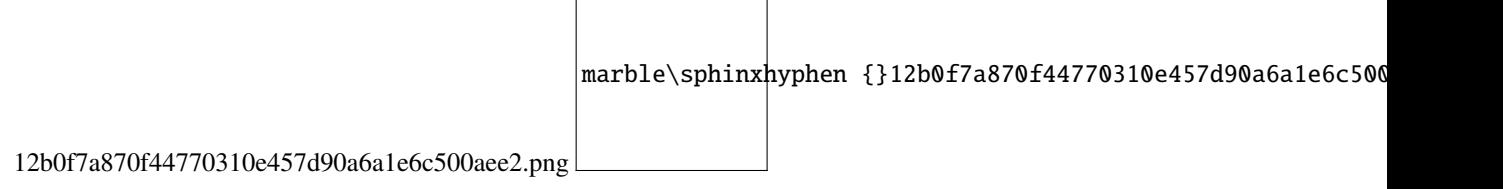

# **Example**

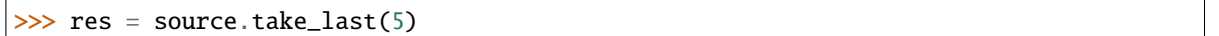

This operator accumulates a buffer with a length enough to store elements count elements. Upon completion of the source sequence, this buffer is drained on the result sequence. This causes the elements to be delayed.

#### **Parameters**

- count (int) Number of elements to take from the end of the source
- sequence. –

**Return type** Callable[[Observable[~\_T]], Observable[List[~\_T]]]

**Returns** An operator function that takes an observable source and returns an observable sequence containing a single list with the specified number of elements from the end of the source sequence.

#### giving.operators.take\_last\_with\_time(*duration*, *scheduler=None*)

Returns elements within the specified duration from the end of the observable source sequence.

marble\sphinxhyphen {}d61e3083f22cf0310392c308c1ba7fbbe00d

d61e3083f22cf0310392c308c1ba7fbbe00d8c77.png

## **Example**

 $\gg$   $res = take\_last\_with\_time(5.0)$ 

This operator accumulates a queue with a length enough to store elements received during the initial duration window. As more elements are received, elements older than the specified duration are taken from the queue and produced on the result sequence. This causes elements to be delayed with duration.

#### **Parameters**

- duration (Union[timedelta, float]) Duration for taking elements from the end of the
- sequence. –

**Return type** Callable[[Observable[~\_T]], Observable[~\_T]]

**Returns** An operator function that takes an observable source and returns an observable sequence with the elements taken during the specified duration from the end of the source sequence.

#### giving.operators.take\_until(*other*)

Returns the values from the source observable sequence until the other observable sequence produces a value.

marble\sphinxhyphen {}f263d0fbb0af0ae1fdad8f9e5c3f9653fbf311

f263d0fbb0af0ae1fdad8f9e5c3f9653fbf31f1d.png

**Parameters other** (Observable[Any]) – Observable sequence that terminates propagation of elements of the source sequence.

```
Return type Callable[[Observable[~_T]], Observable[~_T]]
```
**Returns** An operator function that takes an observable source and returns as observable sequence containing the elements of the source sequence up to the point the other sequence interrupted further propagation.

giving.operators.take\_until\_with\_time(*end\_time*, *scheduler=None*)

Takes elements for the specified duration until the specified end time, using the specified scheduler to run timers.

marble\sphinxhyphen {}e57345367efb65a9a452388af6bfadbbb979

e57345367efb65a9a452388af6bfadbbb979b43e.png

# **Examples**

```
>>> res = take_until_with_time(dt, [optional scheduler])
>>> res = take_until_with_time(5.0, [optional scheduler])
```
## **Parameters**

- end\_time (Union[datetime, timedelta, float]) Time to stop taking elements from the source sequence. If this value is less than or equal to *datetime.utcnow()*, the result stream will complete immediately.
- scheduler (Optional[SchedulerBase]) Scheduler to run the timer on.

**Return type** Callable[[Observable[~\_T]], Observable[~\_T]]

**Returns** An operator function that takes an observable source and returns an observable sequence with the elements taken until the specified end time.

giving.operators.take\_while(*predicate*, *inclusive=False*) Returns elements from an observable sequence as long as a specified condition is true.

7d8e208720017f8eb920b0a29c31b85a1156fda7.png

marble\sphinxhyphen {}7d8e208720017f8eb920b0a29c31b85a1156

```
>>> take_while(lambda value: value < 10)
```
#### **Parameters**

- predicate (Callable[ $\lceil \sim T \rceil$ , bool]) A function to test each element for a condition.
- inclusive (bool) [Optional] When set to True the value that caused the predicate function to return False will also be emitted. If not specified, defaults to False.

**Return type** Callable[[Observable[~\_T]], Observable[~\_T]]

**Returns** An operator function that takes an observable source and returns an observable sequence that contains the elements from the input sequence that occur before the element at which the test no longer passes.

#### giving.operators.take\_while\_indexed(*predicate*, *inclusive=False*)

Returns elements from an observable sequence as long as a specified condition is true. The element's index is used

marble\sphinxhyphen {}e150f5b

in the logic of the predicate function. e150f5b604c299df12cc07f30c3c4d4816a44204.png

## **Example**

>>> take\_while\_indexed(lambda value, index: value < 10 or index < 10)

#### **Parameters**

- predicate (Callable[[~\_T, int], bool]) A function to test each element for a condition; the second parameter of the function represents the index of the source element.
- inclusive (bool) [Optional] When set to True the value that caused the predicate function to return False will also be emitted. If not specified, defaults to False.

**Return type** Callable[[Observable[~\_T]], Observable[~\_T]]

**Returns** An observable sequence that contains the elements from the input sequence that occur before the element at which the test no longer passes.

#### giving.operators.take\_with\_time(*duration*, *scheduler=None*)

Takes elements for the specified duration from the start of the observable source sequence.

c023c934bb4b63709fe6a9255bac3022b7ea174c.png marble\sphinxhyphen {}c023c934bb4b63709fe6a9255bac3022b7ea

 $\gg$  res = take\_with\_time(5.0)

This operator accumulates a queue with a length enough to store elements received during the initial duration window. As more elements are received, elements older than the specified duration are taken from the queue and produced on the result sequence. This causes elements to be delayed with duration.

**Parameters duration** (Union[timedelta, float]) – Duration for taking elements from the start of the sequence.

**Return type** Callable[[Observable[~\_T]], Observable[~\_T]]

**Returns** An operator function that takes an observable source and returns an observable sequence with the elements taken during the specified duration from the start of the source sequence.

<span id="page-85-0"></span>giving.operators.throttle(*window\_duration*, *scheduler=None*) [throttle\(\)](#page-85-0) is an alias of [throttle\\_first\(\)](#page-85-1)

<span id="page-85-1"></span>giving.operators.throttle\_first(*window\_duration*, *scheduler=None*)

Returns an Observable that emits only the first item emitted by the source Observable during sequential time windows of a specified duration.

**Parameters window\_duration** (Union[timedelta, float]) – time to wait before emitting another item after emitting the last item.

**Return type** Callable[[Observable[~\_T]], Observable[~\_T]]

**Returns** An operator function that takes an observable source and returns an observable that performs the throttle operation.

giving.operators.throttle\_with\_mapper(*throttle\_duration\_mapper*)

The throttle\_with\_mapper operator.

Ignores values from an observable sequence which are followed by another value within a computed throttle duration.

## **Example**

 $\gg$  op = throttle\_with\_mapper(lambda x: rx.Scheduler.timer(x+x))

#### **Parameters**

- throttle\_duration\_mapper (Callable[[Any], Observable[Any]]) Mapper function to retrieve an
- each (observable sequence indicating the throttle duration for)  $-$
- element.  $(given)$  –

**Return type** Callable[[Observable[~\_T]], Observable[~\_T]]

**Returns** A partially applied operator function that takes an observable source and returns the throttled observable sequence.

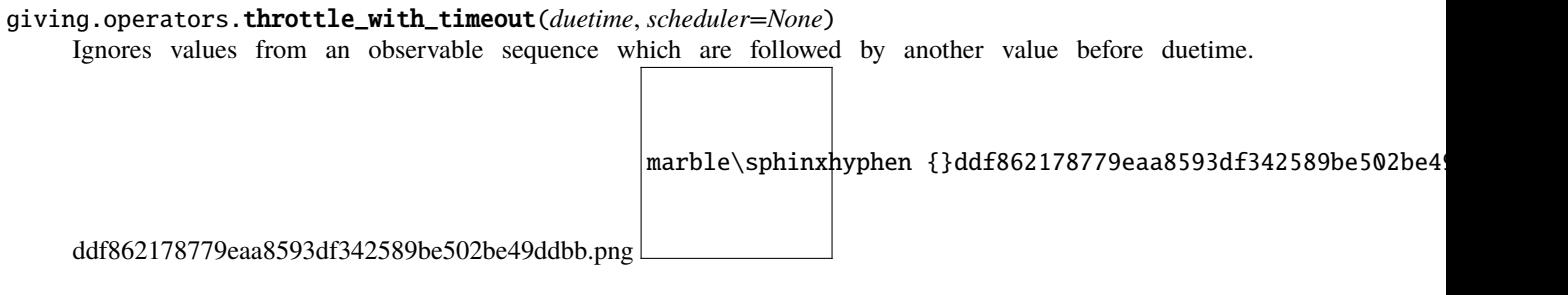

 $\gg$  res = debounce(5.0) # 5 seconds

## **Parameters**

- duetime (Union[timedelta, float]) Duration of the throttle period for each value (specified as a float denoting seconds or an instance of timedelta).
- scheduler (Optional[SchedulerBase]) Scheduler to debounce values on.

**Return type** Callable[[Observable[~\_T]], Observable[~\_T]]

**Returns** An operator function that takes the source observable and returns the debounced observable sequence.

## giving.operators.time\_interval(*scheduler=None*)

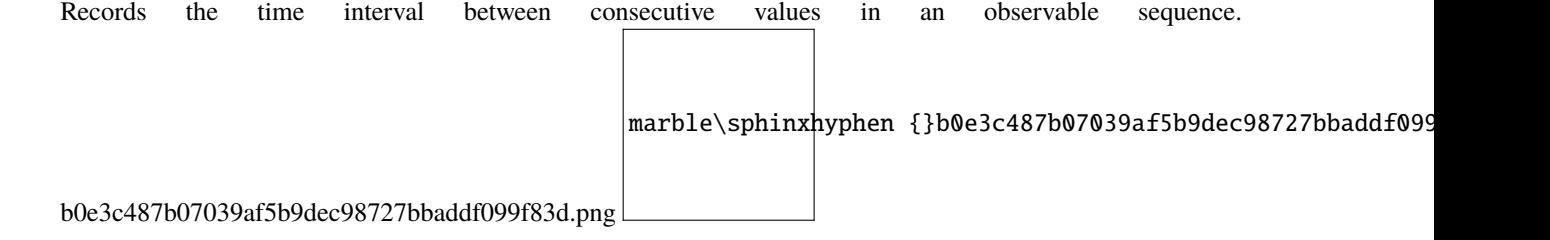

# **Examples**

>>> res = time\_interval()

**Return type** Callable[[Observable[~\_T]], Observable[ForwardRef]]

**Returns** An operator function that takes an observable source and returns an observable sequence with time interval information on values.

giving.operators.timeout(*duetime*, *other=None*, *scheduler=None*)

Returns the source observable sequence or the other observable sequence if duetime elapses.

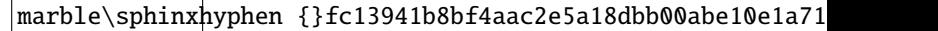

fc13941b8bf4aac2e5a18dbb00abe10e1a710e5e.png

```
\gg res = timeout(5.0)
>>> res = timeout(datetime(), return_value(42))
\gg res = timeout(5.0, return_value(42))
```
#### **Parameters**

- duetime (Union[datetime, timedelta, float]) Absolute (specified as a datetime object) or relative time (specified as a float denoting seconds or an instance of timedetla) when a timeout occurs.
- other (Optional [Observable  $\lceil \sim$  T]]) Sequence to return in case of a timeout. If not specified, a timeout error throwing sequence will be used.
- scheduler (Optional[SchedulerBase]) –

**Return type** Callable[[Observable[~\_T]], Observable[~\_T]]

**Returns** An operator function that takes and observable source and returns the source sequence switching to the other sequence in case of a timeout.

giving.operators.timeout\_with\_mapper(*first\_timeout=None*, *timeout\_duration\_mapper=None*, *other=None*) Returns the source observable sequence, switching to the other observable sequence if a timeout is signaled.

# **Examples**

```
\gg res = timeout_with_mapper(reactivex.timer(0.5))
>>> res = timeout_with_mapper(
    reactivex.timer(0.5), lambda x: reactivex.timer(0.2)
)
>>> res = timeout_with_mapper(
   reactivex.timer(0.5),
    lambda x: reactivex.timer(0.2),
    reactivex.return_value(42)
)
```
#### **Parameters**

- first\_timeout (Optional[Observable[Any]]) [Optional] Observable sequence that represents the timeout for the first element. If not provided, this defaults to reactivex.never().
- timeout\_duration\_mapper (Optional[Callable[[~\_T], Observable[Any]]]) [Optional] Selector to retrieve an observable sequence that represents the timeout between the current element and the next element.
- other (Optional[Observable[~\_T]]) [Optional] Sequence to return in case of a timeout. If not provided, this is set to reactivex.throw().

```
Return type Callable[[Observable[~_T]], Observable[~_T]]
```
**Returns** An operator function that takes an observable source and returns the source sequence switching to the other sequence in case of a timeout.

```
giving.operators.timestamp(scheduler=None)
```

```
The timestamp operator.
```
Records the timestamp for each value in an observable sequence.

## **Examples**

>>> timestamp()

Produces objects with attributes *value* and *timestamp*, where value is the original value.

**Return type** Callable[[Observable[~\_T]], Observable[ForwardRef]]

**Returns** A partially applied operator function that takes an observable source and returns an observable sequence with timestamp information on values.

giving.operators.to\_dict(*key\_mapper*, *element\_mapper=None*)

Converts the observable sequence to a Map if it exists.

#### **Parameters**

- key\_mapper (Callable[[ $\sim$ \_T],  $\sim$ \_TKey]) A function which produces the key for the dictionary.
- element\_mapper (Optional[Callable[ $\lceil \sim$ \_T],  $\sim$ \_TValue]]) [Optional] An optional function which produces the element for the dictionary. If not present, defaults to the value from the observable sequence.

**Return type** Callable[[Observable[~ T]], Observable[Dict[~ TKey, ~ TValue]]]

**Returns** An operator function that takes an observable source and returns an observable sequence with a single value of a dictionary containing the values from the observable sequence.

#### giving.operators.to\_future(*future\_ctor=None*)

Converts an existing observable sequence to a Future.

# **Example**

 $op =$  to future(asyncio.Future);

**Parameters future\_ctor** – [Optional] The constructor of the future.

**Returns** An operator function that takes an observable source and returns a future with the last value from the observable sequence.

#### giving.operators.to\_iterable()

Creates an iterable from an observable sequence.

There is also an alias called to\_list.

**Return type** Callable[[Observable[~\_T]], Observable[List[~\_T]]]

**Returns** An operator function that takes an obserable source and returns an observable sequence containing a single element with an iterable containing all the elements of the source sequence.

## giving.operators.to\_list()

Creates an iterable from an observable sequence.

There is also an alias called to\_list.

**Return type** Callable[[Observable[~\_T]], Observable[List[~\_T]]]

**Returns** An operator function that takes an obserable source and returns an observable sequence containing a single element with an iterable containing all the elements of the source sequence.

giving.operators.to\_marbles(*timespan=0.1*, *scheduler=None*)

Convert an observable sequence into a marble diagram string.

# **Parameters**

- timespan (Union[timedelta, float]) [Optional] duration of each character in second. If not specified, defaults to 0.1s.
- scheduler (Optional[SchedulerBase]) [Optional] The scheduler used to run the the input sequence on.

**Return type** Callable[[Observable[Any]], Observable[str]]

**Returns** Observable stream.

# giving.operators.to\_set()

Converts the observable sequence to a set.

**Return type** Callable[[Observable[~\_T]], Observable[Set[~\_T]]]

**Returns** An operator function that takes an observable source and returns an observable sequence with a single value of a set containing the values from the observable sequence.

# giving.operators.top(*n=10*, *key=None*)

Return the top n values, sorted in descending order. 7b6c1e8599749d074746f03a2e29ba534b8e454c.png

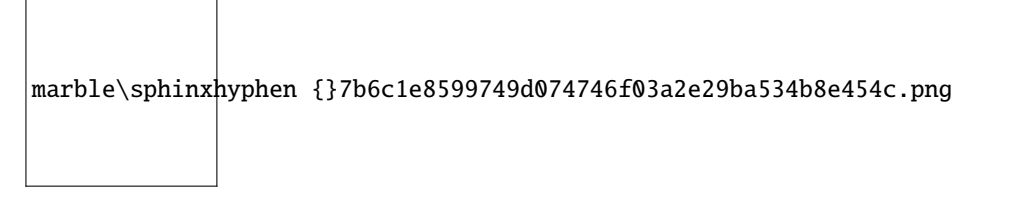

top may emit less than n elements, if there are less than n elements in the orginal sequence.

# **Parameters**

- $n -$ The number of top entries to return.
- key The comparison key function to use or a string.

## giving.operators.variance(*\**, *scan=False*)

# giving.operators.where(*\*keys*, *\*\*conditions*)

Filter entries with the given keys meeting the given conditions. 224f5f799ed36630eb603290c5ccedc11ed9caf9.png

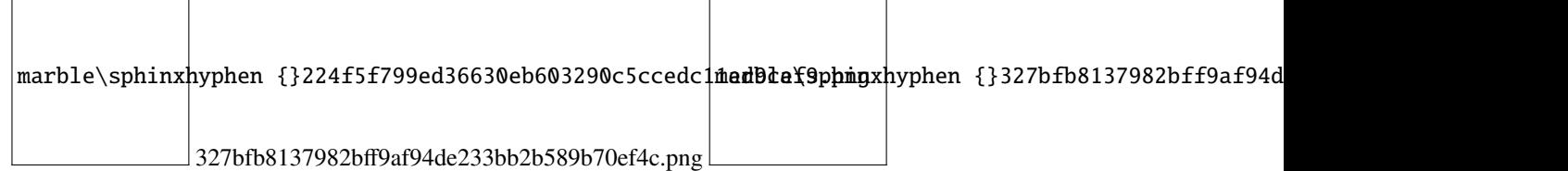

```
where("x", "!y", z=True, w=lambda x: x > 0)
```
#### **Parameters**

- keys Keys that must be present in the dictionary or, if a key starts with "!", it must *not* be present.
- **conditions** Maps a key to the value it must be associated to in the dictionary, or to a predicate function on the value.

giving.operators.where\_any(*\*keys*)

 $marble\sphinxhyphen$  {}52122

Filter entries with any of the given keys. 52122fe2fd7d5a4bf51af04628f21eb74171ce22.png

**Parameters keys** – Keys that must be present in the dictionary.

#### giving.operators.while\_do(*condition*)

Repeats source as long as condition holds emulating a while loop.

**Parameters condition** (Callable[[Observable[~\_T]], bool]) – The condition which determines if the source will be repeated.

**Return type** Callable[[Observable[~\_T]], Observable[~\_T]]

**Returns** An operator function that takes an observable source and returns an observable sequence which is repeated as long as the condition holds.

giving.operators.window(*boundaries*)

Projects each element of an observable sequence into zero or more windows. 2c04b5c44b74070176595a3a4e681bd1e8d6fcec.png marble\sphinxhyphen {}2c04b5c44b74070176595a3a4e681bd1e8d

## **Examples**

 $\gg$  res = window(reactivex.interval(1.0))

**Parameters boundaries** (Observable[Any]) – Observable sequence whose elements denote the creation and completion of non-overlapping windows.

**Return type** Callable[[Observable[~\_T]], Observable[Observable[~\_T]]]

**Returns** An operator function that takes an observable source and returns an observable sequence of windows.

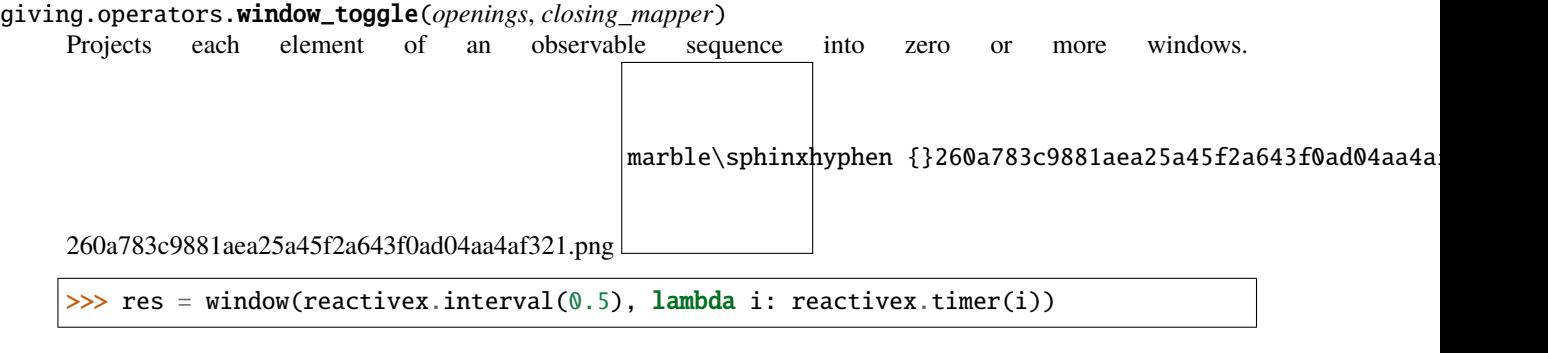

#### **Parameters**

- openings (Observable[Any]) Observable sequence whose elements denote the creation of windows.
- closing\_mapper (Callable[[Any], Observable[Any]]) A function invoked to define the closing of each produced window. Value from openings Observable that initiated the associated window is provided as argument to the function.

**Return type** Callable[[Observable[~\_T]], Observable[Observable[~\_T]]]

**Returns** An operator function that takes an observable source and returns an observable sequence of windows.

#### giving.operators.window\_when(*closing\_mapper*)

Projects each element of an observable sequence into zero or more windows. marble\sphinxhyphen {}52e4fca35f1720c22c35083a9d2cdc694a20

52e4fca35f1720c22c35083a9d2cdc694a20aced.png

# **Examples**

 $\gg$  res = window(lambda: reactivex.timer(0.5))

**Parameters closing\_mapper** (Callable[[], Observable[Any]]) – A function invoked to define the closing of each produced window. It defines the boundaries of the produced windows (a window is started when the previous one is closed, resulting in non-overlapping windows).

**Return type** Callable[[Observable[~\_T]], Observable[Observable[~\_T]]]

**Returns** An operator function that takes an observable source and returns an observable sequence of windows.

#### giving.operators.window\_with\_count(*count*, *skip=None*)

Projects each element of an observable sequence into zero or more windows which are produced based on element

count information. 4bec5ea503c9f8343c3fec6dda89105a28931cea.png marble\sphinxhyphen {}4bec5ea503c9f8343c3fee

# **Examples**

```
>>> window_with_count(10)
>>> window_with_count(10, 1)
```
#### **Parameters**

- **count** (int) Length of each window.
- skip (Optional[int]) [Optional] Number of elements to skip between creation of consecutive windows. If not specified, defaults to the count.

**Return type** Callable[[Observable[~\_T]], Observable[Observable[~\_T]]]

**Returns** An observable sequence of windows.

giving.operators.window\_with\_time(*timespan*, *timeshift=None*, *scheduler=None*)

**Return type** Callable[[Observable[~\_T]], Observable[Observable[~\_T]]]

giving.operators.window\_with\_time\_or\_count(*timespan*, *count*, *scheduler=None*)

**Return type** Callable[[Observable[~\_T]], Observable[Observable[~\_T]]]

giving.operators.with\_latest\_from(*\*sources*)

The *with\_latest\_from* operator.

Merges the specified observable sequences into one observable sequence by creating a tuple only when the first observable sequence produces an element. The observables can be passed either as separate arguments or as a

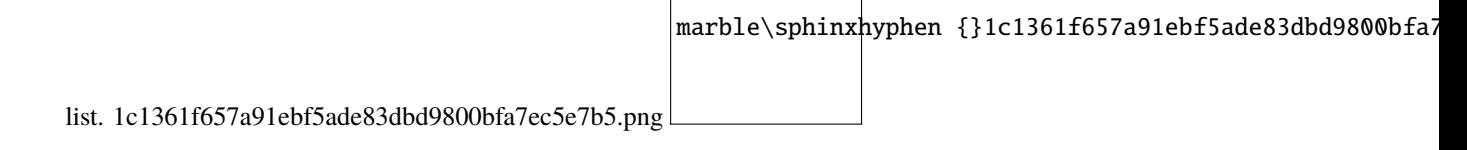

# **Examples**

```
>>> op = with_latest_from(obs1)
\gg op = with_latest_from([obs1, obs2, obs3])
```
**Return type** Callable[[Observable[Any]], Observable[Any]]

**Returns** An operator function that takes an observable source and returns an observable sequence containing the result of combining elements of the sources into a tuple.

```
giving.operators.wmap(name, fn=None, pass_keys=True)
     Map each begin/end pair of a give.wrap.
```
In this schema, B and E correspond to the messages sent in the enter and exit phases respectively of the wrap()

marble\sphinxhyphen {}ae5183a952d0eb15135cf12

context manager. ae5183a952d0eb15135cf129cf63a68f11f34e80.png

# **Example**

```
def_{wrap(x)}:
   yield
    return x * 10
with given() as gv:
    results = gv.wmap("block", \text{wrap}).accum()with give.wrap("block", x=3):
        with give.wrap("block", x=4):
            pass
assert results == [40, 30]
```
#### **Parameters**

- name Name of the wrap block to group on.
- $fn A$  generator function that yields exactly once.
- pass\_keys Whether to pass the arguments to give.wrap() as keyword arguments at the start (defaults to True).

# giving.operators.zip(*\*args*)

Merges the specified observable sequences into one observable sequence by creating a tuple whenever all of the observable sequences have produced an element at a corresponding index.

Г

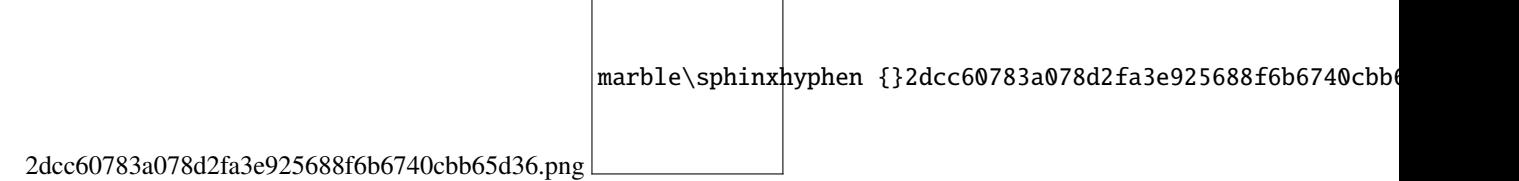

```
\gg res = zip(obs1, obs2)
```
**Parameters** args (Observable[Any]) – Observable sources to zip.

**Return type** Callable[[Observable[Any]], Observable[Any]]

**Returns** An operator function that takes an observable source and returns an observable sequence containing the result of combining elements of the sources as a tuple.

#### giving.operators.zip\_with\_iterable(*second*)

Merges the specified observable sequence and list into one observable sequence by creating a tuple whenever all of the observable sequences have produced an element at a corresponding index.

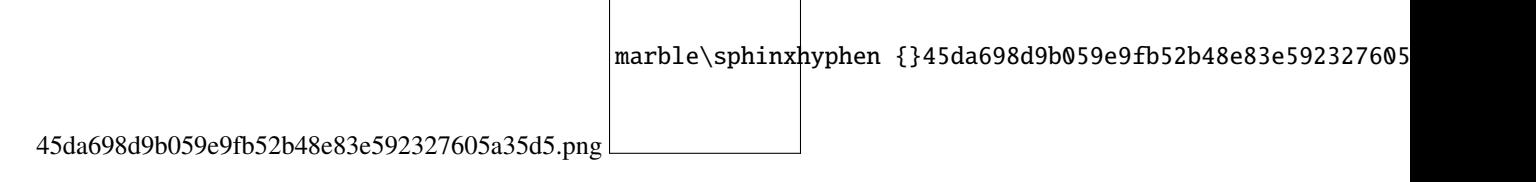

**Example**

>>>  $res = zip([1, 2, 3])$ 

**Parameters** second  $(Iterable[-T2])$  – Iterable to zip with the source observable..

**Return type** Callable[[Observable[~\_T1]], Observable[Tuple[~\_T1, ~\_T2]]]

**Returns** An operator function that takes and observable source and returns an observable sequence containing the result of combining elements of the sources as a tuple.

#### giving.operators.zip\_with\_list(*second*)

Merges the specified observable sequence and list into one observable sequence by creating a tuple whenever all of the observable sequences have produced an element at a corresponding index.

marble\sphinxhyphen {}45da698d9b059e9fb52b48e83e592327605

45da698d9b059e9fb52b48e83e592327605a35d5.png

**Example**

 $\gg$  res = zip([1,2,3])

**Parameters second** (Iterable[~\_T2]) – Iterable to zip with the source observable..

**Return type** Callable[[Observable[~\_T1]], Observable[Tuple[~\_T1, ~\_T2]]]

**Returns** An operator function that takes and observable source and returns an observable sequence containing the result of combining elements of the sources as a tuple.

# **6.3 ptera.interpret**

Create events on transformed functions based on selectors.

There are some extra features here compared to the standard Probe interface, namely [Total](#page-97-0) which can accumulate multiple values for non-focus variables and is only triggered when the selector's outer function finishes.

class ptera.interpret.BaseAccumulator(*\**, *selector*, *intercept=None*, *trigger=None*, *close=None*, *parent=None*, *template=True*, *check=True*, *pass\_info=False*)

Accumulates the values of variables in Capture objects.

Under certain conditions, call user-provided event functions.

Any function given to the constructor must take one argument which is the dictionary of captures.

#### **Parameters**

- selector The selector to use.
- **trigger** The function to call when the focus variable is set.
- **intercept** The function to call to override the value of the focus variable.
- **close** The function to call when the selector is closed.
- **parent** The parent Accumulator.
- template Whether the Accumulator is a "template" and should be cloned prior to accumulating anything.
- **check** Whether to filter that the values are correct in a selector such as  $f(x=1) > y$ . Otherwise the =1 would be ignored.
- **pass\_info** Whether to pass the accumulator and current triggered element to trigger or intercept.

#### $buid()$

Build the dictionary of captures.

The built dictionary includes captures from the parents.

#### fork(*selector=None*)

Fork the Accumulator, possibly with a new selector.

Children Accumulators can accumulate new data while sharing what is accumulated by their parents.

getcap(*element*)

Get the Capture object for a leaf element.

## <span id="page-95-0"></span>class ptera.interpret.Capture(*element*)

Represents captured values for a variable.

**Parameters element** – The selector element for which we are capturing.

#### element

The selector element for which we are capturing.

#### capture

The variable name or alias corresponding to the capture (same as element.capture).

#### names

The list of names of the variables that match the element.

## values

The list of values taken by matching variables.

#### accum(*varname*, *value*)

Accumulate a variable name and value.

#### property name

Name of the capture.

For a generic element such as  $x$ , there may be multiple names, in which case the .names attribute should be used instead.

#### set(*varname*, *value*)

Set a variable name and value, overwriting the previous capture.

#### snapshot()

Return a snapshot of the capture at this moment.

# property value

Value of the capture.

This only works if there is a unique value. Otherwise, you must use .values.

#### <span id="page-96-0"></span>class ptera.interpret.Immediate(*selector*, *trigger=None*, *\*\*kwargs*) Accumulator triggered when the focus variable is set.

The Immediate accumulator only keeps the last value of each variable in the selector.

Any function given to the constructor must take one argument which is the dictionary of captures.

#### **Parameters**

- selector The selector to use.
- **trigger** The function to call when the focus variable is set.
- **intercept** The function to call to override the value of the focus variable.
- close The function to call when the selector is closed.

## class ptera.interpret.Interactor(*fn*, *accumulators=None*)

Represents an interactor for a tooled function.

Define an interact method called by the tooled function when variables are changed.

## $exit()$

Exit the interactor.

This triggers the close function on available accumulators.

#### interact(*varname*, *key*, *category*, *value*, *overridable*)

Interaction function called when setting a variable in a tooled function.

#### **Parameters**

- varname The variable's name.
- key The attribute or index set on the variable (as a Key object)
- category The variable's category or tag (annotation)
- value The value given to the variable in the original code.
- overridable Whether the value can be overriden.

**Returns** The value to actually set the variable to.

#### register(*acc*, *captures*, *close\_at\_exit*)

Register an accumulator for a certain set of captures.

- acc An Accumulator.
- captures A dictionary of elements to sets of matching variable names for which the accumulator will be triggered.
- close\_at\_exit Whether to call the accumulator's close function when the interactor exits.

#### work\_on(*varname*, *key*, *category*)

Return a [WorkingFrame](#page-97-1) for the given variable.

#### **Parameters**

- varname The name of the variable.
- **key** The key (attribute or index) that is being set on the variable.
- **category** The variable's category or tag.

#### exception ptera.interpret.OverrideException

Exception raised when trying to override a closure variable.

<span id="page-97-0"></span>class ptera.interpret.Total(*selector*, *close*, *trigger=None*, *\*\*kwargs*)

Accumulator usually triggered when the selector's outer function ends.

The Total accumulator keeps all values taken by the variables in the selector for each value taken by the focus variable. For example, if the selector is  $f(x) > g(1y) > h(z)$  and h is called multiple times for multiple values of z, they will all be accumulated together. However, if y is set multiple times, there will be multiple events.

Any function given to the constructor must take one argument which is the dictionary of captures.

#### **Parameters**

- selector The selector to use.
- **close** The function to call when the selector is closed.
- **trigger** The function to call when the focus variable is set.
- intercept The function to call to override the value of the focus variable.

# <span id="page-97-1"></span>class ptera.interpret.WorkingFrame(*varname*, *key*, *category*, *accumulators*)

Context manager to facilitate working on a variable.

## intercept(*tentative*)

Execute the intercepts of all matching accumulators.

The last intercept that does not return ABSENT wins.

**Parameters tentative** – The tentative value for the variable, as provided in the original code.

**Returns** The value the intercepted variable should take.

## log(*value*)

Log a value for the variable.

# trigger()

Trigger an event using what was accumulated.

# **6.4 ptera.opparse**

Parser for the selector syntax.

# class ptera.opparse.ASTNode(*parts*)

Node that results from parsing.

# args

List of arguments.

# ops

List of operators. Generally one less than the number of arguments.

# key

String key that represents the kind of operation we are dealing with: which arguments are non-null and what the ops are. If args  $==$  [a, b, None] and ops  $==$  [+, -] then key  $==$  " $X + X -$ ".

# location

Location of the node in the source code. It encompasses the locations of all args and ops.

# class ptera.opparse.Lexer(*definitions*)

The Lexer splits source code into Tokens.

# class ptera.opparse.OperatorPrecedenceTower(*operators*)

Compare operators using a simple operator tower.

## resolve(*op*)

Resolve the priority tuple for a given op.

# class ptera.opparse.Parser(*lexer*, *order*)

Operator precedence parser.

# finalize(*parts*)

Clean up a list of parts that form a completed ASTNode.

- If the parts are [None, op, None], this is just the op.
- If the parts are [arg1, op1, arg2, op2, ... argn] then we create an ASTNode with the given args and ops.

## process(*tokens*)

Process a list of tokens.

## class ptera.opparse.Token(*value*, *type*, *source*, *start*, *end*)

Token produced by the lexer.

# value

Textual value of the token.

# type

Type of the token.

# location

Location of the token.

## ptera.opparse.cbrack(*prio*)

Create a priority tuple for a closing bracket.

# ptera.opparse.lassoc(*prio*)

Create a priority tuple for a left-associative operator.

## ptera.opparse.obrack(*prio*)

Create a priority tuple for an opening bracket.

ptera.opparse.rassoc(*prio*)

Create a priority tuple for a right-associative operator.

# **6.5 ptera.overlay**

#### class ptera.overlay.BaseOverlay(*\*handlers*)

An Overlay contains a set of selectors and associated rules.

When used as a context manager, the rules are applied within the with block.

**Parameters handlers** – A collection of handlers, each typically an instance of either *[Immediate](#page-96-0)* or [Total](#page-97-0).

add(*\*handlers*) Add new handlers.

 $fork()$ 

Create a clone of this overlay.

#### <span id="page-99-0"></span>class ptera.overlay.HandlerCollection(*handler\_pairs=None*)

List of (selector, accumulator) pairs.

The selector in the pair may not be the same as accumulator. Selector. When processing a selector such as  $f > g$  $> x$ , after entering f, we may map the g  $> x$  selector to the same accumulator in a new collection that represents what should be done inside f.

## plus(*handler\_pairs*)

Clone this collection with additional (selector, accumulator) pairs.

## proceed(*fn*)

Proceed into a call to fn with this collection.

Considers each selector to see if it matches fn. Returns an Interactor object for the call and a new Handler-Collection with the selectors to use inside the call.

#### class ptera.overlay.Overlay(*\*handlers*)

An Overlay contains a set of selectors and associated rules.

When used as a context manager, the rules are applied within the with block.

Rules can be given in the constructor or built using helper methods such as on, tapping or tweaking.

**Parameters** handlers – A collection of handlers, each typically an instance of either *[Immediate](#page-96-0)* or [Total](#page-97-0).

on(*selector*, *\*\*kwargs*)

Make a decorator for a function to trigger on a selector.

- selector The selector to use.
- **full** (default False) Whether to return a dictionary of Capture objects.
- all (default False) If not full, whether to return a list of results for each variable or a single value.
- immediate (default True) Whether to use an  $Immediate()$  accumulator. If False, use a [Total\(\)](#page-97-0) accumulator.
- register(*selector*, *fn*, *full=False*, *all=False*, *immediate=True*) Register a function to trigger on a selector.

#### **Parameters**

- selector  $-$  The selector to use.
- **fn** The function to register.
- **full** (default False) Whether to return a dictionary of Capture objects.
- all (default False) If not full, whether to return a list of results for each variable or a single value.
- immediate (default True) Whether to use an [Immediate](#page-96-0) accumulator. If False, use a [Total](#page-97-0) accumulator.

#### <span id="page-100-0"></span>rewrite(*rewriters*, *full=False*)

Override the focus variables of selectors.

**Parameters rewriters** – A {selector: override\_function} dictionary.

```
rewriting(values, full=False)
     Fork this Overlay and rewrite().
```
Can be called on the class (with Overlay.rewriting $(\ldots)$ :).

#### tap(*selector*, *dest=None*, *\*\*kwargs*)

Tap values from a selector into a list.

## **Parameters**

- selector The selector to use.
- **dest** The list in which to append. If None, a list is created.

**Returns** The list in which to append.

#### tapping(*selector*, *dest=None*, *\*\*kwargs*)

Context manager yielding a list in which results will be accumulated.

Can be called on the class (with Overlay.tapping $(...):$ ).

## <span id="page-100-1"></span>tweak(*values*)

Override the focus variables of selectors.

Parameters values – A {selector: value} dictionary.

#### tweaking(*values*)

Fork this Overlay and [tweak\(\)](#page-100-1).

Can be called on the class (with Overlay.tweaking(...):).

#### ptera.overlay.autotool(*selector*, *undo=False*)

Automatically tool functions inplace.

**Parameters selector** – The selector to use as a basis for the tooling. Any function it refers to will be tooled.

## ptera.overlay.fits\_selector(*pfn*, *selector*)

Check whether a PteraFunction matches a selector.

- **pfn** The PteraFunction.
- selector The selector. We are trying to match the outer scope.

#### class ptera.overlay.proceed(*fn*)

Context manager to wrap execution of a function.

This uses the current [HandlerCollection](#page-99-0) to proceed through the current selectors.

**Parameters**  $fn$  – The function that will be executed.

**Yields** An Interactor that will be used by Ptera.

#### ptera.overlay.tooled(*fn*)

Tool a function so that it can report changes in its variables to Ptera.

@tooled can be used as a decorator.

**Note:** You may write @tooled.inplace as a decorator to tool a function inplace.

**Parameters**  $fn$  – The function to tool.

# **6.6 ptera.probe**

<span id="page-101-0"></span>This module defines the probing functionality. The interface for probes is built on [giving](https://giving.readthedocs.io/en/latest/)

ptera.probe.probing(*\*selectors*, *raw=False*, *probe\_type=None*, *env=None*, *overridable=False*) Probe that can be used as a context manager.

Example:

```
\gg def f(x):
\cdots a = x * x
        return a
```
 $\gg$  with probing("f > a").print():  $f(4)$  # Prints {"a": 16}

## **Parameters**

- selectors The selector strings describing the variables to probe (at least one).
- raw Defaults to False. If True, produce a stream of [Capture](#page-95-0) objects that contain extra information about the capture.
- probe\_type Either "immediate", "total", or None (the default).
	- **–** If "immediate", use [Immediate](#page-96-0).
	- **–** If "total", use [Total](#page-97-0).
	- **–** If None, determine what to use based on whether the selector has a focus or not.
- $env A$  dictionary that will be used to resolve symbols in the selector. If it is not provided, ptera will seek the locals and globals dictionaries of the scope where this function is called.
- overridable Whether to include the override/koverride methods.

<span id="page-101-1"></span>ptera.probe.global\_probe(*\*selectors*, *raw=False*, *probe\_type=None*, *env=None*)

Set a probe globally.

Example:

```
\gg def f(x):
       a = x * x... return a
```

```
\gg probe = global_probe("f > a")
>>> probe["a"].print()
\gg f(4) # Prints 16
```
## **Parameters**

- selectors The selector strings describing the variables to probe (at least one).
- raw Defaults to False. If True, produce a stream of [Capture](#page-95-0) objects that contain extra information about the capture.
- probe\_type Either "immediate", "total", or None (the default).
	- **–** If "immediate", use [Immediate](#page-96-0).
	- **–** If "total", use [Total](#page-97-0).
	- **–** If None, determine what to use based on whether the selector has a focus or not.
- $env A$  dictionary that will be used to resolve symbols in the selector. If it is not provided, ptera will seek the locals and globals dictionaries of the scope where this function is called.

#### class ptera.probe.Probe(*\*selectors*, *raw=False*)

Observable which generates a stream of values from program variables.

Probes should be created with [probing\(\)](#page-101-0) or [global\\_probe\(\)](#page-101-1).

**Note:** In the documentation for some methods you may see calls to give() or given(), but that's because they come from the documentation for the giving package (on top of which Probe is built).

give() is equivalent to what Ptera does when a variable of interest is set, given() yields an object that has the same interface as Probe (the superclass to Probe, in fact). Take variables named gv to be probes.

- **selectors** The selector strings describing the variables to probe (at least one).
- raw Defaults to False. If True, produce a stream of [Capture](#page-95-0) objects that contain extra information about the capture. Mostly relevant for advanced selectors such as f > \$x:@Parameter which captures the value of any variable with the Parameter tag under the generic name "x". When raw is True, the actual name of the variable is preserved in a Capture object associated to x.
- probe\_type Either "immediate", "total", or None (the default).
	- **–** If "immediate", use [Immediate](#page-96-0).
	- **–** If "total", use [Total](#page-97-0).
	- **–** If None, determine what to use based on whether the selector has a focus or not.
- $env A$  dictionary that will be used to resolve symbols in the selector. If it is not provided, ptera will seek the locals and globals dictionaries of the scope where this function is called.

```
accum(obj=None)
```
Accumulate into a list or set.

**Parameters obj** – The object in which to accumulate, either a list or a set. If not provided, a new list is created.

**Returns** The object in which the values will be accumulated.

## allow empty()

Suppresses SequenceContainsNoElementsError.

This can be chained to reduce(), min(), first(), etc. of an empty sequence to allow the output of these operations to be empty. Otherwise, these operations would raise rx.internal.exceptions. SequenceContainsNoElementsError.

# breakpoint(*\*args*, *skip=[]*, *\*\*kwargs*)

Trigger a breakpoint on every entry.

**Parameters skip** – A list of globs corresponding to modules to skip during debugging, for example skip=["giving.\*"] would skip all frames that are in the giving module.

# breakword(*\*args*, *skip=[]*, *\*\*kwargs*)

Trigger a breakpoint using breakword.

This feature requires the breakword package to be installed, and the  $tag()$  operator to be applied.

```
gvt = gv.tag()gvt.display()
gvt.breakword()
```
The above will display words next to each entry. Set the BREAKWORD environment to one of these words to set a breakpoint when it is printed.

# **Parameters**

- **skip** A list of globs corresponding to modules to skip during debugging, for example skip=["giving.\*"] would skip all frames that are in the giving module.
- **word** Only trigger the breakpoint on the given word.

```
display(*, breakword=None, skip=[], **kwargs)
```
Pretty-print each element.

# **Parameters**

- **colors** Whether to colorize the output or not.
- time\_format How to format the time (if present), e.g. "%Y-%m-%d %H:%M:%S"
- breakword If not None, run self.breakword(word=breakword).
- skip If breakword is not None, pass skip to the debugger.

#### eval(*fn*, *\*args*, *\*\*kwargs*)

Run a function in the context of this Given and get the values.

```
def main():
   give(x=1)give(x=2)
values = given()["x"].eval(main)
assert values == [1, 2]
```
## **Parameters**

- $fn$  The function to run.
- args Positional arguments to pass to fn.
- kwargs Keyword arguments to pass to fn.

# exec(*fn*, *\*args*, *\*\*kwargs*)

Run a function in the context of this Given.

```
def main():
   qive(x=1)give(x=2)
gv = given()gv["x"].print()
gv.exec(main) # prints 1, 2
```
#### **Parameters**

- $fn$  The function to run.
- args Positional arguments to pass to fn.
- kwargs Keyword arguments to pass to fn.

# fail(*\*args*, *skip=[]*, *\*\*kwargs*)

Raise an exception if the stream produces anything.

#### **Parameters**

- message The exception message (format).
- exc\_type The exception type to raise. Will be passed the next data element, and the result is raised. Defaults to Failure.
- **skip** Modules to skip in the traceback. Defaults to "giving.\*" and "rx.\*".
- fail\_if\_empty(*message=None, exc\_type=<class 'giving.gvn.Failure'>, skip=['giving.\*', 'rx.\*']*) Raise an exception if the stream is empty.

Parameters exc\_type – The exception type to raise. Defaults to Failure.

# fail\_if\_false(*\*args*, *skip=[]*, *\*\*kwargs*)

Raise an exception if any element of the stream is falsey.

False, 0, [], etc. are falsey.

Parameters exc\_type – The exception type to raise. Defaults to Failure.

# give(*\*keys*, *\*\*extra*)

Give each element.

This calls give() for each value in the stream.

Be careful using this method because it could easily lead to an infinite loop.

- keys Key(s) under which to give the elements.
- extra Extra key/value pairs to give along with the rest.

#### ksubscribe(*fn*)

Subscribe a function called with keyword arguments.

**Note:** The function passed to ksubscribe is wrapped with lax\_function(), so it is not necessary to add a \*\*kwargs argument for keys that you do not need.

```
gv.ksubscribe(lambda x, y=None, z=None: print(x, y, z))
give(x=1, z=2, abc=3) # Prints 1, None, 2
```
**Parameters**  $fn$  – The function to call.

pipe(*\*ops*)

Pipe one or more operators.

Returns: An ObservableProxy.

print(*format=None*, *skip\_missing=False*) Print each element of the stream.

**Parameters**

- **format** A format string as would be used with str.format.
- skip\_missing Whether to ignore KeyErrors due to missing entries in the format.

<span id="page-105-0"></span>subscribe(*observer=None*, *on\_next=None*, *on\_error=None*, *on\_completed=None*) Subscribe a function to this Observable stream.

```
with given() as gv:
    gv.subscribe(print)
   results = \lceil]
    gv["x"].subscribe(results.append)
    give(x=1) # prints \{"x": 1}
    give(x=2) # prints \{"x": 2}
    assert results == [1, 2]
```
#### **Parameters**

- observer The object that is to receive notifications.
- on\_error Action to invoke upon exceptional termination of the observable sequence.
- on\_completed Action to invoke upon graceful termination of the observable sequence.
- on\_next Action to invoke for each element in the observable sequence.

**Returns** An object representing the subscription with a dispose() method to remove it.

#### values()

Context manager to accumulate the stream into a list.

```
with given()['?x"].values() as results:
   give(x=1)give(x=2)
```
(continues on next page)

(continued from previous page)

```
assert results == [1, 2]
```
Note that this will activate the root given() including all subscriptions that it has (directly or indirectly).

```
wrap(name, fn=None, pass_keys=False, return_function=False)
     Subscribe a context manager, corresponding to wrap().
```

```
@gv.wrap("main")
def (:
   print("<")
   yield
   print(">")
with give.wrap("main"): # prints <...
   with give.wrap("sub"):
        ...
    ...
                           # prints >
```
#### **Parameters**

- **name** The name of the wrap block to subscribe to.
- fn The wrapper function OR an object with an \_enter\_\_ method. If the wrapper is a generator, it will be wrapped with contextmanager(fn). If a function, it will be called with no arguments, or with the arguments given to give.wrap if pass\_keys=True.
- pass\_keys Whether to pass the arguments to give.wrap to this function as keyword arguments. You may use kwrap() as a shortcut to pass\_keys=True.

#### \_\_or\_\_(*other*)

Alias for [merge\(\)](#page-61-0).

Merge this ObservableProxy with another.

```
__rshift__(subscription)
     Alias for subscribe().
```
If subscription is a list or a set, accumulate into it.

```
__getitem__(item)
```
Mostly an alias for [getitem\(\)](#page-54-0).

Extra feature: if the item starts with "?", getitem is called with strict=False.

**Other methods:** All operators in the *[operator list](#page-33-0)* have a corresponding method on Probe.

• [affix\(\)](#page-33-1)

- all $()$
- $amb()$
- $as_()$
- [as\\_observable\(\)](#page-35-0)
- [augment\(\)](#page-35-1)
- [average\(\)](#page-35-2)
- [average\\_and\\_variance\(\)](#page-35-3)
- [bottom\(\)](#page-36-0)
- [buffer\(\)](#page-36-1)
- [buffer\\_toggle\(\)](#page-36-2)
- [buffer\\_when\(\)](#page-37-0)
- [buffer\\_with\\_count\(\)](#page-37-1)
- [buffer\\_with\\_time\(\)](#page-38-0)
- [buffer\\_with\\_time\\_or\\_count\(\)](#page-38-1)
- [catch\(\)](#page-39-0)
- [collect\\_between\(\)](#page-39-1)
- [combine\\_latest\(\)](#page-40-0)
- [concat\(\)](#page-40-1)
- [contains\(\)](#page-41-0)
- [count\(\)](#page-41-1)
- [debounce\(\)](#page-41-2)
- [default\\_if\\_empty\(\)](#page-42-0)
- [delay\(\)](#page-42-1)
- [delay\\_subscription\(\)](#page-43-0)
- [delay\\_with\\_mapper\(\)](#page-43-1)
- [dematerialize\(\)](#page-44-0)
- [distinct\(\)](#page-44-1)
- [distinct\\_until\\_changed\(\)](#page-45-0)
- $\bullet$  [do\(\)](#page-45-1)
- [do\\_action\(\)](#page-46-0)
- [do\\_while\(\)](#page-46-1)
- [element\\_at\(\)](#page-47-0)
- [element\\_at\\_or\\_default\(\)](#page-47-1)
- [exclusive\(\)](#page-48-0)
- [expand\(\)](#page-48-1)
- [filter\(\)](#page-48-2)
- [filter\\_indexed\(\)](#page-48-3)
- [finally\\_action\(\)](#page-49-0)
- [find\(\)](#page-49-1)
- [find\\_index\(\)](#page-50-0)
- [first\(\)](#page-50-1)
- [first\\_or\\_default\(\)](#page-50-0)
- [flat\\_map\(\)](#page-51-0)
- [flat\\_map\\_indexed\(\)](#page-52-0)
- [flat\\_map\\_latest\(\)](#page-53-0)
- [fork\\_join\(\)](#page-53-1)
- [format\(\)](#page-53-2)
- [getitem\(\)](#page-54-0)
- [group\\_by\(\)](#page-54-1)
- [group\\_by\\_until\(\)](#page-55-0)
- [group\\_join\(\)](#page-55-1)
- [group\\_wrap\(\)](#page-56-0)
- [ignore\\_elements\(\)](#page-56-1)
- [is\\_empty\(\)](#page-57-0)
- [join\(\)](#page-57-1)
- [keep\(\)](#page-57-2)
- [kfilter\(\)](#page-58-0)
- [kmap\(\)](#page-58-1)
- [kmerge\(\)](#page-58-2)
- [kscan\(\)](#page-59-0)
- [last\(\)](#page-59-1)
- [last\\_or\\_default\(\)](#page-59-2)
- [map\(\)](#page-60-0)
- [map\\_indexed\(\)](#page-60-1)
- [materialize\(\)](#page-61-0)
- $max()$
- [merge\(\)](#page-61-2)
- [merge\\_all\(\)](#page-62-0)
- $\cdot$  [min\(\)](#page-62-1)
- [multicast\(\)](#page-62-2)
- [observe\\_on\(\)](#page-63-0)
- [on\\_error\\_resume\\_next\(\)](#page-63-1)
- [pairwise\(\)](#page-64-0)
- [partition\(\)](#page-64-1)
- [partition\\_indexed\(\)](#page-64-2)
- [pluck\(\)](#page-65-0)
- [pluck\\_attr\(\)](#page-65-1)
- [publish\(\)](#page-65-2)
- [publish\\_value\(\)](#page-66-0)
- [reduce\(\)](#page-66-1)
- [ref\\_count\(\)](#page-67-0)
- [repeat\(\)](#page-67-1)
- [replay\(\)](#page-68-0)
- [retry\(\)](#page-69-0)
- $roll()$
- [sample\(\)](#page-70-0)
- [scan\(\)](#page-70-1)
- [sequence\\_equal\(\)](#page-71-0)
- [share\(\)](#page-71-1)
- [single\(\)](#page-72-0)
- [single\\_or\\_default\(\)](#page-72-1)
- [single\\_or\\_default\\_async\(\)](#page-73-0)
- [skip\(\)](#page-73-1)
- [skip\\_last\(\)](#page-73-2)
- [skip\\_last\\_with\\_time\(\)](#page-74-0)
- [skip\\_until\(\)](#page-74-1)
- [skip\\_until\\_with\\_time\(\)](#page-74-2)
- [skip\\_while\(\)](#page-75-0)
- [skip\\_while\\_indexed\(\)](#page-75-1)
- [skip\\_with\\_time\(\)](#page-76-0)
- [slice\(\)](#page-76-1)
- [some\(\)](#page-77-0)
- [sole\(\)](#page-77-1)
- [starmap\(\)](#page-78-0)
- [starmap\\_indexed\(\)](#page-78-1)
- [start\\_with\(\)](#page-79-0)
- [subscribe\\_on\(\)](#page-80-0)
- $sum()$
- [switch\\_latest\(\)](#page-80-2)
- [tag\(\)](#page-80-3)
- [take\(\)](#page-81-0)
- [take\\_last\(\)](#page-81-1)
- [take\\_last\\_buffer\(\)](#page-81-2)
- <span id="page-110-0"></span>• [take\\_last\\_with\\_time\(\)](#page-82-0)
- [take\\_until\(\)](#page-82-1)
- [take\\_until\\_with\\_time\(\)](#page-83-0)
- [take\\_while\(\)](#page-83-1)
- [take\\_while\\_indexed\(\)](#page-84-0)
- [take\\_with\\_time\(\)](#page-84-1)
- [throttle\(\)](#page-85-0)
- [throttle\\_first\(\)](#page-85-1)
- [throttle\\_with\\_mapper\(\)](#page-85-2)
- [throttle\\_with\\_timeout\(\)](#page-85-3)
- [time\\_interval\(\)](#page-86-0)
- [timeout\(\)](#page-86-1)
- [timeout\\_with\\_mapper\(\)](#page-87-0)
- [timestamp\(\)](#page-87-1)
- $\cdot$  [to\\_dict\(\)](#page-88-0)
- [to\\_future\(\)](#page-88-1)
- [to\\_iterable\(\)](#page-88-2)
- [to\\_list\(\)](#page-88-3)
- [to\\_marbles\(\)](#page-88-4)
- $to\_set()$
- $top()$
- [variance\(\)](#page-89-2)
- [where\(\)](#page-89-3)
- [where\\_any\(\)](#page-90-0)
- [while\\_do\(\)](#page-90-1)
- [window\(\)](#page-90-2)
- [window\\_toggle\(\)](#page-90-3)
- [window\\_when\(\)](#page-91-0)
- [window\\_with\\_count\(\)](#page-91-1)
- [window\\_with\\_time\(\)](#page-92-0)
- [window\\_with\\_time\\_or\\_count\(\)](#page-92-1)
- [with\\_latest\\_from\(\)](#page-92-2)
- $zip()$
- [zip\\_with\\_iterable\(\)](#page-94-0)
- [zip\\_with\\_list\(\)](#page-94-1)

```
class ptera.probe.OverridableProbe(*selectors, raw=False)
```
Probe that allows overriding the values of variables.

OverridableProbe works essentially like [Probe](#page-102-0), but it also has the [override\(\)](#page-111-0) and [koverride\(\)](#page-111-1) methods, which can be used to inject different values in the probed variables.

OverridableProbe is triggered before Probe, so a Probe will see the changes of an OverridableProbe. However, if there are multiple operations on an OverridableProbe, these operations will proceed using the old, non-overriden values.

### <span id="page-111-1"></span>koverride(*setter*)

Override the value of the focus variable using a setter function with kwargs.

```
def f(x):
    ...
   y = 123...
# This will basically override y = 123 to become y = x + 123OverridableProbe("f(x) > y").koverride(lambda x, y: x + y)
```
**Note: Important:** override() only overrides the **focus variable**. The focus variable is the one to the right of >, or the one prefixed with !.

See [override\(\)](#page-111-0).

**Parameters setter** – A function that takes a value from the pipeline as keyword arguments and produces the value to set the focus variable to.

```
override(setter=<function _identity>)
```
Override the value of the focus variable using a setter function.

```
# Increment a whenever it is set (will not apply recursively)
OverridableProbe("f > a")["a"].override(lambda value: value + 1)
```
**Note: Important:** override() only overrides the **focus variable**. The focus variable is the one to the right of >, or the one prefixed with !.

This is because a Ptera selector is triggered when the focus variable is set, so realistically it is the only one that it makes sense to override.

Be careful, because it is easy to write misleading code:

```
# THIS WILL SET y = x + 1, NOT x
OverridableProbe("f(x) > y'')["x"].override(lambda x: x + 1)
```
**Note:** override will only work at the end of a synchronous pipe (map/filter are OK, but not e.g. sample)

**Parameters setter** – A function that takes a value from the pipeline and produces the value to set the focus variable to.

• If not provided, the value from the stream is used as-is.

• If not callable, set the variable to the value of setter

## <span id="page-112-3"></span><span id="page-112-2"></span>**6.7 ptera.selector**

Specifications for call paths.

```
class ptera.selector.Call(**kwargs)
```
Represents a call in the call stack.

## encode()

Return a string representation of the selector.

### <span id="page-112-0"></span>problems()

Return a list of problems with this selector.

- Wildcards are not allowed for cuntions.
- All functions should be tooled.
- All captured variables should exist in their respective functions.
- For wildcard variables that specify a tag/category, at least one variable should match.

### specialize(*specializations*)

Replace \$variables in the selector using a specializations dict.

## <span id="page-112-1"></span>class ptera.selector.Element(*\*\*kwargs*)

Represents a variable or some other atom.

### encode()

Return a string representation of the selector.

specialize(*specializations*) Replace \$variables in the selector using a specializations dict.

### class ptera.selector.Evaluator

Evaluator that transforms the parse tree into a Selector.

### class ptera.selector.Selector(*\*\*kwargs*) Represents a selector for variables in a call stack.

### exception ptera.selector.SelectorError Error raised for invalid selectors.

```
ptera.selector.check_element(el, name, category)
     Check if Element el matches the given name and category.
```
## ptera.selector.dict\_resolver(*env*)

Resolve a symbol from a dictionary, e.g. the globals directory.

## ptera.selector.select(*s*, *env=None*, *skip\_modules=[]*, *skip\_frames=0*, *strict=False*)

## Create a selector from a string.

### **Parameters**

- s The string to compile to a Selector, or a Selector to return unchanged.
- env The environment to use to evaluate symbols in the selector. If not given, the environment chosen is the parent scope.
- **skip\_modules** Modules to skip when looking for an environment. We will go up through the stack until we get to a scope that is outside these modules.
- <span id="page-113-2"></span>• skip\_frames – Number of frames to skip when looking for an environment.
- strict Whether to require functions and variables in the selector to be statically resolvable (will give better errors).

ptera.selector.verify(*selector*, *display=None*)

Verify that the selector is resolvable.

This raises an exception if  $problems()$  returns any problems.

- Wildcards are not allowed for cuntions.
- All functions should be tooled.
- All captured variables should exist in their respective functions.
- For wildcard variables that specify a tag/category, at least one variable should match.

## <span id="page-113-0"></span>**6.8 ptera.tags**

Tag system for variables.

Variables can be tagged as e.g. x: ptera.tag.Important and the selectors x:Important or \*:Important would match it. Alternatively, Ptera recognizes x: "@Important" as referring to these tags.

```
class ptera.tags.Tag(name)
```
Tag for a variable, to be used as an annotation.

**Parameters** name – The name of the tag.

- class ptera.tags.TagSet(*members*) Set of multiple tags.
- ptera.tags.get\_tags(*\*tags*) Build a Tag or TagSet from strings.
- ptera.tags.match\_tag(*to\_match*, *tg*) Return whether two Tags or TagSets match.

Only tg can be a TagSet.

## <span id="page-113-1"></span>**6.9 ptera.transform**

Code transform that instruments probed functions.

```
class ptera.transform.ExternalVariableCollector(tree, comments, closure_vars)
     Collect variables referred to but not defined in the given AST.
```
The attributes are filled after the object is created.

#### used

Set of used variable names (does not include the names of inner functions).

assigned

Set of assigned variable names.

#### vardoc

Dict that maps variable names to matching comments.

### <span id="page-114-0"></span>provenance

Dict that maps variable names to "body" or "argument" if they are defined as variables in the body or as function arguments.

#### funcnames

Set of function names defined in the body.

## class ptera.transform.Key(*type*, *value*)

Represents an attribute or index on a variable.

### type

Either "attr" or "index".

## value

The value of the attribute or index.

### affix\_to(*sym*)

Return a string representing getting the key from sym.

>>> Key("attr", "y").affix\_to("x") "x.y" >>> Key("index", "y").affix\_to("x") "x['y']"

### exception ptera.transform.PteraNameError(*varname*, *function*)

The Ptera equivalent of a NameError, which gives more information.

### info()

Return information about the missing variable.

### class ptera.transform.PteraTransformer(*tree*, *evc*, *lib*, *filename*, *glb*, *to\_instrument*)

Transform the AST of a function to instrument it with ptera.

The *result* field is set to the AST of the transformed function after instantiation of the PteraTransformer.

```
make_interaction(target, ann, value, orig=None, expression=False)
     Create code for setting the value of a variable.
```
#### visit\_AnnAssign(*node*)

Rewrite an annotated assignment statement.

**Before:** x: int

**After:** x:  $int =$  \_ptera\_interact('x',  $int$ )

visit\_Assign(*node*)

Rewrite an assignment statement.

**Before:**  $x = y + z$ 

After:  $x = \text{ptera\_interact}(x', \text{None}, y + z)$ 

### visit\_Import(*node*)

Rewrite an import statement.

**Before:** import kangaroo

**After:** import kangaroo kangaroo = \_ptera\_interact('kangaroo', None, kangaroo)

#### visit\_ImportFrom(*node*)

Rewrite an import statement.

**Before:** from kangaroo import jump

**After:** from kangaroo import jump jump = \_ptera\_interact('jump', None, jump)

```
visit_NamedExpr(node)
```
Rewrite an assignment expression.

```
Before: x := y + z
```
After:  $x :=$  \_ptera\_interact('x', None,  $y + z$ )

class ptera.transform.SimpleVariableCollector(*tree*)

```
ptera.transform.name_error(varname, function, pop_frames=1)
     Raise a PteraNameError pointing to the right location.
```
ptera.transform.transform(*fn*, *proceed*, *to\_instrument=True*, *set\_conformer=True*) Return an instrumented version of fn.

The transform roughly works as follows.

def  $f(x: int)$ :  $y = x^* x$ return  $y + 1$ 

Becomes:

```
def f(x: int):
   with proceed(f) as FR:
        FR.interact("#enter", None, None, True, False)
        x = FR.interact("x", None, int, x, True)y = FR.interact("y", None, None, x * x, True)VALUE = FR.interact("#value", None, None, y + 1, True)
        return VALUE
```
### **Parameters**

- **fn** The function to instrument.
- **proceed** A context manager that will wrap the function body and which should yield some object that has an interact method. Whenever a variable is changed, the interact method receives the arguments (symbol, key, category, value, overridable). See [proceed](#page-100-0) and [interact](#page-96-0).
- to\_instrument List of [Element](#page-112-1) representing the variables to instrument, or True. If True (or if one Element is a generic), all variables are instrumented.
- set\_conformer Whether to set a "conformer" on the resulting function which will update the code when the original code is remapped through the codefind module (e.g. if you use jurigged to change source while it is running, the conformer will update the instrumentation to correspond to the new version of the function). Mostly for internal use.

### **Returns**

A new function that is an instrumented version of the old one. The function has the following properties set:

- \_\_ptera\_info\_\_: An info dictionary about all variables used in the function, their provenance, annotations and comments.
- \_\_ptera\_token\_\_: The name of the global variable in which the function is tucked so that it can refer to itself.

# <span id="page-116-1"></span><span id="page-116-0"></span>**6.10 ptera.utils**

Miscellaneous utilities.

## exception ptera.utils.CodeNotFoundError

## class ptera.utils.Named(*name*)

A named object.

This class can be used to construct objects with a name that will be used for the string representation.

## class ptera.utils.autocreate(*fn*)

Automatically create an instance when called on the class.

Basically makes it so that Klass.f() is equivalent to Klass().f().

## class ptera.utils.cached\_property(*fn*)

Property that caches its value when we get it for the first time.

## ptera.utils.is\_tooled(*fn*)

Return whether a function has been tooled for Ptera.

## ptera.utils.keyword\_decorator(*deco*)

Wrap a decorator to optionally takes keyword arguments.

## ptera.utils.refstring(*fn*)

Return the canonical reference string to select fn.

For example, if fn is called bloop and is located in module squid.game, the refstring will be /squid.game/ bloop.

## **CHAPTER**

# **SEVEN**

# **INDICES AND TABLES**

- genindex
- modindex
- search

# **PYTHON MODULE INDEX**

## g

giving.operators, [30](#page-33-0)

## p

ptera.interpret, [92](#page-95-0) ptera.opparse, [95](#page-98-0) ptera.overlay, [96](#page-99-0) ptera.probe, [98](#page-101-0) ptera.selector, [109](#page-112-2) ptera.tags, [110](#page-113-0) ptera.transform, [110](#page-113-1) ptera.utils, [113](#page-116-0)

## **INDEX**

## Symbols

\_\_getitem\_\_() (*ptera.probe.Probe method*), [103](#page-106-0) \_\_or\_\_() (*ptera.probe.Probe method*), [103](#page-106-0) \_\_rshift\_\_() (*ptera.probe.Probe method*), [103](#page-106-0)

# A

accum() (*ptera.interpret.Capture method*), [92](#page-95-1) accum() (*ptera.probe.Probe method*), [99](#page-102-1) add() (*ptera.overlay.BaseOverlay method*), [96](#page-99-1) affix() (*in module giving.operators*), [30](#page-33-1) affix\_to() (*ptera.transform.Key method*), [111](#page-114-0) all() (*in module giving.operators*), [31](#page-34-0) allow\_empty() (*ptera.probe.Probe method*), [100](#page-103-0) amb() (*in module giving.operators*), [31](#page-34-0) args (*ptera.opparse.ASTNode attribute*), [95](#page-98-1) as\_() (*in module giving.operators*), [31](#page-34-0) as\_observable() (*in module giving.operators*), [32](#page-35-0) assigned (*ptera.transform.ExternalVariableCollector attribute*), [110](#page-113-2) ASTNode (*class in ptera.opparse*), [95](#page-98-1) augment() (*in module giving.operators*), [32](#page-35-0) autocreate (*class in ptera.utils*), [113](#page-116-1) autotool() (*in module ptera.overlay*), [97](#page-100-1) average() (*in module giving.operators*), [32](#page-35-0) average\_and\_variance() (*in module giving.operators*), [32](#page-35-0)

# B

- BaseAccumulator (*class in ptera.interpret*), [92](#page-95-1) BaseOverlay (*class in ptera.overlay*), [96](#page-99-1) bottom() (*in module giving.operators*), [33](#page-36-0) breakpoint() (*ptera.probe.Probe method*), [100](#page-103-0) breakword() (*ptera.probe.Probe method*), [100](#page-103-0) buffer() (*in module giving.operators*), [33](#page-36-0) buffer\_toggle() (*in module giving.operators*), [33](#page-36-0) buffer\_when() (*in module giving.operators*), [34](#page-37-0) buffer\_with\_count() (*in module giving.operators*), [34](#page-37-0) buffer\_with\_time() (*in module giving.operators*), [35](#page-38-0) buffer\_with\_time\_or\_count() (*in module giving.operators*), [35](#page-38-0)
- build() (*ptera.interpret.BaseAccumulator method*), [92](#page-95-1)

# C

cached\_property (*class in ptera.utils*), [113](#page-116-1) Call (*class in ptera.selector*), [109](#page-112-3) Capture (*class in ptera.interpret*), [92](#page-95-1) capture (*ptera.interpret.Capture attribute*), [92](#page-95-1) catch() (*in module giving.operators*), [36](#page-39-0) cbrack() (*in module ptera.opparse*), [95](#page-98-1) check\_element() (*in module ptera.selector*), [109](#page-112-3) CodeNotFoundError, [113](#page-116-1) collect\_between() (*in module giving.operators*), [36](#page-39-0) combine\_latest() (*in module giving.operators*), [37](#page-40-0) concat() (*in module giving.operators*), [37](#page-40-0) contains() (*in module giving.operators*), [38](#page-41-0) count() (*in module giving.operators*), [38](#page-41-0)

# D

debounce() (*in module giving.operators*), [38](#page-41-0) default\_if\_empty() (*in module giving.operators*), [39](#page-42-0) delay() (*in module giving.operators*), [39](#page-42-0) delay\_subscription() (*in module giving.operators*), [40](#page-43-0) delay\_with\_mapper() (*in module giving.operators*), [40](#page-43-0) dematerialize() (*in module giving.operators*), [41](#page-44-0) dict\_resolver() (*in module ptera.selector*), [109](#page-112-3) display() (*ptera.probe.Probe method*), [100](#page-103-0) distinct() (*in module giving.operators*), [41](#page-44-0) distinct\_until\_changed() (*in module giving.operators*), [42](#page-45-0) do() (*in module giving.operators*), [42](#page-45-0) do\_action() (*in module giving.operators*), [43](#page-46-0) do\_while() (*in module giving.operators*), [43](#page-46-0)

# E

Element (*class in ptera.selector*), [109](#page-112-3) element (*ptera.interpret.Capture attribute*), [92](#page-95-1) element\_at() (*in module giving.operators*), [44](#page-47-0) element\_at\_or\_default() (*in module giving.operators*), [44](#page-47-0) encode() (*ptera.selector.Call method*), [109](#page-112-3) encode() (*ptera.selector.Element method*), [109](#page-112-3) eval() (*ptera.probe.Probe method*), [100](#page-103-0) Evaluator (*class in ptera.selector*), [109](#page-112-3)

exclusive() (*in module giving.operators*), [45](#page-48-0) exec() (*ptera.probe.Probe method*), [101](#page-104-0) exit() (*ptera.interpret.Interactor method*), [93](#page-96-1) expand() (*in module giving.operators*), [45](#page-48-0) ExternalVariableCollector (*class in ptera.transform*), [110](#page-113-2)

# F

fail() (*ptera.probe.Probe method*), [101](#page-104-0) fail\_if\_empty() (*ptera.probe.Probe method*), [101](#page-104-0) fail\_if\_false() (*ptera.probe.Probe method*), [101](#page-104-0) filter() (*in module giving.operators*), [45](#page-48-0) filter\_indexed() (*in module giving.operators*), [45](#page-48-0) finalize() (*ptera.opparse.Parser method*), [95](#page-98-1) finally\_action() (*in module giving.operators*), [46](#page-49-0) find() (*in module giving.operators*), [46](#page-49-0) find\_index() (*in module giving.operators*), [47](#page-50-1) first() (*in module giving.operators*), [47](#page-50-1) first\_or\_default() (*in module giving.operators*), [47](#page-50-1) fits\_selector() (*in module ptera.overlay*), [97](#page-100-1) flat\_map() (*in module giving.operators*), [48](#page-51-1) flat\_map\_indexed() (*in module giving.operators*), [49](#page-52-1) flat\_map\_latest() (*in module giving.operators*), [50](#page-53-3) fork() (*ptera.interpret.BaseAccumulator method*), [92](#page-95-1) fork() (*ptera.overlay.BaseOverlay method*), [96](#page-99-1) fork\_join() (*in module giving.operators*), [50](#page-53-3) format() (*in module giving.operators*), [50](#page-53-3) funcnames (*ptera.transform.ExternalVariableCollector attribute*), [111](#page-114-0)

# G

get\_tags() (*in module ptera.tags*), [110](#page-113-2) getcap() (*ptera.interpret.BaseAccumulator method*), [92](#page-95-1) getitem() (*in module giving.operators*), [51](#page-54-2) give() (*ptera.probe.Probe method*), [101](#page-104-0) giving.operators module, [30](#page-33-1) global\_probe() (*in module ptera.probe*), [98](#page-101-1) group\_by() (*in module giving.operators*), [51](#page-54-2) group\_by\_until() (*in module giving.operators*), [52](#page-55-2) group\_join() (*in module giving.operators*), [52](#page-55-2) group\_wrap() (*in module giving.operators*), [53](#page-56-2)

## H

HandlerCollection (*class in ptera.overlay*), [96](#page-99-1)

## I

ignore\_elements() (*in module giving.operators*), [53](#page-56-2) Immediate (*class in ptera.interpret*), [93](#page-96-1) info() (*ptera.transform.PteraNameError method*), [111](#page-114-0) interact() (*ptera.interpret.Interactor method*), [93](#page-96-1) Interactor (*class in ptera.interpret*), [93](#page-96-1) intercept() (*ptera.interpret.WorkingFrame method*), [94](#page-97-0)

is\_empty() (*in module giving.operators*), [54](#page-57-3) is\_tooled() (*in module ptera.utils*), [113](#page-116-1)

## J

join() (*in module giving.operators*), [54](#page-57-3)

# K

keep() (*in module giving.operators*), [54](#page-57-3) Key (*class in ptera.transform*), [111](#page-114-0) key (*ptera.opparse.ASTNode attribute*), [95](#page-98-1) keyword\_decorator() (*in module ptera.utils*), [113](#page-116-1) kfilter() (*in module giving.operators*), [55](#page-58-3) kmap() (*in module giving.operators*), [55](#page-58-3) kmerge() (*in module giving.operators*), [55](#page-58-3) koverride() (*ptera.probe.OverridableProbe method*), [108](#page-111-2) kscan() (*in module giving.operators*), [56](#page-59-3) ksubscribe() (*ptera.probe.Probe method*), [101](#page-104-0)

# L

lassoc() (*in module ptera.opparse*), [95](#page-98-1) last() (*in module giving.operators*), [56](#page-59-3) last\_or\_default() (*in module giving.operators*), [56](#page-59-3) Lexer (*class in ptera.opparse*), [95](#page-98-1) location (*ptera.opparse.ASTNode attribute*), [95](#page-98-1) location (*ptera.opparse.Token attribute*), [95](#page-98-1) log() (*ptera.interpret.WorkingFrame method*), [94](#page-97-0)

# M

make\_interaction() (*ptera.transform.PteraTransformer method*), [111](#page-114-0) map() (*in module giving.operators*), [57](#page-60-2) map\_indexed() (*in module giving.operators*), [57](#page-60-2) match\_tag() (*in module ptera.tags*), [110](#page-113-2) materialize() (*in module giving.operators*), [58](#page-61-3) max() (*in module giving.operators*), [58](#page-61-3) merge() (*in module giving.operators*), [58](#page-61-3) merge\_all() (*in module giving.operators*), [59](#page-62-3) min() (*in module giving.operators*), [59](#page-62-3) module giving.operators, [30](#page-33-1) ptera.interpret, [92](#page-95-1) ptera.opparse, [95](#page-98-1) ptera.overlay, [96](#page-99-1) ptera.probe, [98](#page-101-1) ptera.selector, [109](#page-112-3) ptera.tags, [110](#page-113-2) ptera.transform, [110](#page-113-2) ptera.utils, [113](#page-116-1) multicast() (*in module giving.operators*), [59](#page-62-3)

# N

name (*ptera.interpret.Capture property*), [93](#page-96-1)

name\_error() (*in module ptera.transform*), [112](#page-115-0) Named (*class in ptera.utils*), [113](#page-116-1) names (*ptera.interpret.Capture attribute*), [92](#page-95-1)

## O

obrack() (*in module ptera.opparse*), [95](#page-98-1) observe\_on() (*in module giving.operators*), [60](#page-63-2) on() (*ptera.overlay.Overlay method*), [96](#page-99-1) on\_error\_resume\_next() (*in module ing.operators*), [60](#page-63-2) OperatorPrecedenceTower (*class in ptera.opparse*), [95](#page-98-1) ops (*ptera.opparse.ASTNode attribute*), [95](#page-98-1) Overlay (*class in ptera.overlay*), [96](#page-99-1) OverridableProbe (*class in ptera.probe*), [107](#page-110-0) override() (*ptera.probe.OverridableProbe method*), [108](#page-111-2) OverrideException, [94](#page-97-0)

## P

pairwise() (*in module giving.operators*), [61](#page-64-3) Parser (*class in ptera.opparse*), [95](#page-98-1) partition() (*in module giving.operators*), [61](#page-64-3) partition\_indexed() (*in module giving.operators*), [61](#page-64-3) pipe() (*ptera.probe.Probe method*), [102](#page-105-0) pluck() (*in module giving.operators*), [62](#page-65-3) pluck\_attr() (*in module giving.operators*), [62](#page-65-3) plus() (*ptera.overlay.HandlerCollection method*), [96](#page-99-1) print() (*ptera.probe.Probe method*), [102](#page-105-0) Probe (*class in ptera.probe*), [99](#page-102-1) probing() (*in module ptera.probe*), [98](#page-101-1) problems() (*ptera.selector.Call method*), [109](#page-112-3) proceed (*class in ptera.overlay*), [97](#page-100-1) proceed() (*ptera.overlay.HandlerCollection method*), [96](#page-99-1) process() (*ptera.opparse.Parser method*), [95](#page-98-1) provenance (*ptera.transform.ExternalVariableCollector attribute*), [110](#page-113-2) ptera.interpret module, [92](#page-95-1) ptera.opparse module, [95](#page-98-1) ptera.overlay module, [96](#page-99-1) ptera.probe module, [98](#page-101-1) ptera.selector module, [109](#page-112-3) ptera.tags module, [110](#page-113-2) ptera.transform module, [110](#page-113-2) ptera.utils module, [113](#page-116-1) PteraNameError, [111](#page-114-0)

PteraTransformer (*class in ptera.transform*), [111](#page-114-0) publish() (*in module giving.operators*), [62](#page-65-3) publish\_value() (*in module giving.operators*), [63](#page-66-2)

## R

rassoc() (*in module ptera.opparse*), [95](#page-98-1) reduce() (*in module giving.operators*), [63](#page-66-2) ref\_count() (*in module giving.operators*), [64](#page-67-2) refstring() (*in module ptera.utils*), [113](#page-116-1) register() (*ptera.interpret.Interactor method*), [93](#page-96-1) register() (*ptera.overlay.Overlay method*), [96](#page-99-1) repeat() (*in module giving.operators*), [64](#page-67-2) replay() (*in module giving.operators*), [65](#page-68-1) resolve() (*ptera.opparse.OperatorPrecedenceTower method*), [95](#page-98-1) retry() (*in module giving.operators*), [66](#page-69-2) rewrite() (*ptera.overlay.Overlay method*), [97](#page-100-1) rewriting() (*ptera.overlay.Overlay method*), [97](#page-100-1) roll() (*in module giving.operators*), [66](#page-69-2)

# S

sample() (*in module giving.operators*), [67](#page-70-2) scan() (*in module giving.operators*), [67](#page-70-2) select() (*in module ptera.selector*), [109](#page-112-3) Selector (*class in ptera.selector*), [109](#page-112-3) SelectorError, [109](#page-112-3) sequence\_equal() (*in module giving.operators*), [68](#page-71-2) set() (*ptera.interpret.Capture method*), [93](#page-96-1) share() (*in module giving.operators*), [68](#page-71-2) SimpleVariableCollector (*class in ptera.transform*), [112](#page-115-0) single() (*in module giving.operators*), [69](#page-72-2) single\_or\_default() (*in module giving.operators*), [69](#page-72-2) single\_or\_default\_async() (*in module giving.operators*), [70](#page-73-3) skip() (*in module giving.operators*), [70](#page-73-3) skip\_last() (*in module giving.operators*), [70](#page-73-3) skip\_last\_with\_time() (*in module giving.operators*), [71](#page-74-3) skip\_until() (*in module giving.operators*), [71](#page-74-3) skip\_until\_with\_time() (*in module giving.operators*), [71](#page-74-3) skip\_while() (*in module giving.operators*), [72](#page-75-2) skip\_while\_indexed() (*in module giving.operators*), [72](#page-75-2) skip\_with\_time() (*in module giving.operators*), [73](#page-76-2) slice() (*in module giving.operators*), [73](#page-76-2) snapshot() (*ptera.interpret.Capture method*), [93](#page-96-1) sole() (*in module giving.operators*), [74](#page-77-2) some() (*in module giving.operators*), [74](#page-77-2) specialize() (*ptera.selector.Call method*), [109](#page-112-3) specialize() (*ptera.selector.Element method*), [109](#page-112-3) starmap() (*in module giving.operators*), [75](#page-78-2) starmap\_indexed() (*in module giving.operators*), [75](#page-78-2)

start\_with() (*in module giving.operators*), [76](#page-79-1) subscribe() (*ptera.probe.Probe method*), [102](#page-105-0) subscribe\_on() (*in module giving.operators*), [77](#page-80-4) sum() (*in module giving.operators*), [77](#page-80-4) switch\_latest() (*in module giving.operators*), [77](#page-80-4)

# T

Tag (*class in ptera.tags*), [110](#page-113-2) tag() (*in module giving.operators*), [77](#page-80-4) TagSet (*class in ptera.tags*), [110](#page-113-2) take() (*in module giving.operators*), [78](#page-81-3) take\_last() (*in module giving.operators*), [78](#page-81-3) take\_last\_buffer() (*in module giving.operators*), [78](#page-81-3) take\_last\_with\_time() (*in module giving.operators*), [79](#page-82-2) take\_until() (*in module giving.operators*), [79](#page-82-2) take\_until\_with\_time() (*in module giving.operators*), [80](#page-83-2) take\_while() (*in module giving.operators*), [80](#page-83-2) take\_while\_indexed() (*in module giving.operators*), [81](#page-84-2) take\_with\_time() (*in module giving.operators*), [81](#page-84-2) tap() (*ptera.overlay.Overlay method*), [97](#page-100-1) tapping() (*ptera.overlay.Overlay method*), [97](#page-100-1) throttle() (*in module giving.operators*), [82](#page-85-4) throttle\_first() (*in module giving.operators*), [82](#page-85-4) throttle\_with\_mapper() (*in module giving.operators*), [82](#page-85-4) throttle\_with\_timeout() (*in module giving.operators*), [82](#page-85-4) time\_interval() (*in module giving.operators*), [83](#page-86-2) timeout() (*in module giving.operators*), [83](#page-86-2) timeout\_with\_mapper() (*in module giving.operators*), [84](#page-87-2) timestamp() (*in module giving.operators*), [84](#page-87-2) to\_dict() (*in module giving.operators*), [85](#page-88-5) to\_future() (*in module giving.operators*), [85](#page-88-5) to\_iterable() (*in module giving.operators*), [85](#page-88-5) to\_list() (*in module giving.operators*), [85](#page-88-5) to\_marbles() (*in module giving.operators*), [85](#page-88-5) to\_set() (*in module giving.operators*), [86](#page-89-4) Token (*class in ptera.opparse*), [95](#page-98-1) tooled() (*in module ptera.overlay*), [98](#page-101-1) top() (*in module giving.operators*), [86](#page-89-4) Total (*class in ptera.interpret*), [94](#page-97-0) transform() (*in module ptera.transform*), [112](#page-115-0) trigger() (*ptera.interpret.WorkingFrame method*), [94](#page-97-0) tweak() (*ptera.overlay.Overlay method*), [97](#page-100-1) tweaking() (*ptera.overlay.Overlay method*), [97](#page-100-1) type (*ptera.opparse.Token attribute*), [95](#page-98-1) type (*ptera.transform.Key attribute*), [111](#page-114-0)

## $\cup$

used (*ptera.transform.ExternalVariableCollector at-*

*tribute*), [110](#page-113-2)

## $\overline{V}$

- value (*ptera.interpret.Capture property*), [93](#page-96-1)
- value (*ptera.opparse.Token attribute*), [95](#page-98-1)
- value (*ptera.transform.Key attribute*), [111](#page-114-0)
- values (*ptera.interpret.Capture attribute*), [92](#page-95-1)
- values() (*ptera.probe.Probe method*), [102](#page-105-0)
- vardoc (*ptera.transform.ExternalVariableCollector attribute*), [110](#page-113-2)

variance() (*in module giving.operators*), [86](#page-89-4)

verify() (*in module ptera.selector*), [110](#page-113-2)

visit\_AnnAssign() (*ptera.transform.PteraTransformer method*), [111](#page-114-0)

visit\_Assign() (*ptera.transform.PteraTransformer method*), [111](#page-114-0)

visit\_Import() (*ptera.transform.PteraTransformer method*), [111](#page-114-0)

visit\_ImportFrom() (*ptera.transform.PteraTransformer method*), [111](#page-114-0)

visit\_NamedExpr() (*ptera.transform.PteraTransformer method*), [112](#page-115-0)

# W

- where() (*in module giving.operators*), [86](#page-89-4) where\_any() (*in module giving.operators*), [87](#page-90-4)
- 
- while\_do() (*in module giving.operators*), [87](#page-90-4)
- window() (*in module giving.operators*), [87](#page-90-4)
- window\_toggle() (*in module giving.operators*), [87](#page-90-4)
- window\_when() (*in module giving.operators*), [88](#page-91-2)

window\_with\_count() (*in module giving.operators*), [88](#page-91-2)

window\_with\_time() (*in module giving.operators*), [89](#page-92-3)

window\_with\_time\_or\_count() (*in module giving.operators*), [89](#page-92-3)

with\_latest\_from() (*in module giving.operators*), [89](#page-92-3) wmap() (*in module giving.operators*), [89](#page-92-3) work\_on() (*ptera.interpret.Interactor method*), [94](#page-97-0) WorkingFrame (*class in ptera.interpret*), [94](#page-97-0)

wrap() (*ptera.probe.Probe method*), [103](#page-106-0)

# Z

zip() (*in module giving.operators*), [90](#page-93-1) zip\_with\_iterable() (*in module giving.operators*), [91](#page-94-2) zip\_with\_list() (*in module giving.operators*), [91](#page-94-2)